# FULL-POS IN THE CYCLE 38 OF ARPEGE/IFS.

YESSAD K. (METEO-FRANCE/CNRM/GMAP/ALGO)

November 10, 2011

# Contents

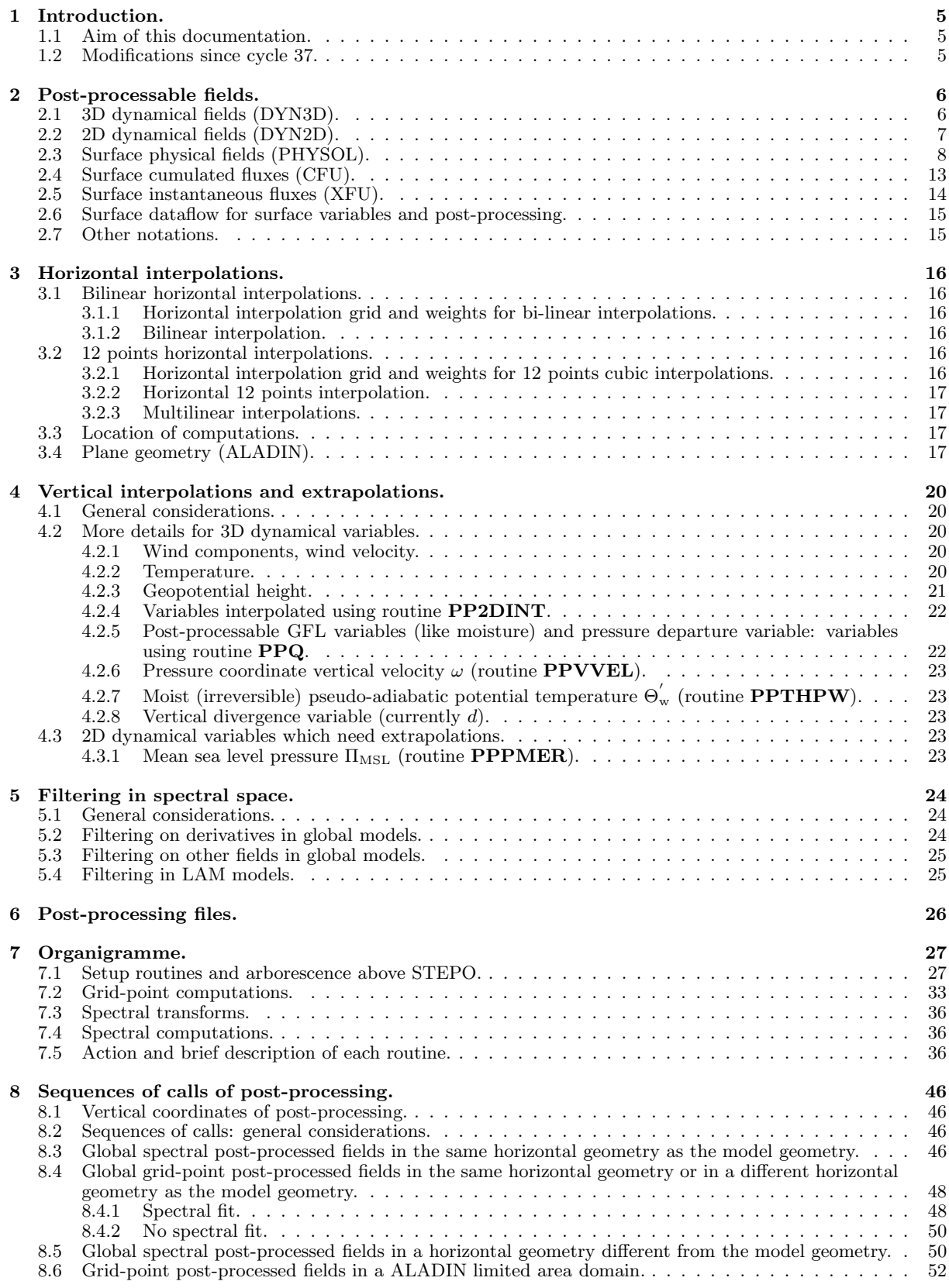

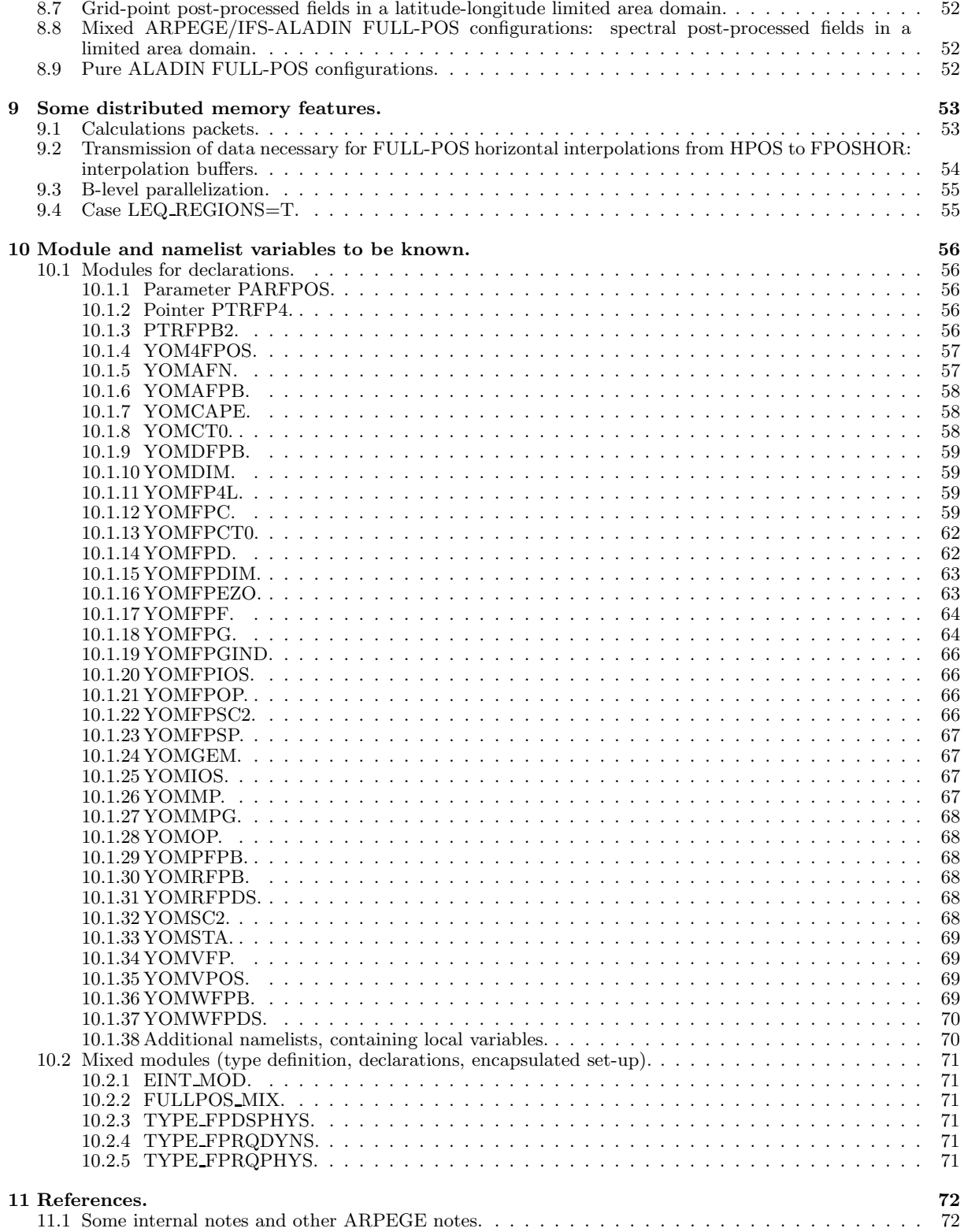

#### Abstract:

This documentation describes the software FULL-POS doing post-processing. This documentation is a complement to the FULL-POS users' guide written by Ryad El Khatib and contains a large part of this users' guide. But it describes with more details some algorithmic and technical aspects (interpolations, organigramme). A list of post-processable variables is provided. Note that the vertical interpolation software used by FULL-POS is also used by the observation interpolator (called for example in the screening).

# 1 Introduction.

# 1.1 Aim of this documentation.

This documentation has to aim to describe FULL-POS in the cycle 38 of ARPEGE/IFS. This documentation is a complement to the FULL-POS users' guide written by Ryad El Khatib and contains a large part of this users' guide.

# 1.2 Modifications since cycle 37.

- Add hail diagnostic in XFU.
- More diffusive horizontal interpolators.
- New way to take account of mapping factor in spectral filtering.
- Add new fields 10FG3, MN2T3, MX2T3, NEE, GPP, REC, INEE, IGPP, IREC.
- New dataflow, especially for halo management and externalisable part of interpolators.

# 2 Post-processable fields.

Post-processing can be done on pressure levels, height levels, potential vorticity levels, potential temperature levels or  $\eta$ -levels. Each variable is defined by a sequence of letters  $[X]$  which appears in the name of some variables of YOMAFN. For example  $X=T$  for upper air temperature. They are ordered according to SUAFN2.

# 2.1 3D dynamical fields (DYN3D).

#### ∗ Non derived:

- nd01 and nd02) Horizontal wind components U and V ( $[U]$  and  $[V]$ ). It is possible to post-process the geographical wind or the reduced wind.
- nd03) Velocity potential  $\chi$  [KHI] (has to be fitted).
- nd04) Stream function  $\psi$  [PSI] (has to be fitted).
- nd05) Temperature  $T$  [T].
- nd06) Specific humidity (moisture)  $q$  [Q].
- $\bullet$  nd07) Ozone O3 [O3MX].
- nd08) Liquid water content  $q_1$  [L].
- nd09) Ice content  $q_i$  [I].
- nd10) Total liquid water content for radiation  $q_{\text{trad}}$  [LRAD].
- nd11) Total ice content for radiation  $q_{\text{irad}}$  [IRAD].
- nd12) Cloud fraction  $q_a$  [CLF].
- nd13) Snow  $q_s$  [SN].
- nd14) Rain  $q_r$  [RR].
- $\bullet\,$ nd<br/>15)<br> Graupels $q_{\rm g}$ [GR]
- nd16) Hail  $q_h$  [HL].
- nd17) Turbulent kinetic energy  $TKE$  [TKE].
- nd18) Geopotential height  $gz$  [Z].
- nd19) Wind velocity [WND].
- nd20) Relative humidity  $HU$  [HU].
- nd21) Potential temperature  $\Theta$  [TH].
- nd22) Moist (irreversible) pseudo-adiabatic potential temperature  $\Theta_{\rm w}^{'}$  [THPW].
- nd23) Equivalent potential temperature  $\Theta_e$  [ETH].
- nd24) Isobaric equivalent temperature  $\Theta_{\text{vm}}$  taking account of q only for ALARO [IET].
- nd25) Simulated reflectivity [SRE].
- nd26) Virtual potential temperature  $\Theta_{\rm v}$  taking account of q and some other hydrometors (AROME applications?) [THV].
- nd27) Hydrostatic pressure  $\Pi$  [P].
- nd28) Pressure departure variable [PD] (for NH only).
- nd29) Vertical divergence variable d [VD] (for NH only).
- nd30) Montgomery geopotential  $\Phi_{mg}$  [MG].
- nd31) Pressure of iso-T [PTB].
- nd32) Altitude of iso- $T$  [HTB].
- nd33) Downdraught mesh fraction  $q_{\text{dal}}$  [DAL].
- nd34) Downdraught vertical velocity  $q_{\text{dom}}$  [DOM].
- nd35) Updraught mesh fraction  $q_{\text{ual}}$  [UAL].
- nd36) Updraught vertical velocity  $q_{\text{uom}}$  [UOM].
- nd37) Prognostic pseudo-historic entrainment  $q_{uen}$  [UEN].
- nd38) Pseudo-historic convective cloudiness  $q_{\text{unebh}}$  [UNEBH].
- nd39) Rasch-Kristjansson enthalpy tendency  $q_{\text{rkth}}$  [RKTH].
- nd40) Rasch-Kristjansson water vapour tendency  $q_{\text{rk}\text{tqv}}$  [RKTQV].
- nd41) Rasch-Kristjansson condensates tendency  $q_{\text{rktqc}}$  [RKTQC].
- nd42) Greenhouse gases  $GHG$  [GHG].
- nd43) Tracers  $TRAC$  [TRAC].
- nd44) Reactive gases *GRG* [GRG].
- nd45) Aerosols AERO [AERO].
- nd46) Methane loss rate *LRCH*4 [LRCH4].
- nd47) Methane atmospheric sink CH4S [CH4S].
- nd48) ERA40 diagnostic fields ERA40 [ERA40] (see inside **SUAFN1** for the list of fields stored in this class of fields).
- nd49) Diagnostic fields for NORO GWD scheme NOGW [NOGW].
- nd50) Output aerosols  $AEROUT$  [AEROUT].
- nd51) Output fields from UV processor  $UVP$  [UVP].
- ∗ Extra GFL variables: Possibility to post-process some extra GFL fields [SCVA].

### ∗ Additional free upper air fields: Possibility to post-process some additional free upper air fields [FUA].

#### ∗ Derived:

- $\bullet$  de01) True vertical velocity w [VW] (for NH ALADIN only).
- de02) Potential vorticity  $PV$  [PV].
- de03) Pressure coordinate vertical velocity  $\omega$  [VV].
- de04) Eta coordinate vertical velocity  $\dot{\eta}$  [ETAD].
- de05) Stretching deformation  $STD$  [STD].
- de06) Shearing deformation *SHD* [SHD].
- de07) Absolute vorticity  $\zeta + f$  [ABS].
- de08) Relative vorticity  $\zeta$  [VOR].
- de09) Divergence  $D$  [DIV].

# 2.2 2D dynamical fields (DYN2D).

- 01) Surface pressure  $\Pi_s$  [SP].
- 02) Logarithm of surface pressure [LNSP].
- 03) Mean sea level pressure  $\Pi_{\text{MSL}}$  [MSL].
- 04) to 08) Filtered logarithm of surface pressure diagnostics ([CUF1] to [CUF5]).
- 09) Interpolated (spectral) model orography [FIS].
- 10) Surface NH vertical velocity  $w_s$  [WWS].
- 11) Pressure jet [PJET].
- 12) ICAO tropopause temperature [TCAO].
- 13) ICAO tropopause pressure [PCAO].
- 14) Altitude of iso- $\Theta_{\rm w}^{'}=0$  [HTPW].
- 15) Mapping factor  $M$  [GM].
- 16) Tropopause folding indicator of the iso-2 PVU surface [FOL].
- 17) and 18)  $U$  and  $V$  components of wind at 10 meters (pbl) ([UCLS] and [VCLS]).
- 19) Temperature at 2 meters (pbl) [TCLS].
- 20) Specific humidity at 2 meters (pbl) [QCLS].
- 21) Relative humidity at 2 meters (pbl) [RCLS].
- 22) Wind velocity at 2 meters (pbl) [FCLS].
- 23) Maximum temperature at 2 meters [TX].
- 24) Minimum temperature at 2 meters [TN].
- 25) Maximum relative humidity in CLS  $HUX$  [HUX].
- 26) Minimum relative humidity in CLS  $HUN$  [HUN].
- 27) CAPE (Convective available potential energy) [CAPE].
- 28) CIEN (Convective inhibition energy) [CIEN].
- 29) Moisture convergence [MOCO].
- 30) Total water vapour content in a vertical column [TVW].
- 31) and 32)  $U$  and  $V$  momentum of gusts out of the model ([UGST] and [VGST]).
- 33) Gusts out of the model [FGST].
- 34) Planetary boundary layer depth [HCLP].
- 35) Forecast surface moisture convergence [SMC].
- 36) Analysed surface moisture convergence [ASMC].
- 37) and 38) MSAT7 MVIRI channels 1 and 2 ([MSAT7C1] and [MSAT7C2]).
- 39) to 46) MSAT8 MVIRI channels 1 to 8 ([MSAT8C1] to [MSAT8C8]).
- 47) to 54) MSAT9 MVIRI channels 1 to 8 ([MSAT9C1] to [MSAT9C8]).
- 55) to 58) GOES11 IMAGER channels 1 to 4 ([GOES11C1] to [GOES11C4]).
- 59) to 62) GOES12 IMAGER channels 1 to 4 ([GOES12C1] to [GOES12C4]).
- 63) to 66) MTSAT1 IMAGER channels 1 to 4 ([MTSAT1C1] to [MTSAT1C4]).
- 67) Lifting condensation level [LCL].
- 68) Free convection level [FCL].
- 69) Equilibrium level [EL].
- 70) Additional surface fields [FSU].
- 71) ICAO jet zonal component of wind [UJET].
- 72) ICAO jet meridian component of wind [VJET].

## 2.3 Surface physical fields (PHYSOL).

- 01) SD filtered orography [SDFOR] (ECMWF).
- 02) CO2 biospheric flux [CO2NBF] (ECMWF).
- 03) CO2 oceanic flux [CO2OF] (ECMWF).
- 04) CO2 anthropic emission [CO2APF] (ECMWF).
- 05) CO2 biomass burning [CO2FIRE] (ECMWF).
- 06) CH4 surface flux [CH4AG] (ECMWF).
- 07) CH4 fire emission [CH4F] (ECMWF).
- 08) SF6 anthropic emission [SF6] (ECMWF).
- 09) Wind gust at 10 m [10FG] (ECMWF).
- 10) Max wind gust at 10 m during last 3h [10FG3] (ECMWF).
- 11) Max wind gust at 10 m during last 6h [10FG6] (ECMWF).
- $\bullet$  12) U-wind at 10 m [10U] (ECMWF).
- 13) V-wind at 10 m  $[10V]$  (ECMWF).
- 14) U-wind at 100 m [100U] (ECMWF).
- 15) V-wind at 100 m [100V] (ECMWF).
- 16) Friction velocity [ZUST] (ECMWF).
- 17) Neutral U-wind at 10 m [10NU] (ECMWF).
- 18) Neutral V-wind at 10 m [10NV] (ECMWF).
- 19) Dewpoint at  $2 \text{ m}$  [2D] (ECMWF).
- 20) Temperature at 2 m [2T] (ECMWF).
- 21) Anisotropy coefficient of orography [ACOT].
- 22) Surface albedo [AL].
- 23) Albedo [ALB] (ECMWF).
- 24) Surface albedo for bare soil [ALS] (MF).
- 25) Surface snow albedo [ALSN] (MF).
- 26) MODIS albedo UVis parallel radiation [ALUVP] (ECMWF).
- 27) MODIS albedo UVis diffuse radiation [ALUVD] (ECMWF).
- 28) MODIS albedo N-IR parallel radiation [ALNIP] (ECMWF).
- 29) MODIS albedo N-IR diffuse radiation [ALNID] (ECMWF).
- 30) Dust emission potential [AERDEP] (ECMWF).
- 31) Lifting Threshold Speed [AERLTS] (ECMWF).
- 32) Soil Clay Content [AERSCC] (ECMWF).
- 33) Black Carbon biogenic flux [BCBF] (ECMWF).
- 34) Black Carbon fossil fuel flux [BCFF] (ECMWF).
- 35) Black Carbon GFED flux [BCGF] (ECMWF).
- 36) Organic matter biogenic flux [OMBF] (ECMWF).
- 37) Organic matter fossil fuel flux [OMFF] (ECMWF).
- 38) Organic matter GFED flux [OMGF] (ECMWF).
- 39) Sulphate Low-level emission flux [SO2L] (ECMWF).
- 40) Sulphate High-level emission flux [SO2H] (ECMWF).
- 41) Sulphate GFED flux [SOGF] (ECMWF).
- 42) Volcanic Continuous emission SO2 [VOLC] (ECMWF).
- 43) Volcanic Explosive emission SO2 [VOLE] (ECMWF).
- 44) Secondary organic matter [SOA] (ECMWF).
- 45) Reactives gases surface flux [GRGFLX] (ECMWF).
- 46) Tracers surface flux [TRACFLX] (ECMWF).
- 47) Surface albedo for soil with vegetation [ALV] (MF).
- 48) Angle of surface orography [ANOR] (ECMWF).
- 49) Percentage of clay within soil [ARG] (MF).
- 50) Snow albedo [ASN] (ECMWF).
- 51) Surface albedo for non snowed areas [BAAL] (MF).
- 52) Boundary layer dissipation [BLD] (ECMWF).
- 53) Height of boundary layer [BLH] (ECMWF).
- 54) (Roughness length of bare surface)∗g [BSR].
- 55) Budget values [BV].
- 56) Cloud base level [CBASE].
- 57) Convective cloud cover [CCC] (ECMWF).
- 58) Climatological relative deep soil wetness [CDSW].
- 59) Charnock parameter [CHAR] (ECMWF).
- 60) Sea ice cover [CI] (ECMWF).
- 61) Convective precipitation [CP] (ECMWF).
- 62) Convective snow fall [CSF] (ECMWF).
- 63) Climatological relative surface soil wetness [CSSW].
- 64) High vegetation cover [CVH] (ECMWF).
- 65) Low vegetation cover [CVL] (ECMWF).
- 66) LAI low vegetation cover [LAIL] (ECMWF).
- 67) LAI high vegetation cover [LAIH] (ECMWF).
- 68) Soil depth  $[D2]$  (MF).
- 69) Maximum soil depth [D2MX] (MF).
- 70) Direction of main axis of orography [DPAT].
- 71) Deep soil temperature [DST].
- 72) Deep soil wetness [DSW].
- 73) Water evaporation [E] (ECMWF).
- 74) Emissivity [EMIS].
- 75) Evaporation of snow [ES] (ECMWF).
- $\bullet$  76) U-wind stress [EWSS] (ECMWF).
- 77) Frozen deep soil wetness [FDSW] (MF).
- 78) Frozen surface soil wetness [FSSW] (MF).
- 79) (Output grid-point orography)∗g [GFIS].
- 80) Gravity wave dissipation [GWD] (ECMWF).
- 81) High cloud cover [HCC] (ECMWF).
- 82) Resistance to evapotranspiration [HV] (MF).
- 83) Interception content [IC] (MF).
- 84) Interpolated dynamic surface  $g * z_0$  [IDZ0] (MF).
- 85) Instantaneous surface moisture flux [IE] (ECMWF).
- 86) Instantaneous surface zonal component of stress [IEWSS].
- 87) Increment to mini relative moisture [INCHN] (ECMWF).
- 88) Increment to maxi relative moisture [INCHX] (ECMWF).
- 89) Increment to mini temperature [INCTN] (ECMWF).
- 90) Increment to maxi temperature [INCTX] (ECMWF).
- 91) Instantaneous surface meridian component of stress [INSSS].
- 92) Anisotropy of surface orography [ISOR] (ECMWF).
- 93) Instantaneous surface heat flux [ISSHF].
- 94) Ice surface first level temperature [ISTL1] (ECMWF).
- 95) Ice surface second level temperature [ISTL2] (ECMWF).
- 96) Ice surface third level temperature [ISTL3] (ECMWF).
- 97) Ice surface fourth level temperature [ISTL4] (ECMWF).
- 98) Interpolated thermal surface  $q * z_0$  [ITZ0] (MF).
- 99) Index of vegetation [IVEG] (MF).
- 100) Leaf area index [LAI] (MF).
- 101) Percentage of land [LAN].
- 102) Low cloud cover [LCC] (ECMWF).
- 103) Zonal gravity wave stress [LGWS] (ECMWF).
- 104) Large scale snowfall [LSF] (ECMWF).
- 105) Land/sea mask [LSM].
- 106) Large scale precipitation [LSP] (ECMWF).
- 107) Large scale precipitation fraction [LSPF] (ECMWF).
- 108) Logarithm of surface roughness [LSRH] (ECMWF).
- 109) Logarithm of  $z_0$  times heat flux [LZ0H] (ECMWF).
- 110) Medium cloud cover [MCC] (ECMWF).
- 111) Meridian gravity wave stress [MGWS] (ECMWF).
- 112) Minimum temperature at 2 m [MN2T] (ECMWF).
- 113) Minimum temperature at 2 m during last 3 hours [MN2T3] (ECMWF).
- 114) Minimum temperature at 2 m during last 6 hours [MN2T6] (ECMWF).
- 115) Mean sea level pressure [MSLD] (ECMWF).
- 116) Surface pressure [SP] (ECMWF).
- 117) Maximum temperature at 2 m [MX2T] (ECMWF).
- 118) Maximum temperature at 2 m during last 3 hours [MX2T3] (ECMWF).
- 119) Maximum temperature at 2 m during last 6 hours [MX2T6] (ECMWF).
- 120) V-wind stress [NSSS] (ECMWF).
- 121) Anisotropy vector U-momentum [PADOU].
- 122) Anisotropy vector *V*-momentum [PADOV].
- 123) Analysed RMS of geopotential height (CANARI) [PCAAG].
- 124) Forecast RMS of geopotential height (CANARI) [PCAPG].
- 125) Surface relative moisture [PSRHU].
- 126) Proportion of urbanisation [PURB].
- 127) Maximum proportion of vegetation [PVGMX].
- 128) Interpolated surface temperature [RDST].
- 129) Relaxation deep soil wetness [RDSW].
- 130) Runoff [RO] (ECMWF).
- 131) Surface runoff [SRO] (ECMWF).
- 132) Sub-surface runoff [SSRO] (ECMWF).
- 133) Net ecosystem exchange for CO2 [NEE] (ECMWF).
- 134) Gross primary production for CO2 [GPP] (ECMWF).
- 135) Ecosystem respiration for CO2 [REC] (ECMWF).
- 136) Instantaneous net ecosystem exchange for CO2 [INEE] (ECMWF).
- 137) Instantaneous gross primary production for CO2 [IGPP] (ECMWF).
- 138) Instantaneous ecosystem respiration for CO2 [IREC] (ECMWF).
- 139) Minimum stomatal resistance [RSMIN] (MF).
- 140) Snow density [RSN] (ECMWF).
- 141) Percentage of sand within soil [SAB] (MF).
- 142) Snow depth [SD].
- 143) (Standard deviation of orography)∗g [SDOG].
- 144) Snowfall [SF] (ECMWF).
- 145) (Interpolated grid-point orography)∗g [SFIS].
- 146) Skin temperature [SKT] (ECMWF).
- 147) Surface latent heat flux [SLHF] (ECMWF).
- 148) Slope of surface orography [SLOR] (ECMWF).
- 149) Snow melt [SMLT] (ECMWF).
- 150) Surface snow density [SNDE] (MF).
- 151) Soil type [SOTY] (ECMWF).
- 152) (Surface roughness)∗g [SR].
- 153) Skin wetness [SRC] (ECMWF).
- 154) Surface sensible heat flux [SSHF] (ECMWF).
- 155) Surface solar radiation [SSR] (ECMWF).
- 156) Surface solar radiation clear sky [SSRC] (ECMWF).
- 157) Downward surface solar radiation [SSRD] (ECMWF).
- 158) Sea surface temperature [SST] (ECMWF).
- 159) Surface soil wetness [SSW].
- 160) Surface temperature [ST].
- 161) Ocean U-current [UCUR].
- 162) Ocean V-current [VCUR].
- 163) Soil first level temperature [STL1] (ECMWF).
- 164) Soil second level temperature [STL2] (ECMWF).
- 165) Soil third level temperature [STL3] (ECMWF).
- 166) Soil fourth level temperature [STL4] (ECMWF).
- 167) Surface thermal radiation [STR] (ECMWF).
- 168) Surface thermal radiation clear sky [STRC] (ECMWF).
- 169) Downward surface thermic radiation [STRD] (ECMWF).
- 170) Sunshine duration [SUND] (ECMWF).
- 171) Soil first level wetness [SWL1] (ECMWF).
- 172) Soil second level wetness [SWL2] (ECMWF).
- 173) Soil third level wetness [SWL3] (ECMWF).
- 174) Soil fourth level wetness [SWL4] (ECMWF).
- 175) Total cloud cover [TCC] (ECMWF).
- 176) Total ozone content in a vertical column [TCO3] (ECMWF).
- 177) Total greenhouse gases content in a vertical column [TCGHG] (ECMWF).
- 178) Total tracers content in a vertical column [TCTRAC] (ECMWF).
- 179) Total reactive gases content in a vertical column [TCGRG] (ECMWF).
- 180) Total water content in a vertical column [TCW] (ECMWF).
- 181) Total water vapor content in a vertical column [TCWV] (ECMWF).
- 182) Total liquid water content in a vertical column [TCLW] (ECMWF).
- 183) Total ice water content in a vertical column [TCIW] (ECMWF).
- 184) Total rain water content in a vertical column [TCRW] (ECMWF).
- 185) Total snow water content in a vertical column [TCSW] (ECMWF).
- 186) Total precipitation [TP] (ECMWF).
- 187) Temperature of snow layer [TSN] (ECMWF).
- 188) Top solar radiation [TSR] (ECMWF).
- 189) Top solar radiation clear sky [TSRC] (ECMWF).
- 190) Top thermal radiation [TTR] (ECMWF).
- 191) Top thermal radiation clear sky [TTRC] (ECMWF).
- 192) High vegetation type [TVH] (ECMWF).
- 193) Low vegetation type [TVL] (ECMWF).
- 194) Percentage of vegetation [VEG].
- 195) Vertically integrated mass divergence [VIMD] (ECMWF).
- 196) Horizontal visibility [VISIH] (ECMWF).
- 197) Surface roughness [Z0F] (ECMWF).
- 198) (Roughness length for heat)∗g [Z0H] (MF).
- 199) (Vegetation roughness length)∗g [Z0V] (MF).
- 200) 0 degree level [0DEGL] (ECMWF).
- 201) Marine aerosols [ASEA] (MF).
- 202) Continental aerosols [ALAN] (MF).
- 203) Carbone (soot) aerosols [ASOO] (MF).
- 204) Desert aerosols [ADES] (MF).
- 205) Sulfate aerosols [ASUL] (MF).
- 206) Volcano aerosols [AVOL] (MF).
- 207) First ozone profile [O3A] (MF).
- 208) Second ozone profile [O3B] (MF).
- 209) Third ozone profile [O3C] (MF).
- 210) Surface photo active radiation [SPAR] (ECMWF).
- 211) Surface UV-B radiation [SUVB] (ECMWF).
- 212) Convective available potential energy [CAPE] (ECMWF).
- 213) Surface clear sky parallel radiation [SPARC] (ECMWF).
- 214) TOA incident solar radiation [STINC] (ECMWF).
- 215) Surface total sky direct shortwave radiation [SFDIR] (ECMWF).
- 216) Surface clear sky direct shortwave radiation [SCDIR] (ECMWF).
- 217) Min. Refractivity Gradient in TPL [DNDZN] (ECMWF).
- 218) Mean Refractivity Gradient in TPL [DNDZA] (ECMWF).
- 219) Duct Base Height [DCTB] (ECMWF).
- 220) Trapping Layer Base Height [TPLB] (ECMWF).
- 221) Trapping Layer Top Height [TPLT] (ECMWF).
- 222) Extra surface fields [VX2] (ECMWF).

• 223) Free surface fields [FSU].

Remarks:

- Some of them are diagnosed at ECMWF via some PHYSOL quantities, and at METEO-FRANCE via some XFU quantities: this is the case of several "VDIAG" surface variables (example: the high, medium and low cloud cover).
- The same quantity can be sometimes found in the topics DYN2D, PHYSOL and XFU (example: the wind-components at 10 m).
- Some of them are used only at ECMWF (example: the boundary layer dissipation).
- Some of them are used only at METEO-FRANCE (example: the A, B, C climatologic ozone profiles).
- Some of them have a different generic name at METEO-FRANCE and ECMWF. Example: surface snow albedo ([ALSN] in PHYSOL at METEO-FRANCE, [ASN] in PHYSOL at ECMWF).
- Some fields seem to be present twice in PHYSOL: for example the only difference between "(Surface roughness)∗g [SR]" and "Surface roughness [Z0F] (ECMWF)" is the multiplicative constant g.
- Some of the PHYSOL variables are variables of the surface data flow, but not always with the same generic name. For example for the surface snow albedo one uses the following generic names: [A] in the surface dataflow, [ALSN] in PHYSOL-pp at METEO-FRANCE, [ASN] in PHYSOL-pp at ECMWF.

## 2.4 Surface cumulated fluxes (CFU).

- 01) Large scale liquid precipitation [CLSP].
- 02) Convective liquid precipitation [CCP].
- 03) Large scale snow fall [CLSS].
- 04) Large scale graupel fall [CLSG].
- 05) Large scale hail fall [CLSH].
- 06) Convective snow fall [CCSF].
- 07) Convective graupel fall [CCSG].
- 08) Convective hail fall [CCSH].
- 09)  $U$ -stress [CUSS].
- 10)  $V$ -stress [CVSS].
- 11) Surface sensible heat flux [CSSH].
- 12) Surface latent heat flux [CSLH].
- 13) Tendency of surface pressure [CTSP].
- 14) Total cloud cover [CTCC].
- 15) Boundary layer dissipation [CBLD].
- 16) Surface solar radiation [CSSR].
- 17) Surface thermal radiation [CSTR].
- 18) Top solar radiation [CTSR].
- 19) Top thermal radiation [CTTR].
- 20) Convective cloud cover [CCCC].
- 21) High cloud cover [CHCC].
- 22) Medium cloud cover [CMCC].
- 23) Low cloud cover [CLCC].
- 24) U-gravity-wave stress [CUGW].
- 25) *V*-gravity-wave stress [CVGW].
- 26) Water evaporation [CE].
- 27) Snow sublimation [CS].
- 28) Latent heat [CLHE].
- 29) Latent heat sublimation [CLHS].
- 30) Soil moisture [CWS].
- 31) Snow mass [CSNS].
- 32) Total precipitable water [CQTO].
- 33) Total ozone [CTO3].
- 34) Top mesospheric enthalpy [CTME].
- 35) Solid specific moisture [CICE].
- 36) Liquid specific moisture [CLI].
- 37) Contribution of convection to  $U$  [CCVU].
- 38) Contribution of convection to  $V$  [CCVV].
- 39) Contribution of convection to q [CCVQ].
- 40) Contribution of convection to  $c_pT$  [CCVS].
- 41) Contribution of turbulence to  $q$  [CTUQ].
- 42) Contribution of turbulence to  $c_pT$  [CTUS].
- 43) Surface clear sky shortwave radiative flux [CSOC].
- 44) Surface clear sky longwave radiative flux [CTHC].
- 45) Surface parallel solar flux [CSOP].
- 46) Top parallel solar flux [CTOP].
- 47) Surface down solar flux [CSOD].
- 48) Surface down thermic flux [CTHD].
- 49) Melt snow [CFON].
- 50) Heat flux in soil [CCHS].
- 51) Water flux in soil [CEAS].
- 52) Surface soil runoff [CSRU].
- 53) Deep soil runoff [CDRU].
- 54) Interception soil layer runoff [CIRU].
- 55) Evapotranspiration flux [CETP].
- 56) Transpiration flux [CTP].
- 57) Surface downward moon radiation [CSMR].
- 58) Top clear sky shortwave radiative flux [CTSOC].
- 59) Top clear sky longwave radiative flux [CTTHC].
- 60) Duration of total precipitations [CDUTP].

## 2.5 Surface instantaneous fluxes (XFU).

- 01) Total cloud cover [XTCC].
- 02) U-component of wind at 10 meters (pbl) [X10U].
- 03) V-component of wind at 10 meters (pbl)[X10V].
- 04) Mean U-component of wind at 10 meters (pbl) [XM10U].
- 05) Mean V-component of wind at 10 meters (pbl) [XM10V].
- 06) Temperature at 2 meters (pbl)[X2T].
- 07) Specific humidity at 2 meters (pbl)[X2SH].
- 08) Relative humidity at 2 meters (pbl)[X2RH].
- 09) Convective cloud cover [XCCC].
- 10) High cloud cover [XHCC].
- 11) Medium cloud cover [XMCC].
- 12) Low cloud cover [XLCC].
- 13) Maximum temperature at 2 meters [XX2T].
- 14) Minimum temperature at 2 meters [XN2T].
- $\bullet$  15) Contribution of convection to U [XCVU].
- 16) Contribution of convection to V [XCVV].
- 17) Contribution of convection to  $q$  [XCVQ].
- 18) Contribution of convection to  $c_pT$  [XCVS].
- 19) Contribution of turbulence to  $U$  [XTUU].
- 20) Contribution of turbulence to  $V$  [XTUV].
- 21) Contribution of turbulence to  $q$  [XTUQ].
- 22) Contribution of turbulence to  $c_pT$  [XTUS].
- 23) Contribution of gravity wave drag to  $U$  [XGDU].
- 24) Contribution of gravity wave drag to  $V$  [XGDV].
- 25) Large scale precipitation [XLSP].
- 26) Convective precipitation [XCP].
- 27) Large scale snow fall [XLSS].
- 28) Large scale graupel fall [XLSG].
- 29) Large scale hail fall [XLSH].
- 30) Convective snow fall [XCSF].
- 31) Convective graupel fall [XCSG].
- 32) Convective hail fall [XCSH].
- 33) Surface solar radiation [XSSR].
- 34) Surface thermal radiation [XSTR].
- 35) Top solar radiation [XTSR].
- 36) Top thermal radiation [XTTR].
- 37) Wind at 10 m [X10FF].
- 38) CAPE [XCAPE].
- 39) Moisture convergence [XMOCO].
- 40) Height of the PBL out of the model [XCLPH].
- 41) Gusts out pf the model [XGUST].
- 42) U-momentum of gusts out of the model [XUGST].
- 43) V -momentum of gusts out of the model [XVGST].
- 44) Maximum relative humidity at 2 meters [XX2HU].
- 45) Minimum relative humidity at 2 meters [XN2HU].
- 46)  $\Theta_{\rm w}^{'}$  surface flux [XTHW].
- 47) Hail diagnostic (AROME) [XXDIAGH].

# 2.6 Surface dataflow for surface variables and post-processing.

Root names for post-processed surface fields may differ from names in module/surface\_fields\_mix.F90 (surface dataflow). See appendix 1 for more details.

# 2.7 Other notations.

- $\bullet$  *L*: number of layers of the model.
- $\bullet$   $\left(\frac{dT}{dz}\right)^{st}$ : standard atmosphere vertical gradient of the temperature in the troposphere (0.0065 K/m).
- $R_d$ : dry air constant.
- g: gravity acceleration.

# 3 Horizontal interpolations.

Horizontal interpolations can be bilinear interpolations or 12 points cubic interpolations.

## 3.1 Bilinear horizontal interpolations.

#### 3.1.1 Horizontal interpolation grid and weights for bi-linear interpolations.

A 16 points horizontal grid is defined as it is shown in figure 3.1. The interpolation point O is between  $B_1, C_1$ ,  $B_2$  and  $C_2$ . A and  $\Theta$  are the longitudes and latitudes on the computational sphere (departure geometry). The following weights are defined as follows:

• zonal weight number 1:

• zonal weight number 2:

$$
ZDLO1 = \frac{\Lambda_O - \Lambda_{B_1}}{\Lambda_{C_1} - \Lambda_{B_1}}
$$

$$
ZDLO2 = \frac{\Lambda_O - \Lambda_{B_2}}{\Lambda_{C_2} - \Lambda_{B_2}}
$$

• meridian weight:

$$
ZDLAT = \frac{\Theta_O - \Theta_{B_1}}{\Theta_{B_2} - \Theta_{B_1}}
$$

#### 3.1.2 Bilinear interpolation.

For a quantity  $X$ , are computed successively:

- a linear interpolation on the longitude number 1:  $X_1 = X_{B_1} + ZDLO1(X_{C_1} - X_{B_1}).$
- a linear interpolation on the longitude number 2:  $X_2 = X_{B_2} + ZDLO2(X_{C_2} - X_{B_2}).$
- a meridian linear interpolation:  $X_{interpolated} = X_1 + ZDLAT(X_2 - X_1).$

In the FULL-POS code the weights are pre-computed in routines SUHOW2 and SUHOWLSM, so the separation of zonal and meridian interpolations is not visible in the interpolation routines.

#### 3.2 12 points horizontal interpolations.

#### 3.2.1 Horizontal interpolation grid and weights for 12 points cubic interpolations.

A 16 points horizontal grid is defined as it is shown in figure 3.2. The interpolation point O is between  $B_1, C_1$ ,  $B_2$  and  $C_2$ . The following weights are defined as follows:

• zonal weight number 0:

$$
ZDLO0 = \frac{\Lambda_O - \Lambda_{B_0}}{\Lambda_{C_0} - \Lambda_{B_0}}
$$

• zonal weight number 1:

$$
ZDLO1 = \frac{\Lambda_O - \Lambda_{B_1}}{\Lambda_{C_1} - \Lambda_{B_1}}
$$

• zonal weight number 2:

$$
ZDLO2 = \frac{\Lambda_O - \Lambda_{B_2}}{\Lambda_{C_2} - \Lambda_{B_2}}
$$

• zonal weight number 3:

$$
ZDLO3 = \frac{\Lambda_O - \Lambda_{B_3}}{\Lambda_{C_3} - \Lambda_{B_3}}
$$

• meridian weights:

$$
ZCLA1 = \frac{(\Theta_O - \Theta_{B_0})(\Theta_O - \Theta_{B_2})(\Theta_O - \Theta_{B_3})}{(\Theta_{B_1} - \Theta_{B_0})(\Theta_{B_1} - \Theta_{B_2})(\Theta_{B_1} - \Theta_{B_3})}
$$

$$
ZCLA2 = \frac{(\Theta_O - \Theta_{B_0})(\Theta_O - \Theta_{B_1})(\Theta_O - \Theta_{B_3})}{(\Theta_{B_2} - \Theta_{B_0})(\Theta_{B_2} - \Theta_{B_1})(\Theta_{B_2} - \Theta_{B_3})}
$$

$$
ZCLA3 = \frac{(\Theta_O - \Theta_{B_0})(\Theta_O - \Theta_{B_1})(\Theta_O - \Theta_{B_2})}{(\Theta_{B_3} - \Theta_{B_0})(\Theta_{B_3} - \Theta_{B_1})(\Theta_{B_3} - \Theta_{B_2})}
$$

## 3.2.2 Horizontal 12 points interpolation.

Let us define:

- $f_1(\alpha) = (\alpha + 1)(\alpha 2)(\alpha 1)/2$
- $f_2(\alpha) = -(\alpha+1)(\alpha-2)\alpha/2$
- $f_3(\alpha) = \alpha(\alpha 1)(\alpha + 1)/6$

For a quantity  $X$ , are computed successively:

- a linear interpolation on the longitude number 0:  $X_0 = X_{B_0} + ZDLO0(X_{C_0} - X_{B_0}).$
- a cubic 4 points interpolation on the longitude number 1:  $X_1 = X_{A_1} + f_1(ZDLO1)(X_{B_1} - X_{A_1}) + f_2(ZDLO1)(X_{C_1} - X_{A_1}) + f_3(ZDLO1)(X_{D_1} - X_{A_1}).$
- a cubic 4 points interpolation on the longitude number 2:  $X_2 = X_{A_2} + f_1(ZDLO2)(X_{B_2} - X_{A_2}) + f_2(ZDLO2)(X_{C_2} - X_{A_2}) + f_3(ZDLO2)(X_{D_2} - X_{A_2}).$
- a linear interpolation on the longitude number 3:  $X_3 = X_{B_3} + ZDLO3(X_{C_3} - X_{B_3}).$
- $\bullet~$ a meridian cubic 4 points interpolation:  $X_{interpolated} = X_0 + ZCLA1(X_1 - X_0) + ZCLA2(X_2 - X_0) + ZCLA3(X_3 - X_0).$

In the FULL-POS code the weights are pre-computed in routines **SUHOW2** and **SUHOWLSM**, so the separation of zonal and meridian interpolations is not visible in the interpolation routines.

#### 3.2.3 Multilinear interpolations.

More diffusive multi-linear interpolations are also available. Combine the above 4 or 12 points interpolations with:

- bilinear interpolations using points  $(B_0, C_0, B_3, C_3)$ .
- bilinear interpolations using points  $(A_1, D_1, A_2, D_2)$ .
- bilinear interpolations using points  $(A_0, D_0, A_3, D_3)$ .

#### 3.3 Location of computations.

Once the coordinates of the interpolation points known:

- The "north-western" model grid point coordinates are computed in the routine **SUHOW1**. This is the model (departure geometry) grid point which is immediately at the north-west of the interpolation point.
- The weights not modified by the land-sea mask are computed in routine **SUHOW2**.
- The weights modified by the land-sea mask are computed in routine **SUHOWLSM**. This is equivalent to use weights not modified by the land-sea mask and to multiply the field to be interpolated by the land-sea mask (0 if sea, 1 if land).
- The horizontal bilinear interpolations are done by routine FPINT4.
- The horizontal 12 points interpolations are done by routine FPINT12.
- Horizontal interpolations need intermediate quantities computed in routine FPSCAW.

Additional modifications can be done after 12 points interpolations: they are done by routine FPHOR12, for example add a monotonicity condition. More details about these additional modifications and the post-processed fields concerned by these modifications are described in the part describing each routine.

#### 3.4 Plane geometry (ALADIN).

All previous formulae for weight computation can be used for an irregular latitude spacing and a different number of points on each longitude. The ALADIN grid has a horizontal regular spacing, so the previous formulae can be simplified. SUEHOW1, SUEHOW2 and SUEHOWLSM are called instead of SUHOW1, SUHOW2 and SUHOWLSM.

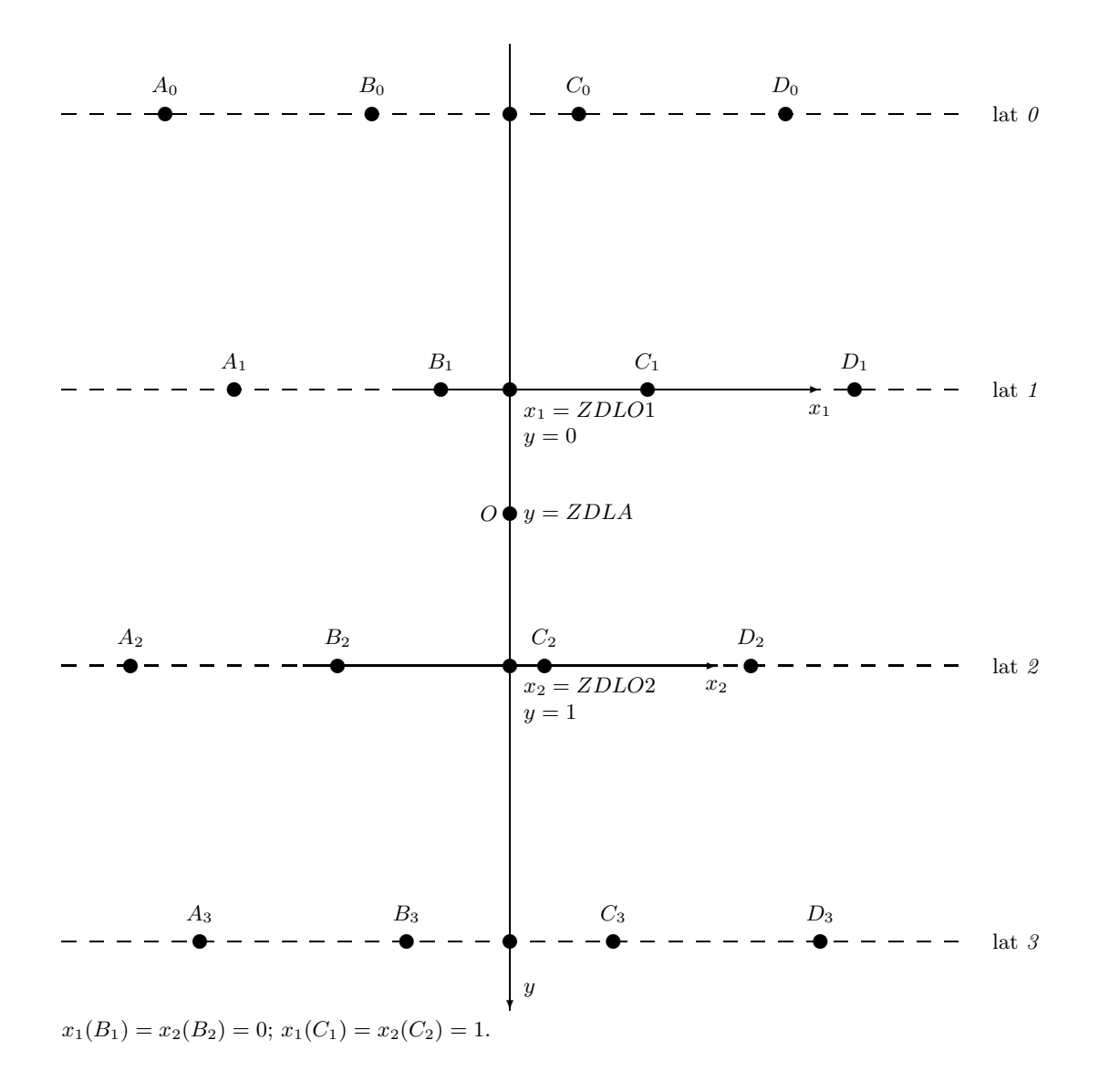

Figure 3.1: Interpolation horizontal grid for bilinear interpolations.

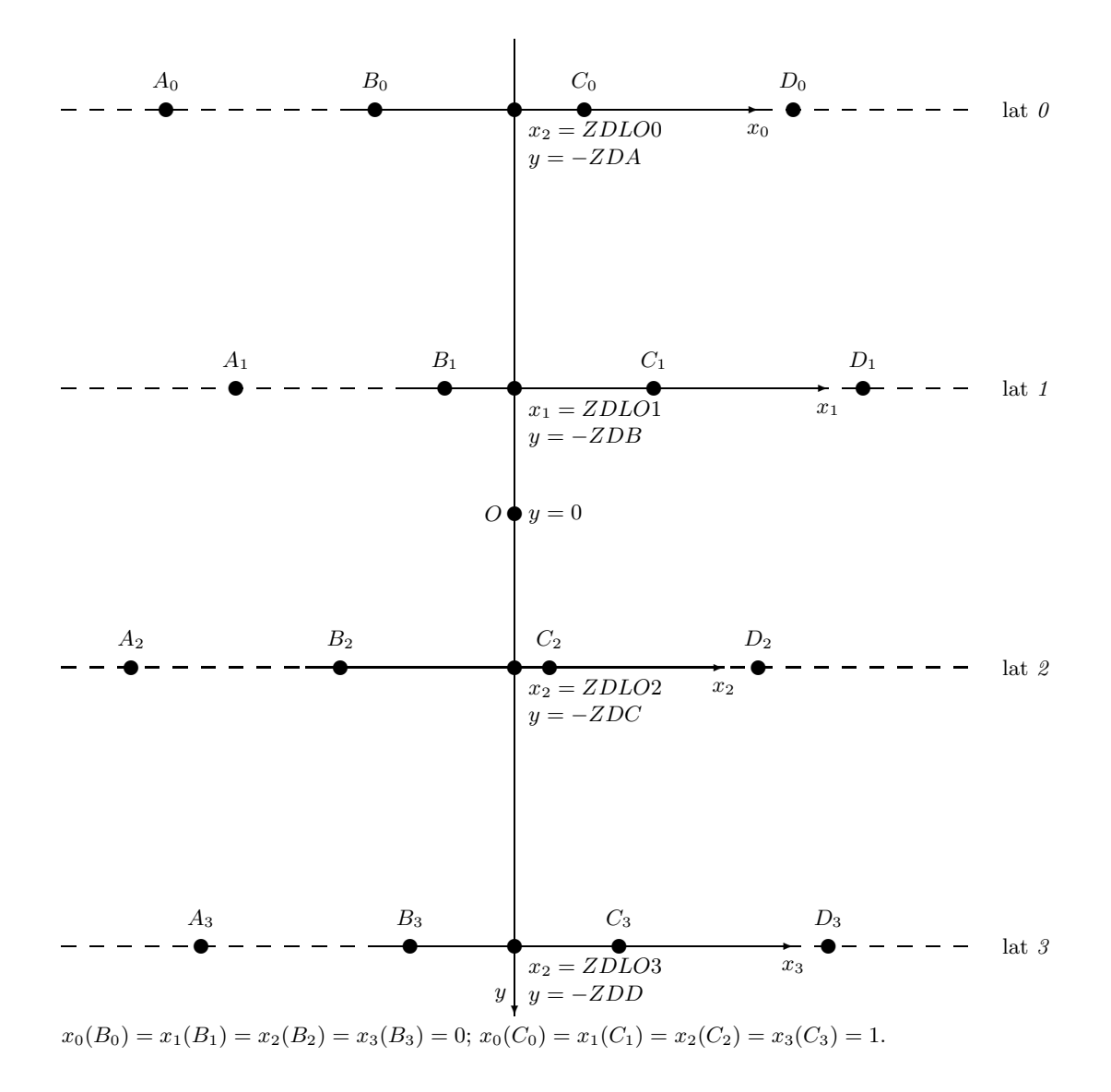

Figure 3.2: Interpolation horizontal grid for 12 points interpolations.

# 4 Vertical interpolations and extrapolations.

## 4.1 General considerations.

For 3D variables to be vertically interpolated, vertical interpolations are generally linear interpolations between the layers where are defined model variables. The treatment of the extrapolations above the upper layer, the extrapolations below the lower layer or the surface depend on the variable considered. In particular cases some variables can be diagnosed using the vertically interpolated value of some other variables.

The "OLD" versions of routines when available are used at ECMWF (key LOLDPP=.T.). METEO-FRANCE uses the option **LOLDPP**=.F..

#### 4.2 More details for 3D dynamical variables.

#### 4.2.1 Wind components, wind velocity.

#### ∗ Way of interpolating if LOLDPP=.T.:

- Linear interpolation between the layer 2 and the lower layer.
- The coordinate used for linear interpolation is the logarithm of the pressure.
- Quadratic interpolation between the layer 1 and the layer 2 using the values of the layers 1, 2 and 3.
- Quadratic interpolation between the top and the layer 1 using the values of the top, layers 1 and 2; the value of the top is obtained by a linear extrapolation from the values of the layers 1 and 2.
- The coordinate used for quadratic interpolation is the logarithm of the pressure.
- Extrapolation below the middle of the lower layer and below the surface assumes that the quantity is constant.

∗ Way of interpolating if LOLDPP=.F.: The same as for LOLDPP=.T. but quadratic interpolations are replaced by linear interpolations.

## 4.2.2 Temperature.

Applies to temperature if the vertical coordinate of post-processing is not the potential vorticity, otherwise see routine PP2DINT.

#### ∗ Way of interpolating if LOLDPP=.F. (routine PPT):

- Quadratic interpolation between the middles of the upper and lower layers.
- Quadratic interpolation between the top and the middle of the upper layer: the top value of the temperature is assumed to be equal to the value of the middle of the upper layer; due to the fact that the interpolation is a quadratic one, that does not mean that the temperature is constant in this atmosphere depth.
- The coordinate used for quadratic interpolation is the logarithm of pressure. For more details about the quadratic interpolation used, which is a quadratic analytic expression of the logarithm of pressure, and the reason of using a quadratic interpolation, see (Undén, 1995).
- A surface temperature  $T_{\text{surf}}$  is computed as follows:

$$
T_{\text{surf}} = T_L + \left(\frac{dT}{dz}\right)^{\text{st}} \frac{R_d}{g} \left(\frac{\Pi_s}{\Pi_L} - 1\right) T_L \tag{1}
$$

- Extrapolation below the middle of the lower layer and the surface is a linear interpolation between  $T<sub>L</sub>$  and  $T_{\rm surf}$ .
- Extrapolation under the surface is made according a more complicated algorithm:

$$
T_{\text{extrapolated}} = T_{\text{surf}} \left( 1 + y + \frac{y^2}{2} + \frac{y^3}{6} \right)
$$
 (2)

where:

$$
y = \Gamma \frac{R_{\rm d}}{g} \log \left( \frac{\Pi_{\rm s}}{\Pi_L} \right) \tag{3}
$$

Expression of  $\Gamma: \Gamma = \left(\frac{dT}{dz}\right)^{st}$  if  $\Phi_s/g < 2000$  m; if  $\Phi_s/g \ge 2000$  m expression of  $\Gamma$  is more complicated:

$$
\Gamma = \frac{g}{\Phi_{\rm s}} \max(T_0' - T_{\rm surf}, 0) \tag{4}
$$

Expression of  $T_0$ :

– if  $\Phi_{\rm s}/q > 2500$  m:

$$
T_0' = \min\left(T_{\text{surf}} + \left(\frac{dT}{dz}\right)^{\text{st}} \frac{\Phi_s}{g}, 298 \text{K}\right)
$$
\n<sup>(5)</sup>

- if  $\Phi_{s}/g \leq 2500$  m and  $\Phi_{s}/g \geq 2000$  m:  $T_{0}^{'}$  is computed by a linear interpolation (coordinate of interpolation is  $\Phi_s$ ) between the two values min  $\left(T_{\text{surf}} + \left(\frac{dT}{dz}\right)^{\text{st}} \frac{\Phi_s}{g}, 298\text{K}\right)$  and  $T_{\text{surf}} + \left(\frac{dT}{dz}\right)^{\text{st}} \frac{\Phi_s}{g}$ .

## ∗ Way of interpolating if LOLDPP=.T. (routine PPT OLD):

- Linear interpolation (between the upper and the lower layer).
- The coordinate used for linear interpolation is the pressure.
- Extrapolation above the middle of the upper layer assumes that the quantity is constant.
- Extrapolation below the middle of the lower layer and the surface is a linear interpolation between  $T<sub>L</sub>$  and  $T_{\text{surf}}$  like in PPT.
- Extrapolation under the surface is made according the same algorithm as in PPT (code of part 1.4 is different in PPT and in PPT OLD but actually does the same calculations).

#### 4.2.3 Geopotential height.

Applies to geopotential height (and Montgomery geopotential) if the vertical coordinate of post-processing is not the potential vorticity, otherwise see routine PP2DINT.

#### ∗ Way of interpolating if LOLDPP=.T.:

- The variable interpolated is a geopotential height departure from a reference defined by a standard atmosphere without any orography. After the interpolation an increment is added, sum of the surface orography and the "standard" geopotential height depth between the pressure level of interpolation and the actual surface. This method avoids to introduce interpolations for the standard component of the geopotential height which can be computed analytically (in routine PPSTA).
- Linear interpolation between the layer 2 and the surface.
- The coordinate used for linear interpolation is the logarithm of the pressure.
- Quadratic interpolation between the layer 1 and the layer 2 using the values of the layers 1, 2 and 3.
- Quadratic interpolation between the top and the layer 1 using the values of the top, layers 1 and 2.
- The coordinate used for quadratic interpolation is the logarithm of the pressure.
- Extrapolation below surface uses the surface temperature  $T_{\text{surf}}$  of equation (1).

$$
g z_{\text{extrapolated}} = \Phi_{\text{s}} - R_{\text{d}} T_{\text{surf}} \log \left( \frac{\Pi_{\text{s}}}{\Pi_{L}} \right) \left( 1 + \frac{y}{2} + \frac{y^{2}}{6} \right)
$$
(6)

where y is defined by formula (3) with  $\Gamma = \left(\frac{dT}{dz}\right)^{st}$  in all cases.

• For more details about this algorithm, see (Andersson and Courtier, 1992) which is still valid for the cycle 38.

## ∗ Way of interpolating if LOLDPP=.F.:

- The variable interpolated is a geopotential height departure from a reference defined by a standard atmosphere without any orography. After the interpolation an increment is added, sum of the surface orography and the "standard" geopotential height depth between the pressure level of interpolation and the actual surface. This method avoids to introduce interpolations for the standard component of the geopotential height which can be computed analytically (in routine PPSTA).
- Quadratic interpolation between the middles of the upper and lower layers.
- Quadratic interpolation between the top and the middle of the upper layer.
- The coordinate used for quadratic interpolation is the logarithm of pressure. The quadratic interpolation is not exactly the same as for **LOLDPP**=.T., it is a quadratic analytic expression of the logarithm of pressure of the same type as the one used to post-process the temperature for LOLDPP=.F. . For more details about the quadratic interpolation used, and the reason of using a quadratic interpolation, see (Undén, 1995).
- Linear interpolation between the lower layer and the surface, as for LOLDPP=.T. .
- Extrapolation below surface uses the same algorithm as for  $\mathbf{LOLDPP} = T$ .

# 4.2.4 Variables interpolated using routine PP2DINT.

## ∗ List of variables:

- Geopotential height  $gz$  if vertical coordinate is potential vorticity.
- Temperature  $T$  if vertical coordinate is potential vorticity.
- Relative vorticity  $\zeta$ .
- Divergence D.
- Potential temperature Θ if vertical coordinate is not potential temperature.
- Virtual potential temperature  $\Theta_v$  if vertical coordinate is not potential temperature.
- Velocity potential  $\chi$ .
- Stream function  $\psi$ .
- Equivalent potential temperature  $\Theta_{\rm e}$ .
- Absolute vorticity  $\zeta + f$ .
- Stretching deformation STD.
- Shearing deformation SHD.
- Potential vorticity  $PV$ .
- True vertical velocity  $w$  for non hydrostatic model (defined at half levels).

#### ∗ Way of interpolating:

- Linear interpolation (between the upper and the lower layer for quantities defined on the middle of layers, between the layer 1 and the surface for quantities defined at half levels).
- The coordinate used for linear interpolation is the pressure.
- Extrapolation above the middle of the upper layer assumes that the quantity is constant.
- Extrapolation below the middle of the lower layer and below the surface assumes that the quantity is constant.

# 4.2.5 Post-processable GFL variables (like moisture) and pressure departure variable: variables using routine PPQ.

## ∗ Way of interpolating (routine PPQ):

- Linear interpolation (between the upper and the lower layer).
- The coordinate used for linear interpolation is the pressure.
- Extrapolation above the middle of the upper layer assumes that the quantity is constant.
- Extrapolation below the middle of the lower layer and below the surface assumes that the quantity is constant.

This method is also applied to relative humidity.

## 4.2.6 Pressure coordinate vertical velocity  $\omega$  (routine PPVVEL).

## ∗ Way of interpolating (routine PPVVEL):

- Linear interpolation (between the upper and the lower layer).
- The coordinate used for linear interpolation is the pressure.
- Extrapolation above the middle of the upper layer is a linear interpolation between a zero value at the top and the value of the upper layer.
- Extrapolation between the middle of the lower layer and the surface assumes that the quantity is constant.
- Extrapolation below the surface assumes that the quantity is zero.

# $\textbf{4.2.7} \quad \textbf{Moist} \ \ (\text{irreversible}) \ \ \text{pseudo-adiabatic potential temperature} \ \ \Theta_{\rm w}^{'} \ \ \ (\text{routine} \ \ \text{or} \ \ \theta_{\rm w}^{'} \ \ \text{for} \ \theta_{\rm w}^{'} \ \ \text{for} \ \theta_{\rm w}^{'} \ \ \text{for} \ \theta_{\rm w}^{'} \ \ \text{for} \ \theta_{\rm w}^{'} \ \ \text{for} \ \theta_{\rm w}^{'} \ \ \text{for} \ \theta_{\rm w}^{'} \ \ \text{for} \ \theta_{\rm w}^{'} \ \ \text{for} \ \theta_{\rm w}^{'} \ \ \text{for$ PPTHPW).

Routine PPTHPW is a diagnostic one. It takes as input the vertically post-processed pressure, temperature, moisture, liquid water and ice and computes  $\Theta_{\rm w}$  at the post-processing levels using a diagnostic (and rather complicated) algorithm.

#### 4.2.8 Vertical divergence variable (currently  $d$ ).

One uses the vertically post-processed vertical velocity  $w$  (done by  $\text{PP2DINT}$ ) then diagnoses the post-processed vertical divergence (for both NVDVAR=3 or 4).

#### 4.3 2D dynamical variables which need extrapolations.

#### 4.3.1 Mean sea level pressure  $\Pi_{\text{MSL}}$  (routine PPPMER).

If  $|\Phi_{s}|$  is lower than 0.001 J/kg the mean sea level pressure is set to the surface pressure. In the other cases one uses the following algorithm:

- One computes the surface temperature  $T_{\text{surf}}$  of equation (1) and the " mean sea level " temperature  $T_0 = T_{\text{surf}} + \left(\frac{dT}{dz}\right)^{\text{st}} \frac{\Phi_s}{g}.$
- To avoid extrapolation of too low pressures over high and warm surfaces the following modifications are done:

– if  $T_0 > 290.5$  K and  $T_{\text{surf}} \leq 290.5$  K,  $\Gamma$  is defined by:

$$
\Gamma = (290.5 - T_{\text{surf}}) \frac{g}{\Phi_{\text{s}}} \tag{7}
$$

– if  $T_0 > 290.5$  K and  $T_{\text{surf}} > 290.5$  K,  $\Gamma$  is set to 0,  $T_{\text{surf}}$  is modified and set to 0.5\*(290.5 K + old value of  $T_{\rm surf}$ ).

- To avoid extrapolation of too high pressures over cold surfaces the following modifications are done when  $T_{\text{surf}}$  < 255 K:  $\Gamma$  is set to  $\left(\frac{dT}{dz}\right)^{\text{st}}$  and  $T_{\text{surf}}$  is modified and set to 0.5\*(255 K + old value of  $T_{\text{surf}}$ ).
- In the other cases  $\Gamma$  is set to  $\left(\frac{dT}{dz}\right)^{st}$ .
- Mean sea level pressure is computed as follows:

$$
\Pi_{\text{MSL}} = \Pi_{\text{s}} \exp\left[\frac{\Phi_{\text{s}}}{R_{\text{d}} T_{\text{surf}}}\left(1 - \frac{x}{2} + \frac{x^2}{3}\right)\right]
$$
(8)

where:

$$
x = \frac{\Gamma \Phi_{\rm s}}{g T_{\rm surf}} \tag{9}
$$

# 5 Filtering in spectral space.

# 5.1 General considerations.

- two filters are available for global models: a "THX" filter and a bell-shaped filter (also called Gaussian filter). Variable LFPBED allows to choose the filter (THX filter if LFPBED=T).
- for LAM models only the bell-shaped filter is available.
- derivatives in stretched global models: require to do a filter which is equivalent to filter on an equivalent unstretched geometry.
- filtering is done in routine fullpos/SPOS.
- namelist tunable variables are generally in NAMFPF.

#### ∗ THX filter in global models:

This function looks like a smoothed step function; for a given total wavenumber  $n$  the formula is:

$$
f_{\text{THX}}(n) = \frac{1 - \tanh(e^{-k}(n - n_0))}{2} \tag{10}
$$

It means that this function equals roughly 1 if n is less than  $n_0$ , and 0 if it is bigger than  $n_0$ .

- tunable parameter  $n_0$  is stored in variable **NFMAX**.
- $\bullet$  tunable parameter  $k$  is stored in variable **RFPBED**.

#### ∗ Bell-shaped filter in global models:

For a given total wavenumber  $n$  the formula is:

$$
f_{\text{bsARP}}(n) = e^{-4\frac{k}{2}(n/\min(n_0, N_s))^2}
$$
\n(11)

where  $N_s$  is the model truncation (NSMAX) and k a tunable variable stored in variable RFPBED.

#### ∗ Bell-shaped filter in LAM models:

For a given pair of wavenumbers  $(n, m)$ , the formula is:

$$
f_{\text{bsAL}}(n,m) = e^{-6\frac{k}{2}((n/\min(n_0,N_s))^2 + (m/\min(n_0,N_{\text{ms}}))^2)}
$$
\n(12)

where  $N_s$  is the model meridian truncation (NSMAX),  $N_{\rm ms}$  is the model zonal truncation (NMSMAX), and k a tunable variable stored in variable RFPBED.

## 5.2 Filtering on derivatives in global models.

∗ Cases where this filtering is used: This filtering applies in the spectral space to absolute vorticity, relative vorticity, divergence, vertical velocity, stretching and shearing deformations, and potential vorticity (and extend to all variables if the vertical coordinate of post-processing is the potential vorticity). This filter is active if:

- CFPFMT is not 'MODEL' in namelist NAMFPC.
- LFPFIL=.TRUE. in namelist NAMFPF.
- Variable **NFMAX** is smaller than the "equivalent unstretched sphere" truncation  $N_c$  (in practical  $N_c$  is between  $1.1 \times c \times N_s$  and  $1.2 \times c \times N_s$ , where c is the stretching factor).

If you wish to keep these fields unfiltered, then just set LFPFIL=.FALSE. . On the other hand, you can keep the filter active but you can tune the filtering function.

∗ Function of filtering: By default THX function, but using bell-shaped function is also possible. Below description assumes that we use the THX function.

## ∗ Global models with stretching: way of filtering if using dilatation and contraction matrices (LNEWFPUF=F):

- *n*,  $n_0$  are defined on an equivalent unstretched space of truncation  $N_c$ .
- filtering is done in routine **SPOS** if  $n_0 < N_c$ : multiplication of array **SPBFP** (containing post-processed data to be filtered) by array RFPMAT containing the filtering operator.
- RFPMAT contains  $C * f_{THX}(n) * D$  and is computed in routine fullpos/FPFILTER. D and C are dilatation and contraction matrices (computed by the formerly numbered configuration 911, now in UTI, see the corresponding documentation (IDRD)).
- Remarks about this matricial operator:
	- It is now possible to store this matricial operator on a file by setting  $\text{LFPWRFIL}=\text{T}$ . in NAMFPF.
	- This file can be read by setting  $\bf{LFPRDFIL}$  = T. in  $\bf{NAMFPF}$ . It saves a lot of CPU time compared to the method of reading the dilatation/contraction matrices.

#### ∗ Global models with stretching: alternate way of filtering, not using dilatation and contraction matrices (LNEWFPUF=T):

Array RFPMAT is computed differently and calculation does not require external dilatation/contraction matrices. We take account of the mapping factor  $M$  in a way close to what is done in the model horizontal diffusion operator (see (IDDH)), but we must notice that FULL-POS filtering is significantly more selective. Filter f is replaced by  $[1 + M \frac{1 - f^{(1/q)}}{f^{(1/q)}}]$  $\frac{-f^{(1/q)}}{f^{(1/q)}}$ ]<sup>-q</sup> (this is this quantity which is now stored in **RFPMAT**), q is an exponent generally taken equal to 1 or 2. Computation of  $\bf RFPMAT$  is now done in routine  $\bf SUPPUT$  instead of FPFILTER.

To switch on this new filtering:

- set LNEWFPUF=T in NAMFPF.
- $\bullet$  tune q (variable NEXPMFPSF in NAMFPF).

#### ∗ Global models without stretching:

- *n*,  $n_0$  are defined on the computational space of truncation  $N_s$ .
- filtering is done in routine **SPOS** if  $n_0 < N_s$ : multiplication of array **SPBFP** (containing post-processed data to be filtered) by array RFPMAT containing the filtering operator.
- RFPMAT contains  $f_{\text{THX}}(n)$ .
- no use of variable LNEWFPUF, no call to SUFPUF or FPFILTER.

#### 5.3 Filtering on other fields in global models.

∗ Function of filtering: By default THX function, but using bell-shaped function is also possible. Below description assumes that we use the THX function.

#### ∗ Way of filtering:

- $n, n_0$  are defined on the computational space of truncation  $N_s$ .
- filtering is done in routine **SPOS** if  $n_0 < N_s$ : multiplication of array **SPBFP** (containing post-processed data to be filtered) by array RFPFIL containing the filtering operator.
- RFPFIL contains  $f_{\text{THX}}(n)$ .
- no use of variable LNEWFPUF, no call to SUFPUF or FPFILTER.

#### 5.4 Filtering in LAM models.

#### ∗ Function of filtering: only possible choice is the bell-shaped function.

#### ∗ Way of filtering:

- filtering is done in routine **SPOS**: multiplication of array **SPBFP** (containing post-processed data to be filtered) by array RFPFIL containing the filtering operator.
- **RFPFIL** contains  $f_{bsAL}(n, m)$ .
- filtering of derivatives is done only if LFPBED=.TRUE.

# 6 Post-processing files.

- Departure file (CFNISH= ICMSH[code]INIT) is read on logical unit number NINISH=81.
- If FULL-POS configurations are not of the type 927 (LFPSPEC=.F.) post-processing fields are written on logical unit number **NULFP01**=54 ( file **CPFPN**=PF[code]DDDDDD+0000 ), where DDDDDD is the content of the character variable CFPDOM of YOMFPC.
- If FULL-POS configurations are of the type 927 (LFPSPEC=.T.) post-processing fields are written on logical unit number NULFP01=54 ( file CPFPN=PF[code]DDDDDD+0000 ), and intermediate data corresponding to model fields interpolated in the final geometry at the end of the first part of the FULL-POS run are written on logical unit  $NPPPSH=91$ . The second part of the FULL-POS run first reads unit NPPPSH=91, does spectral fit or spectral transformations of some fields and writes them on unit NPPPSH=91; then unit NPPPSH=91 is read as an ARPEGE file like a departure file.
- Departure geometry climatology is read on logical unit NULCL1=10 (file Const.Clim).
- Arrival geometry climatology is read on logical unit NULFP01=54 (file Const.Clim.DDDDDD).

# 7 Organigramme.

## 7.1 Setup routines and arborescence above STEPO.

∗ General architecture under CNT0: Only features concerning FULL-POS are mentioned.

```
control/CNT0 ->
* setup/SU0YOMA ->
 - setup/SUCT0
  - setup/SUAFN ->
    * setup/SUAFN1
    * setup/SUAFN2
    * setup/SUAFN3
 - fullpos/SUFPC -> FA and LFI routines
 - setup/SUDIM2
 - fullpos/SUFPD -> xrd/utilities/EGGX_N -> (arborescence not detailed)
 - setup/SUALLO -> (arborescence not detailed)
* setup/SU0YOMB ->
 - setup/SUMP (ARP) or ald/setup/SUEMP (ALD) -> (arborescence not detailed)
 - setup/SUSC2A
 - setup/SUPHY -> setup/SUMTS -> fullpos/SUFPPHQ
 - setup/SUCFU -> fullpos/SUFPCFU
  - setup/SUXFU -> fullpos/SUFPXFU
  - setup/SUMCUF -> fullpos/SUFPCUF
  - setup/SUSC2B ->
    * module/ALLOCATE_GRIDPOINT_BUFFER for allocations
    * parallel/SLCSET -> (arborescence not detailed)
    * Some transposition routines (do not touch FULL-POS).
 - fullpos/SUBFPOS -> (see below architecture under SUBFPOS).
* control/CNT1 -> (see below arborescence under CNT1).
∗ General architecture under CNT1: Only features concerning FULL-POS are mentioned.
```
control/CNT1 -> \* setup/SU1YOM ->

- setup/SUINIF -> (see below arborescence under SUINIF).
- other routines without any relationship with FULL-POS.
- \* control/CNT2 -> control/CNT3 -> (see below arborescence under CNT3).

∗ General architecture under CNT3: Only features concerning FULL-POS are mentioned.

control/CNT3 ->

- \* control/CNT4 -> (see below arborescence under CNT4).
- \* fullpos/SU4FPOS -> (see below arborescence under SU4FPOS).
- \* control/CPREP4 -> (see below arborescence under CPREP4).

∗ General architecture under CNT4: Only features concerning FULL-POS are mentioned.

control/CNT4 ->

- \* utility/RDSPEC -> (arborescence not detailed).
- \* fullpos/SU4FPOS -> (see below arborescence under SU4FPOS).
- \* fullpos/GRIDFPOS -> (see below arborescence under GRIDFPOS).
- \* fullpos/DYNFPOS -> (see below arborescence under DYNFPOS).
- \* control/CPREP4 -> (see below arborescence under CPREP4).

# ∗ General architecture under SU4FPOS:

fullpos/SU4FPOS -> \* pp\_obs/PPRESET (ECMWF, arborescence not detailed). \* pp\_obs/PPREQ (arborescence not detailed). \* fullpos/SUFPPHY -> fullpos/SUFPDOM \* fullpos/SUFPDYN -> fullpos/SUFPDOM ∗ General architecture under SUBFPOS: fullpos/SUBFPOS -> \* fullpos/FPINIPHY \* fullpos/SUALFPOS -> (arborescence not detailed) \* fullpos/SUFPG -> - fullpos/SUFPG1 -> \* setup/SUDEFO\_VV1 \* setup/SUGAWA (arborescence not detailed). \* setup/SUNMEN - fullpos/SUFPG2 -> \* the ALADIN routine ald/fullpos/SUFPMOVE (arborescence not detailed) \* xrd/utilities/EGGX\_N -> (arborescence not detailed) \* transform/TRACARE \* setup/SUGENORD \* ald/utility/ELALO2XY \* transform/TRARECA - the ALADIN routine SUEFPG3. - the ALADIN routine SUFPEZO (arborescence not detailed). - fullpos/SUMPFPOS\_DEP -> fullpos/SUPROCFP\_DEP -> setup/SUPROCGP -> parallel/SET2PE - fullpos/SUMPFPOS -> fullpos/SUPROCFP \* fullpos/SUFPWFPDS \* fullpos/SUFPWIDE - parallel/SLCSET -> (arborescence not detailed) \* fullpos/SUFPF \* fullpos/SUFPOPH -> setup/SUFRAME -> FACADE (or SUEFRAME if plane geometry, or SUFPGRIB if GRIB files). \* fullpos/SUFPSC2\_DEP -> (arborescence not detailed) \* fullpos/SUFPSC2 \* fullpos/SUFPRFPDS -> (arborescence not detailed) \* fullpos/SUFPTR2 -> (arborescence not detailed) \* fullpos/SUFPIOS \* fullpos/SUFPRFPBUF -> - fullpos/RDCLIMO -> (see below general architecture under RDCLIMO) - fullpos/RDECCLIMO (GRIB version of RDCLIMO) -> GRIB routines. - processor communication routines - fullpos/SUFPSC2B

- fullpos/SC2WRGFP
- \* fullpos/SUFPWFPBUF ->
	- \* fullpos/SUHOW1 (ARP) or ald/fullpos/SUEHOW1 (ALD).
	- \* fullpos/SUHOW2 (ARP) or ald/fullpos/SUEHOW2 (ALD).

∗ General architecture under SUINIF: Only features concerning FULL-POS are mentioned. For arborescence under transform/REESPE, transform/SPEREE, transform/UVSPE, transform/TRANSDIRH, see documentation (IDTS) about spectral transforms.

```
setup/SUINIF ->
* fullpos/SPECFITA -> (see below arborescence under SPECFITA)
* fullpos/SPECFITG (GRIB version of SPECFITA, arborescence not detailed)
* setup/SUSPEC ->
 - setup/SUSPECB for 2D model (arborescence not detailed)
 - setup/SUSPECA, ARPEGE files (arborescence not detailed)
 - setup/SUSPECG for GRIB files (arborescence not detailed)
  - setup/SUSPECG1 for GRIB files (arborescence not detailed)
  - setup/SUSPECG2 for GRIB files (arborescence not detailed)
 - setup/SUSPECTCFOU for transmission coefficients (arborescence not detailed)
  - setup/SUOROG (arborescence not detailed)
* setup/SUGRIDF -> (see below arborescence under SUGRIDF)
* setup/SUGRIDO -> (arborescence not detailed)
* setup/SUGRIDU -> (arborescence not detailed)
* adiab/SPECRT, or ESPECRT for ALADIN (arborescence not detailed)
* adiab/SPNH_CONV_NHVAR -> (arborescence not detailed)
* adiab/SPNH_CONV_PRHS -> (arborescence not detailed)
* setup/SUGRCFU for ARPEGE files (arborescence not detailed)
```
\* setup/SUGRXFU for ARPEGE files (arborescence not detailed)

∗ General architecture under SPECFITA: Only features concerning FULL-POS are mentioned. For arborescence under transform/REESPE, transform/SPEREE, transform/UVSPE see documentation (IDTS) about spectral transforms.

```
fullpos/SPECFITA ->
* parallel/RDPXFA ->
 - utility/OPENFA -> xrd/utilities/CHIEN, utility/CCHIEN, LFI end FA routines.
 - DM communications routines.
 - LFI... and FA... routines.
* setup/SUGRIDF -> (see below arborescence under SUGRIDF)
* utility/SC2RDG -> utility/EMPTB
* utility/SC2WRG -> utility/FILLB
* setup/SUGRCFU -> (arborescence not detailed)
* setup/SUGRXFU -> (arborescence not detailed)
* transform/TRANSDIRH (ARPEGE) or transform/ETRANSDIRH (ALADIN)
* transform/REESPE (ARPEGE) or transform/EREESPE (ALADIN)
* transform/SPEREE (ARPEGE) or transform/ESPEREE (ALADIN)
* setup/SUOROG (arborescence not detailed)
* transform/SPECRT (ARPEGE) or transform/ESPECRT (ALADIN)
∗ General architecture under SUGRIDF:
```
setup/SUGRIDF ->

- \* setup/SUGRIDA for ARPEGE files (arborescence not detailed)
- \* setup/SUGRCLIA for ARPEGE files (arborescence not detailed)
- \* setup/SUGRIDVA for ARPEGE files (arborescence not detailed)
- \* setup/SUGRIDG for GRIB files (arborescence not detailed)
- \* utility/GPNORM2 and utility/GPNORM3 (arborescence not detailed)
- \* phys\_ec/GP\_SSTAQUA (aquaplanet, arborescence not detailed)

## ∗ General architecture under RDCLIMO:

fullpos/RDCLIMO ->

- \* dia/INI1WRFP
- \* dia/INI3WRFP
- \* dia/SUPPDATE -> some FA and LFI routines.
- \* fullpos/OPENFPFA -> xrd/utilities/CHIEN, xrd/utilities/ECHIEN (ALADIN routine), LFI end FA routines.

```
* some FA routines.
```

```
∗ General architecture under GRIDFPOS: Only features concerning FULL-POS are mentioned.
```

```
fullpos/GRIDFPOS ->
```
- \* fullpos/PREGPFPOS ->
	- module/surface\_fields\_mix.F90/SURF\_STORE
	- utility/PKSURFA -> (arborescence not detailed)
	- fullpos/CPGRIDF
	- utility/SC2RDG -> utility/EMPTB
	- utility/SC2WRG -> utility/FILLB
	- utility/PKGRIDA (not described in detail) ->
		- \* setup/SUMPIOH
		- \* some FA routines.
		- \* utility/SC2RDG -> utility/EMPTB
		- \* DM communication routines.
		- \* utility/INCGPF ->
			- utility/SC2RDG -> utility/EMPTB
		- utility/SC2WRG -> utility/FILLB
- \* fullpos/FPMODCFU (CFU) and fullpos/FPMODXFU (XFU) -> fullpos/FPMODPREC ->
	- utility/SC2RDG -> utility/EMPTB
	- utility/SC2WRG -> utility/FILLB
	- parallel/SLCOMM and parallel/SLEXTPOL
- \* utility/MAXGPFV ->
	- DM communication routines.
	- utility/SC2RDG -> utility/EMPTB
- \* fullpos/SUFPSUW -> (see below arborescence under SUFPSUW).
- \* module/type\_fprqphys.F90/ALLOCATE\_FPRQPHY and module/type\_fprqphys.F90/INQUIRE\_FPRQPHY
- \* control/SCAN2H -> control/SCAN2M -> (see below arborescence under SCAN2M).
- \* fullpos/SUFPSC2B
- \* the ALADIN routine FPEZO2H (not described).
- \* fullpos/FP2SX1 -> (see below arborescence under FP2SX1).
- \* fullpos/WRHFP (WRMLFPL or WRMLFP if use of GRIB files, not described in detail) -> (see below general architecture under WRHFP)

∗ General architecture under DYNFPOS: Only features concerning FULL-POS are mentioned.

fullpos/DYNFPOS ->

- \* fullpos/SUFPCONF
- \* fullpos/SUVFPOS -> fullpos/UPDVPOS -> fullpos/SUVPOS
- \* fullpos/SUFPUF -> SUSPGM, linear algebra routines.
- \* fullpos/FPFILTER -> dia/INI3WRFP, LFI routines, MXMAOP
- \* fullpos/CPVPOSPR
- \* fullpos/SUVFPOSL
- \* control/STEPO -> (see below arborescence under STEPO).

## ∗ General architecture under SUFPSUW:

fullpos/SUFPSUW ->

- \* fullpos/SUHOW1 (ARPEGE) or ald/fullpos/SUEHOW1 (ALADIN)
- \* fullpos/FPSCAW
- \* fullpos/CPCLIMI -> (see below arborescence under CPCLIMI)
- \* parallel/FPTRATOD (transpositions)
- \* fullpos/SUHOWLSM (ARPEGE) or ald/fullpos/SUEHOWLSM (ALADIN) -> DM communications routines
- \* fullpos/SUFPCIP ->
	- fullpos/SC2RDGFP
	- parallel/FPTRATOD and parallel/FPTRDTOA (transpositions)

## ∗ General architecture under CPCLIMI:

fullpos/CPCLIMI ->

- \* fullpos/HPOS -> (see below arborescence under HPOS, cf. SCAN2M)
- \* processor communication routines SLCOMM and SLEXTPOL
- \* fullpos/SUFPSC2B
- \* fullpos/FPOSHOR -> (see below arborescence under FPOSHOR)
- \* fullpos/SC2RDGFP

#### ∗ General architecture under FP2SX1:

fullpos/FP2SX1 ->

- \* dia/SUPPDATE -> some FA and LFI routines.
- \* fullpos/SC2RDGFP
- \* several MSE project routines (SURFEX, not detailed)

∗ General architecture under CPREP4: Only features concerning FULL-POS are mentioned. CPREP4 is divided in two parts calling the same routines.

control/CPREP4 ->

- \* utility/SUALSPA
- \* setup/SUINIF -> (see paragraph about arborescence under SUINIF).
- \* control/STEPO -> (see below arborescence under STEPO).
- \* fullpos/GRIDFPOS -> (see above arborescence under GRIDFPOS).
- \* fullpos/DYNFPOS -> (see above arborescence under DYNFPOS).
- \* utility/FREEMEM -> several utility/DEAL... or ald/DEEL... routines for memory deallocation, (E)TRANS\_END (project tfl or tal).
- \* control/CNT0 -> (see above arborescence under CNT0).
- \* FA and LFI routines.
- \* distributed memory routines (MPL\_BROADCAST).

#### ∗ General architecture under STEPO: Only features concerning FULL-POS are mentioned.

control/STEPO ->

- \* Gestion of read/write: utility/IOPACK (see below arborescence under IOPACK).
- \* Gestion of read/write for in-line FULL-POS:
	- fullpos/PRESPFPOS ->
		- \* utility/RDSPEC (arborescence not detailed)
		- \* module/surface\_fields\_mix.F90/SURF\_RESTORE
		- \* dia/WRSPEC (arborescence not detailed)
		- \* fullpos/SPACONVERT ->
			- adiab/SPNH\_CONV\_NHVAR (arborescence not detailed)
			- adiab/SPNH\_CONV\_PRHS (arborescence not detailed)
			- utility/ESPCONVERT (for ALADIN).
			- utility/SPCONVERT (for ARPEGE).
		- \* utility/PKSPECA for ARPEGE files (arborescence not detailed)
		- \* utility/PKSURFA (arborescence not detailed)
		- \* utility/SUALSPA
- \* Inverse spectral transforms: transform/TRANSINVH -> transform/TRANSINV\_FP -> fullpos/SUFPVSET\_INV, fullpos/FPTSA\_INV and ''TFL" routines
	- (or the equivalent ALADIN routines for ALADIN).
- \* Grid point computations:
- control/SCAN2H -> control/SCAN2M -> (see below arborescence under SCAN2M).
- \* Lateral coupling in ALADIN (ECOUPL1).
- \* Direct spectral transforms: transform/TRANSDIRH -> transform/TRANSDIR\_FP -> fullpos/SUFPVSET\_DIR, fullpos/FPTSA\_DIR and ''TFL" routines (or the equivalent ALADIN routines for ALADIN).
- \* Spectral computations: control/SPCM (see below).
- \* FULL-POS residual computations.
	- dia/ESPFP (for ALADIN, arborescence not described in detail)
	- fullpos/SUFPSC2B
	- the ALADIN routine FPEZO2H (not described).
- ∗ General architecture under IOPACK: Part 7 of IOPACK concerns FULL-POS.

utility/IOPACK ->

- \* fullpos/WRPLFP for GRIB files, not described in detail.
- \* fullpos/WRPVLFP for GRIB files, not described in detail.
- \* fullpos/WRTHLFP for GRIB files, not described in detail.
- \* fullpos/WRMLFP for GRIB files, not described in detail.
- \* fullpos/WRSFP -> (see below general architecture under WRSFP).
- \* fullpos/WRHFP (WRMLFPL or WRMLFP if use of GRIB files, not described in detail) -> (see below general architecture under WRHFP).

## ∗ General architecture under WRSFP:

fullpos/WRSFP ->

- \* dia/INI1WRFP
- \* setup/SUMPIOH
- \* dia/FPSPNORM ->
	- setup/SUMETRIC (ARPEGE) or setup/SUEMETRIC (ALADIN)
	- dia/SPNORMBM for ARPEGE (arborescence not detailed)
	- parallel/COMMSPNORM1 for ARPEGE (arborescence not detailed)
	- dia/SPNORMAVE for ARPEGE (arborescence not detailed)
- \* parallel/TRWVTOF, which calls parallel/SET2PE and the processor communication routines MPL\_PROBE, MPL\_SEND and MPL\_RECV.
- \* dia/INI2WRFP
- \* utility/PREPACKA -> some FA routines.
- \* parallel/GATHFLNM -> MPL\_SEND and MPL\_RECV.
- \* dia/INI3WRFP
- \* dia/SUPPDATE -> some FA and LFI routines.
- \* fullpos/OPENFPFA -> xrd/utilities/CHIEN, xrd/utilities/ECHIEN (ALADIN routine), LFI end FA routines.
- \* utility/NEWFA which calls some FA and LFI routines.
- \* some FA and LFI routines.
- \* fullpos/WRHFP -> (see below the organigramme of WRHFP).

#### ∗ General architecture under WRHFP:

fullpos/WRHFP (WRMLFPL or WRMLFP if use of GRIB files, not described in detail) ->

- \* dia/INI1WRFP
- \* dia/INI3WRFP
- \* dia/SUPPDATE -> some FA and LFI routines.
- \* setup/SUMPIOH
- \* utility/EXTGPF ->
	- utility/SC2RDG -> utility/EMPTB
- processor communication routine parallel/DIWRGRFP, which calls MPL\_SEND, MPL\_PROBE and MPL\_RECV.
- \* fullpos/EXTFPF ->
	- fullpos/SC2RDGFP

- processor communication routine parallel/DIWRGRFP, which calls MPL\_SEND, MPL\_PROBE and MPL\_RECV.

- \* the ALADIN routine EXBIP.
- \* dia/INI2WRFP
- \* the ALADIN routine EXARP.
- \* dia/FPGPNORM
- \* utility/PREPACKA -> some FA routines.
- \* parallel/GATHFLNM -> MPL\_SEND and MPL\_RECV.
- \* fullpos/OPENFPFA -> xrd/utilities/CHIEN, xrd/utilities/ECHIEN (ALADIN routine), LFI end FA routines.
- \* utility/NEWFA which calls some FA and LFI routines.
- \* some FA and LFI routines.

#### 7.2 Grid-point computations.

## ∗ General architecture of SCAN2M (distributed memory): control/SCAN2H <sup>→</sup> control/SCAN2M →:

- Some memory transfers and pointer computations before grid-point computations.
- Comparison with observations (non-lagged part, then information communication between processors, then lagged part).
- GP\_MODEL: model grid-point computations (non-lagged part, then information communication between processors, then lagged part).
- Post-processing (grid-point part, see below for more details).
- Grid-point computations for analysis.

∗ General architecture concerning FULL-POS in SCAN2M: FULL-POS under control/SCAN2M includes:

```
* fullpos/SUFPSC2B
* Vertical interpolations.
 VPOS_PREP
 VPOS \rightarrow- adiab/GPPRE.
 - CTSTAR.
 - utility/SC2RDG -> utility/EMPTB
 - POS -> (see below).
  - PHYMFPOS ->
    * adiab/GP... and adiab/GNH... routines.
    * FPACHMT ->
      - phys_dmn/ACSOLW, phys_dmn/ACHMT (arborescence not detailed)
    * FPCICA -> FPCINCAPE
   * fullpos/phymfpos.F90/STORE_DATA
    * phys_dmn/MTS_PHYS (arborescence not detailed)
  - utility/SC2WRG -> utility/FILLB
* Biperiodicization of vertically post-processed fields in ALADIN: ald/fullpos/EBIPOS ->
  - bip/external/FPBIPERE
  - the processor communication routines DIWRGRID_SEND+DIWRGRID_RECV and DISGRID_SEND+DISGRID_RECV.
* Diagnostic of the post-processable variables which are computed from
 the post-processed model variables (height or eta-levels
  post-processing and change of horizontal geometry).
 ENDVPOS ->
 - fullpos/SC2RDGFP
  - fullpos/ENDPOS ->
    * endpos.F90/SUPTRPPGFL_ENDPOS
   * ENDPOS_PREPGFL
    * Several adiab/GP... routines (mostly in part 1.3).
   * CTSTAR
   * FPPS -> PPPMER
    * PPLETA -> several adiab/GP... routines
    * pp_obs/APACHE -> (see below)
    * FPACHMT ->
     - phys_dmn/ACSOLW, phys_dmn/ACHMT (arborescence not detailed)
    * FPCICA -> FPCINCAPE
    * PPLTEMP
    * PPWETPOINT
    * PPTHPW
    * PPCVIRT
   * POAERO -> TJQUD, TJCUBI and TJQUAA
   * endpos.F90/STORE_DATA
  - fullpos/SC2WRGFP
* Non lagged part of horizontal interpolations. HPOS ->
  - phys_dmn/ACSOLW
 - CVLANISO
  - utility/SC2RDG -> utility/EMPTB
* For distributed memory, some routines doing halo constitution and communications
 between processors before performing interpolations under FPOSHOR.
  - parallel/SLCOMM (DM) -> processor communication routines MPL_SEND and MPL_RECV.
  - parallel/SLEXTPOL
* Lagged part of horizontal interpolations and some vertical interpolations
```
made after horizontal interpolations. FPOSHOR -> (see below)

## ∗ Organigramme of POS:

- \* pos.F90/SUPTRPPGFL\_POS
- \* POS\_PREPGFL
- \* Several adiab/GP... and adiab/GNH... routines (in part 2.1)
- \* Additional adiab/GP... routines, and PPCVIRT (in part 2.2)
- \* CTSTAR
- \* FPPS -> PPPMER
- \* A series of routines computing intermediate quantities and weights for vertical interpolations. - PPLTP
	- PPLTETA
	- PPLETA -> several adiab/GP... routines
	- PPINIT
	- PPFLEV
	- PPSTA
- \* A series of interpolation routines.
	- PPUV -> PPINTP and PPITPQ
	- PPT ->
		- \* PPT\_OLD -> PPINTP
	- \* PPSTA
	- \* PPINTP
	- PPQ -> PPINTP
	- PPGEOP -> PPSTA, adiab/GPGEO, PPITPQ and PPINTP.
	- PP2DINT
	- PPVVEL -> PPINTP
	- pp\_obs/APACHE -> (see below)
	- PPPMER
	- PPLTP
	- PPTHPW
	- POAERO -> TJQUD, TJCUBI and TJQUAA
	- PPLTEMP
	- FPPS -> PPPMER
	- PPWETPOINT
- \* Storage of post-processed fields.

#### ∗ Organigramme of FPOSHOR:

\* first call of FPCLIPHY, FPNILPHY (to compute LLCLI, LLNIL) \* FPSCAW \* FPINTDYN -> FPINT12 and FPINT4. \* FPINTPHY -> FPINT12 and FPINT4. \* FPSAMPL -> FPINT12 and FPINT4. \* parallel/FPTRDTOA (transposition) \* SC2RDGFP \* FPCORDYN -> FPHOR12. \* FPGEO \* FPCLIPHY -> CVLANISO. \* FPNILPHY -> CVLANISO. \* FPCORPHY -> sur/external/SURF\_INQ, FPLAKE, FPHOR12, phys\_dmn/ACSOLW, FPLAKE. \* SC2WRGFP

#### ∗ Organigramme of pp obs/APACHE:

- \* Several adiab/GP... routines. \* PPINIT \* FPVIEW \* Several adiab/GP... routines. \* PPFLEV \* PPSTA \* PPUV -> PPINTP and PPITPQ \* PPT -> - PPT\_OLD -> PPINTP - PPSTA - PPINTP \* PPQ -> PPINTP \* PP2DINT
- \* PPGEOP -> PPSTA, adiab/GPGEO, PPITPQ and PPINTP.

# 7.3 Spectral transforms.

See documentation (IDTS) about spectral transforms of model fields.

# 7.4 Spectral computations.

control/STEPO -> control/SPCM -> fullpos/SPOS -> utility/MXMAOP.

# 7.5 Action and brief description of each routine.

- For meaning of [L5] see section "Sequences of calls of post-processing".
- Expression "DM-local" for a quantity means "local to the couple of processors (proca,procb)": each processor has its own value for the quantity. Expression "DM-local computations" means that the computations are made independently in each processor on "DM-local" quantities, leading to results internal to each processor, which can be different from a processor to another one.
- Expression "DM-global" for a quantity means that it has a unic value available in all the processors. Expression "DM-global computations" means that the computations are either made in one processor, then the results are dispatched in all the processors, or the same computations are made in all the processors, leading to the same results in all the processors.
- In a routine description the mention "For distributed memory computations are DM-local" means that all calculations made by this routine are DM-local; the mention "For distributed memory computations are DM-global" means that all calculations made by this routine are DM-global; when no information is provided it means that a part of calculations are DM-local and the other part is DM-global.
- Expression "main" processor currently refers to the processor number 1:  $(proca, procb) = (1,1)$ .

#### ∗ Grid-point and spectral routines of directory "adiab":

- GP... and GNH... routines computing some dynamical grid-point quantities; for distributed memory computations are DM-local. For more details about what do these routines, see section (24) of documentation (IDEUL).
- SPECRT: spectral space conversions between real temperature and virtual temperature for distributed memory.
- SPNH\_CONV\_NHVAR: spectral space conversions for non-hydrostatic variables.
- **SPNH\_CONV\_PRHS**: spectral space conversions for non-hydrostatic variables (Wood and Staniforth deep-layer equations).

#### ∗ Control routines of directory "control":

- CNT0: controls integration job at level 0.
- CNT1: controls integration job at level 1.
- CNT2: controls integration job at level 2.
- CNT3: controls integration job at level 3.
- CNT4: controls integration job at level 4.
- CPREP4: control routine called only if post-processing needs a change of horizontal geometry and if spectral fit or computations are made in the arrival geometry: pseudo configurations 927 (for example file ARPEGE  $\rightarrow$  file ARPEGE), E927 (for example file ALADIN  $\rightarrow$  file ALADIN). Calls twice CNT0 after other routines, the first call of CNT0 to manage post-processing computations in the arrival geometry and the second call to CNT0 if required to return to the departure (model) geometry.
- SCAN2H: control routine for grid-point computations.
- SCAN2M: interface for grid-point computations for distributed memory calculations.
- SPCM: interface for spectral computations.
- STEPO: control routine for one time integration step.
- ∗ Routines of directory "dia".
	- ESPFP: ALADIN routine writing vertical post-processed data on a FA file, equivalent of WRSFP.
	- FPGPNORM: writes out norms on the horizontally post-processed fields (including mean value and extrema) for grid-point fields.
	- FPSPNORM: writes out norms on the horizontally post-processed fields (including mean value and extrema) for spectral fields.
	- INI1WRFP: preparation to write out the horizontally post-processed fields to ARPEGE/ALADIN files: computes variables which do not depend of the fields themselves, prior to writing out on post-processed files.
	- INI2WRFP: preparation to write out the horizontally post-processed fields to ARPEGE/ALADIN files: computes variables which depend of the fields themselves, prior to writing out on post-processed files.
	- INI3WRFP: preparation to open a file and write out the horizontally post-processed fields to ARPEGE/ALADIN files: computes variables needed before opening files for post-processing purpose.
	- SPNORMAVE: computes the average of norms in spectral space for each level and for all levels, uses data computed in SPNORMBM. For distributed memory computations are DM-global.
	- SPNORMBM: computes norms in spectral space (interface routine). For distributed memory this routine is not parallelised and can do computations for all data on one processor only, so data have to be previously collected on one processor.
	- SUPPDATE: initializes the date to write out on an output file (historical file or post-processing file).
	- WRSPEC: memory transfer of spectral data.

### ∗ Routines of directory "fullpos".

- CPCLIMI: fills interpolation buffers with some surface fields (for example land-sea mask) previous to compute weights with land-sea mask.
- CPGRIDF: copies a grid point buffer/work file on another buffer/work file. For distributed memory computations are DM-local.
- CPVPOSPR: computes field pointers for vertical post-processing. Computes the pointers of the postprocessing fields so that the fields are stored one after the others in the arrays GT0 (fitted fields) and GAUX (unfitted fields). The fields are stored in the following order: 1) underived 3D fields; 2) underived 2D fields; 3) derived 3D fields; 4) derived 2D fields.
- CVLANISO: makes a transformation for surface orography in order to have the horizontal gradient (departure data are standard deviation, anisotropy coefficient and direction of the principal axis).
- DYNFPOS: interface routine managing vertical then horizontal interpolations for post-processing on dynamical 3D and 2D fields, calls several sequences of STEPO.
- EBIPOS: bi-periodicization of vertically post-processed fields in ALADIN.
- ENDPOS: finish post-processing calculations for output height levels or  $n$ -levels. For distributed memory computations are DM-local.
- ENDPOS PREPGFL: GFL preliminary calculations for ENDPOS.
- ENDVPOS: interface routine managing all post-processing computations which can be done only after horizontal interpolations. Called if dynamical variables other than model variables are post-processed on height or  $\eta$ -levels. For distributed memory computations are DM-local.
- EXTFPF: extracts 2D fields from grid-point post-processing file. Writes out the post-processed fields of the post-processing grid-point buffer. Performs a transpose from ordering by the NFPROMA based subrows of packets used in the grid-point calculations to an ordering by fields. The result is in the form of an array PREAL containing the extracted fields sorted out from the first subdomain to the last subdomain. For distributed memory the first part of this routine (data extraction) performs DM-local computations on the current processor data only. Ends by communications between processors to collect data on the NSTROUT processors in order to have data ready to be written on files.
- FP2SX1: FULL-POS interface for SURFEX.
- FPACHMT: FULL-POS interface to ACHMT, to compute pressure, humidity, temperature and wind.
- FPBIPERE: bi-periodicize the post-processed fields, or just fill the extension zone with the mean value of C+I area.
- FPCICA: interface to FPCINCAPE (see below).
- FPCINCAPE: routine computing CAPE (convective available potential energy) and CIN (convective inhibition).
- FPCLIPHY: writes the output climatology in the post-processing buffers and initializes a logical climatological mask. For distributed memory computations are DM-local.
- FPCORDYN (resp. FPCORPHY): corrects dynamical (resp. physical) fields after the horizontal interpolations which may create overshoots, or to recover the requested fields. For distributed memory computations are DM-local.
- FPFILTER: set-up routine which computes a matricial operator which is a product of a transformation from computational sphere to "equivalent" not dilated sphere, a "THX"-filtering and the inverse transformation from "equivalent" not dilated sphere to computational sphere. The operator is stored in the array RFPMAT.
- FPGEO: transforms the post-processed fields into the output geometry. For distributed memory computations are DM-local.
- FPHOR12: Corrections after 12-points horizontal interpolations, for example to prevent overshoots. Corrections can be done according to the values of the dummy argument KORR. See comments in FPHOR12 for the different options available for KORR. For distributed memory computations are DM-local.
- FPINIPHY: controls that the pointers of physical fields to be post-processed are defined.
- FPINTDYN: interface for 12-points or 4-points horizontal interpolations, for fields coming from the dynamics. For distributed memory computations are DM-local.
- **FPINTPHY**: interface for 12-points or 4-points horizontal interpolations, for fields coming from the physics.
	- Land-sea mask is taken into account for the surface variables other than surface orography.
	- A monotonic correction is done for precipitations.
	- For minima and maxima, interpolations are replaced by the research of the nearest point.

For distributed memory computations are DM-local.

- FPINT4: 4 points horizontal interpolations; also used for some multi-linear interpolations. If LDNRST is .TRUE., interpolations are replaced by the research of the nearest point. For distributed memory computations are DM-local.
- FPINT12: 12 points horizontal interpolations; also used for some multi-linear interpolations. If LDNRST is .TRUE., interpolations are replaced by the research of the nearest point. If LDMONO is .TRUE., a monotonic correction is done. For distributed memory computations are DM-local.
- FPLAKE: corrector for lakes and islands: overwrite with climatologic data. For distributed memory computations are DM-local.
- FPMODCFU: preliminary modification of cumulated fluxes for post-processing: prepares input fields before horizontal interpolations.
- FPMODPREC: to modify precipitation fields before horizontal post-processing: to avoid enlargement of the precipitation areas, input fields are transformed so that there are negative values at the points with no precipitations. Output fields will be filtered after horizontal interpolations. This negative value is computed as the opposite of the maximum value of the nearest points: 4 points if the grid is regular; 5 or 6 points is the grid is reduced (in this case one takes the linearly interpolated value for the external latitudes). For distributed memory computations are DM-local. The way to modify values is coded like horizontal interpolations, but in this particular case the interpolation points are model grid-points, so weights computations are useless, one only needs to know the grid-point coordinates of the surrounding points.
- FPMODXFU: preliminary modification of instantaneous fluxes for post-processing: prepares input fields before horizontal interpolations.
- FPNILPHY: computes the physical fields which cannot be directly interpolated but need auxiliary computation or need to be set-up by a straight value (this is the case for some ISBA fields); generates an abort for some fields which cannot be treated by FULL-POS (comprehensive list not provided). The following fields have a special treatment:
	- Resistance to evapotranspiration: reset to 1. .
	- Interception content: reset to 0. .

– Anisotropy coefficient and direction of main axis of orography: transformed into a vector via routine CVLANISO before interpolation.

For distributed memory computations are DM-local.

- FPOSHOR: interface routine managing lagged part of horizontal interpolations and some vertical interpolations made after horizontal interpolations. Works like the sequence adiab/CALL SL adiab/LAPINEA + LAPINEB  $\rightarrow$  (subroutines) for semi-Lagrangian scheme, but code is simpler because there is no trajectory computation: points where quantities have to be interpolated are already known, so coordinates and weights for interpolations can be precomputed in a set-up routine.
- GRIDFPOS: interface routine managing post-processing of grid point fields. Performs horizontal postprocessing on physical fields and fluxes and writes post-processed fields on a file.
- HPOS: interface routine managing non lagged part of horizontal interpolations. Fills buffers for quantities to be interpolated (arrays PFPBUF1). Treats: 1) fitted fields coming from vertical interpolations, 2) unfitted fields coming from vertical interpolations, 3) physical fields and auxiliary surface fields, 4) cumulated fluxes, 5) instantaneous fields. A memory transfer by calling routine SC2RDG is generally necessary to get quantities for series 2 to 5. For distributed memory computations are DM-local.
- OPENFPFA: opens an ARPEGE/ALADIN existing file of post-processing format, and controls the framework (namelist vs file frame).
- PHYMFPOS: physico-dynamic post-processing interface for Meteo-France.
- PREGPFPOS: saves model grid-point data and pack current data before go post-processing.
- PRESPFPOS: to save and possibly pack the data before post-processing. If in-line vertical postprocessing: pack spectral arrays, save and pack gridpoint upperair fields, save gridpoint surface fields and pack surface temperature. After post-processing: reset gridpoint orography, recover gridpoint upperair fields, recover gridpoint surface fields (for surface temperature).
- RDCLIMO (RDECCLIMO at ECMWF if GRIB files used): opens output climatology files and reads the needed fields. In case of a file ARPEGE, poles values are not read. For distributed memory computations are DM-global.
- SC2RDGFP: version of SC2RDG used in FULL-POS for arrays with another dimension than NPROMA. For distributed memory computations are DM-local.
- SC2WRGFP: version of SC2WRG used in FULL-POS for arrays with another dimension than NPROMA. For distributed memory computations are DM-local.
- SPACONVERT: to convert model spectral fields into the fields actually written on file, and vice-versa.
- SPECFITA: spectral transformation of model fields (except wind components) and surface orography read on a grid-point field, computation of spectral velocity potential and stream function on model  $\eta$ levels, writing of all these fields on a file. This routine is called in the second part of a 927-type FULL-POS configuration.
- SPECFITG: GRIB version of SPECFITA.
- SPOS: filters some spectral quantities in model spectral space.
- SUALFPOS: memory allocation for FULL-POS arrays.
- SUBFPOS: interface routine, calls some other setup routines.
- SUFPC: initialises FULL-POS post-processing scientific and technical options. In particuliar initialise dimensioning quantities for FULL-POS, computes number of derived/underived fields, number of fitted/unfitted fields, number of scalar/vector fields as if for a given post-processing time step, all the fields were requested at all levels for all subdomains. Reads namelist NAMFPC, initialises YOMFPC. For distributed memory computations are DM-global.
- SUFPCFU: initialises cumulated fluxes switches for FULL-POS. For distributed memory computations are DM-global.
- SUFPCIP: setup localization of created isolated points (lake or island) in the horizontal interpolation step.
- SUFPCONF: initialise FULL-POS configuration letters for STEPO. Initialise for each scan the configuration letters for vertical post-processing, horizontal post-processing and for IOPACK. For distributed memory computations are DM-global.
- SUFPCUF: set-up for post-processing of CUF diagnostics.
- SUFPD: initialise FULL-POS horizontal subdomains. Computes total number of output points. Reads namelist NAMFPD, initialises YOMFPD. For distributed memory computations are DM-global.
- SUFPDOM: initialise list of FULL-POS post-processing subdomains. To read the list of subdomains as a character string and convert it into an integer array. In the string, the subdomain names are separated with a ":". If the string is blank, all the subdomains are required. For distributed memory computations are DM-global.
- SUFPDYN: initialise dynamical requests of post-processing at a given time-step. In this routine, we consider that, for a given level type, all the fields are post-processed at all levels and for all subdomains. Reads namelists containing local variables (NAMFPDY2, NAMFPDYP, NAMFPDYH, NAMFPDYI, NAMFPDYV, NAMFPDYT and NAMFPDYS).
- SUFPF: initialises the profile of the spectral post-processing filter. Reads namelist NAMFPF and initialises YOMFPF.
- SUFPG1: initialise output geometry: sets default values, then reads namelist NAMFPG and checks it. For distributed memory computations are DM-global.
- SUFPG2: initialise output geometry: computes DM-global quantities containing the coordinates of the output points in the model geometry, the output mapping factor, and the relative rotation matrix. When an output point is at a geographical pole, the equation of the compass is degenerating, so a direct (and exact) computation is needed. For distributed memory computations are DM-global.
- SUFPG: initialise output geometry: calls SUFPG1 and SUFPG2, makes some additional tests then computes the DM-local versions of the DM-global quantities computed in SUFPG2. Initialises YOMFPG and YOMFPGIND.
- SUFPIOS: set-up for using work files on post-processing buffers. To set-up YOMFPIOS. Opens work files.
- SUFPMOVE: ALADIN routine to define the translation of the fields to apply during post-processing; the translation is defined as the trajectory from the modelized to the observed cyclone.
- SUFPOPH: initialise post-processing file-handling parameters (YOMFPOP). For distributed memory computations are DM-global.
- SUFPPHQ: initialise the control of post-processing of physical quantities.
- SUFPPHY: initialise the requests of post-processing at a given time-step. In this routine, we consider that, for a given level type, all the fields are post-processed at all levels and for all subdomains. Reads namelist containing local variables (NAMFPPHY).
- SUFPRFPBUF: initialise buffer RFPBUF of YOMRFPB, which contains the output climatology and geometry.
	- If variable NFPCLI is 1,2 or 3 the output geometry climatology is read on a file by routine RDCLIMO or RDECCLIMO according to use of ARPEGE or GRIB files.
	- Output geometry climatology is stored in the array ZFIELD for mapping factor, local repere (north direction).
	- These data are stored in the buffer array RFPBUF.
	- Remark: for distributed memory, all computations are DM-local (each processor treats its interpolation points) but diagnostic prints and reading climatology on a file is made on the "main" processor (or the NSTRIN first processors when possible, i.e. when LFPEZO=.F. and NFPCLI=2 or 3) for all the grid-points, so processor communication is necessary after reading climatologies to dispatch data in all the processors.
- SUFPRFPDS: initialises the descriptors of the auxiliary fields needed for horizontal post-processing, initialises YOMRFPDS. For distributed memory computations are DM-global.
- SUFPSC2 and SUFPSC2 DEP: reads namelist NAMFPSC2 and NAMFPSC2 DEP and sets-up YOMFPSC2 which contains the control parameters and arrays to scan the post-processing buffers per row. When LFPDISTRIB=.F. only NAMFPSC2\_DEP is read.
- SUFPSC2B: sets up control arrays of type NSTA(X)FPB of YOMRFPB, YOMWFPB, YOMDFPB, YOMPFPB, YOMAFPB, YOMFPEZO.
- SUFPSUW: computes weights for horizontal interpolations of surface fields.
- SUFPTR2: computes the number of fields NFPVT0 and the associated pointers for the auxiliary gridpoint quantities.
- SUFPUF: cf. FPFILTER but fills RFPMAT with a filter taking account of the mapping factor; no use of dilatation and contraction matrices.
- SUFPWFPBUF: computes the weights WSTD04 and WSTD12 for interpolations.
- SUFPWFPDS: initialises the FULL-POS working fields descriptors needed for horizontal post-processing, initialises YOMWFPDS. For distributed memory computations are DM-global.
- SUFPWIDE: initialises the control variables depending on the size of the halo, which are required in routine SCAN2M: interpolation buffers quantities, some distributed memory quantities.
- SUFPXFU: initialises instantaneous fluxes switches for FULL-POS. For distributed memory computations are DM-global.
- SUHOW1 (SUEHOW1 for ALADIN): initialises the coordinates of the nearest model grid point of the FULL-POS interpolation points: the general rule is to take the grid-point which is immediately at the north-west (relative to the transformed geometry) of the interpolation point, except in the case where the north-western point is the pole, in this case one takes the south-western model grid-point. Additional coordinates are computed. For distributed memory computations are DM-local.
- SUHOW2 (SUEHOW2 for ALADIN): computes weights without land-sea mask and surface temperature for bilinear or 12 points horizontal interpolations used in FULL-POS. For distributed memory computations are DM-local.
- SUHOWLSM (SUEHOWLSM for ALADIN): computes weights for bilinear or 12 points horizontal interpolations used in FULL-POS. Possibility to use the land/sea/ice mask or the surface temperature. When the option NFPLAKE=-1 is activated and when the four points surrounding the interpolation point are on the earth (resp. in a lake) and the interpolation point is in a lake (resp. on the earth) there is creation of a lake (resp. an island). For distributed memory computations are DM-local.
- SUMPFPOS: initialises some FULL-POS quantities and arrays involved in distributed memory linked to arrival geometry.
- SUMPFPOS\_DEP: initialises some FULL-POS quantities and arrays involved in distributed memory linked to departure geometry.
- SUPROCFP: initialisation of the array NUMPROCFP (gives the number of the processor which makes calculations for each FULL-POS interpolation point, in the distribution linked to arrival geometry).
- SUPROCFP\_DEP: initialisation of the array NUMPROCFP\_DEP (gives the number of the processor which makes calculations for each FULL-POS interpolation point, in the distribution linked to departure geometry).
- SUVFPOS: initialises and sorts the list of the dynamical fields to post-process for a given level type of post-processing. Fields are stored as follows: 1) fitted underivated 3D fields; 2) fitted derivated 3D fields; 3) fitted underivated 2D fields; 4) fitted derivated 2D fields; 5) unfitted 3D fields; 6) unfitted 2D fields.
- SUVFPOSL: initialises YOMFP4L which contains the working variables and arrays to write out the dynamical post-processed fields.
- SUVPOS: initialises YOMVPOS which contains control variables for vertical post-processing.
- SU4FPOS: 4-level interface routine for set-up of FULL-POS features. Initialises blocks YOM4FPOS and PTRFP4, which contain the requests for post-processing at a given time-step. The grid-point fields are stored in the following order: physics, then cumulated fluxes CFU, then instantaneous fluxes XFU.
- UPDVPOS: updates YOMVPOS which contains control variables for vertical post-processing.
- VPOS: interface routine managing all vertical interpolations which can be done before horizontal interpolations. VPOS does one call to POS for "basic" variables, and special separate calls to POS for variables linked with the wind field, such as divergence, (relative) vorticity, absolute vorticity, velocity potential and stream function. For distributed memory computations are DM-local.
- VPOS\_PREP: computes input quantities for VPOS.
- WRHFP: writes out the horizontally post-processed fields, sorts out the output points for each domain, then writes records on files. Only grid-point data are written.
- WRMLFP: GRIB routine used instead of WRHFP in some cases (especially in FULL-POS configurations other than 927-type ones). Writes data on model layers.
- WRPLFP: GRIB routine used instead of WRHFP in some cases (especially in FULL-POS configurations other than 927-type ones). Writes data on pressure layers.
- WRPVLFP: GRIB routine. Writes data on potential vorticity layers.
- WRSFP: writes out the vertically post-processed dynamical fields to ARPEGE/ALADIN file. Spectral fields are written out as spectral coefficients (if spectral output is wanted), grid-point fields are written out as grid-point fields. The horizontal grid is the model one.
- WRTHLFP: GRIB routine. Writes data on potential temperature layers.

∗ Distributed memory environment routines (directory "parallel"): For the "parallel" routines present in the organigramme, see documentation (IDDM) about distributed memory features.

∗ Routines of directory "phys dmn".

- **ACHMT**: calculation of some surface characteristics; interpolation of some variables  $(U, V, T, q)$  at some chosen heights.
- ACSOLW: computation of some surface coefficients and variables.

## ∗ Routines of directory "pp obs".

- APACHE: interface routine for some vertical interpolations, called if post-processing on height or  $\eta$ -levels and change of horizontal geometry (second part of 927-type FULL-POS applications only). For distributed memory computations are DM-local.
- CTSTAR: computes the standard surface temperature and the surface temperature to be used for extrapolations of temperature and geopotential height. For distributed memory computations are DMlocal.
- POAERO: post-processing of jet and tropopause heights. For distributed memory computations are DM-local.
- POS: inner interface for vertical post-processing. For distributed memory computations are DM-local.
- POS PREPGFL: GFL preliminary calculations for POS.
- PPCVIRT: transforms a temperature variable into its virtual counterpart.
- PPFLEV: finds full or half levels under specified pressures. Called if post-processing on pressure, potential vorticity or potential temperature levels  $([L5]='B'$ , 'V' or 'T'). For distributed memory computations are DM-local.
- PPGEOP: vertical interpolations on pressure levels for geopotential height. For distributed memory computations are DM-local.
- **PPINIT:** computes intermediate quantities connected with full levels and half levels pressures, prior to vertical interpolations on pressure or height levels. Called in all cases except the case where post-processing is done on model  $\eta$ -levels ([L5]='M' or 'S'). For distributed memory computations are DM-local.
- PPINTP: vertical linear interpolation on pressure levels. For distributed memory computations are DMlocal.
- PPITPQ: vertical quadratic 3 points interpolation. For distributed memory computations are DM-local.
- **PPLETA**: computes the pressures of post-processing on  $\eta$ -levels. Called if post-processing on  $\eta$ -levels ([L5]='S'). For distributed memory computations are DM-local.
- PPLTEMP: computes the pressure value for a given temperature in a vertical profile.
- PPLTETA: computes the pressures of post-processing on Θ-levels. Called if post-processing on potential temperature levels ( $[L5]='T'$ ). For distributed memory computations are DM-local.
- PPLTP: computes the pressures of post-processing on potential vorticity levels. Called if post-processing on potential vorticity levels  $([L5]='V')$ . For distributed memory computations are DM-local.
- PPPMER: computes mean sea level pressure. For distributed memory computations are DM-local.
- PPQ: vertical interpolations on pressure levels for humidity and most of post-processable GFL variables. For distributed memory computations are DM-local.
- PPREQ: search for a suitable post-processing namelist file and reads it.
- PPRESET: reset the setup of FULL-POS (currently used at ECMWF only to change the FULL-POS options at each post-processing timestep).
- PPSTA: integrates standard atmosphere for geopotential height. For distributed memory computations are DM-local.
- PPT: vertical interpolations on pressure levels for temperature. For distributed memory computations are DM-local.
- **PPT\_OLD**: old version of routine **PPT** used at ECMWF. For distributed memory computations are DM-local.
- PPTHPW: computation of the moist irreversible adiabatic potential temperature, vertical interpolation on pressure or height levels. For distributed memory computations are DM-local.
- PPUV: vertical interpolations on pressure levels for wind components. For distributed memory computations are DM-local.
- PPVVEL: vertical interpolations on pressure levels or height levels for variables linked to vertical velocity. For distributed memory computations are DM-local.
- PPWETPOINT: computation of the wetpoint temperature.
- PP2DINT: vertical linear interpolation (on pressure levels or height levels): used for potential vorticity, potential temperature, equivalent potential temperature, divergence, vorticity, stretching deformation, shearing deformation, velocity potential, stream function, absolute vorticity, wet potential vorticity. For distributed memory computations are DM-local.
- TJCUBI: post-processing of jet and tropopause: finds coefficients of a cubic expression. For distributed memory computations are DM-local.
- TJQUAA: post-processing of jet and tropopause: performs the least square fit by a quadratic function. For distributed memory computations are DM-local.
- TJQUD: post-processing of jet and tropopause: finds coefficients of a quadratic expression. For distributed memory computations are DM-local.

### ∗ Set-up routines of directory "setup":

- SUDEFO\_VV1: initialises default values of functions  $A$  and  $B$  of hybrid vertical coordinate of the arrival geometry of FULL-POS. For distributed memory computations are DM-global.
- SUAFN: initialises ARPEGE field descriptors. Reads namelist NAMAFN, initialises YOMAFN. For distributed memory computations are DM-global.
- SUAFN1: initialises ARPEGE field descriptors: part of calculations done before the namelist reading. For distributed memory computations are DM-global.
- SUAFN2: initialises ARPEGE field descriptors: part of calculations done after the namelist reading. For distributed memory computations are DM-global.
- SUAFN3: prints ARPEGE field descriptors. For distributed memory computations are DM-global.
- SUALLO: memory allocation: general interface routine.
- SUALMP2: allocation of arrays used for distributed memory; includes quantities used in the distributed memory version of FULL-POS.
- SUCFU: initialises the control of cumulated fluxes.
- SUCT0: routine to initialize level 0 control module.
- SUDIM2: initialises dimensioning quantities, reads namelist NAMDIM, initialises YOMDIM.
- SUFRAME (or SUEFRAME if plane geometry, or SUFPGRIB if GRIB files): sets-up the frame of ARPEGE file, in the current case for the FULL-POS files. For distributed memory computations are DM-global.
- SUGAWA: initialises the Gaussian latitudes and weights for the geometry of FULL-POS grid. Called if the FULL-POS grid is a global Gaussian one. For distributed memory computations are DM-global.
- SUGENORD: computes the rotation matrix to find the geographical north, from grid-points of a computational transformed sphere; this matrix is necessary to convert vectors which are initially given in the repere of the model (transformed) geometry (for example after the horizontal interpolations) towards the geographical repere. For distributed memory computations are DM-global.
- SUGRCFU: reads the cumulated fluxes on ARPEGE files.
- SUGRCLIA: interface for reading the climatologic grid point fields (ARPEGE files).
- SUGRIDA: interface for reading the surface grid point fields of the departure files (ARPEGE files).
- SUGRIDG: interface for reading the surface grid point fields of the departure files (GRIB files).
- SUGRIDVA: interface for reading some grid point fields (ARPEGE files).
- SUGRXFU: reads the instantaneous fluxes on ARPEGE files.
- SUGRIDF: interface for reading the surface grid point fields of the departure files (ARPEGE files). For distributed memory computations are DM-global.
- SUGRIDO: interface for reading the ocean mixed layer model grid point fields of the departure files.
- SUGRIDU: interface for reading the upper air grid point fields of the departure files. For distributed memory computations are DM-global.
- SUINIF: interface routine for reading the departure files.
- **SUMCUF**: set-up for CUF diagnostics.
- SUMETRIC: computes metrics for spectral norms computation.
- SUMP: initialises quantities and arrays involved in distributed memory.
- SUMPIOH: to setup in a contiguous way the distribution of fields when file reading/writing among processors.
- SUNMEN: initialises array NFPMEN which contains for each Gaussian latitude of the FULL-POS grid the highest zonal wave number represented. Called if the FULL-POS grid is a global Gaussian one.
- SUOROG: interface for reading the grid-point orography fields of the departure files.
- SUPROCGP: initialisation of a local array IPROCGP (gives the number of the processor which makes calculations for each model grid point).
- SUSC2A and SUSC2B: initialises some control variables required in routine SCAN2M: interpolation buffers quantities, some distributed memory quantities.
- SUSPEC: interface for reading the spectral fields of the departure files (ARPEGE files).
- SUSPECA: interface for reading the spectral fields of the departure files (ARPEGE files).
- SUSPECB: interface for reading the spectral fields of the departure files for 2D model.
- SUSPECG: interface for reading the spectral fields of the departure files (GRIB files).
- SUSPECG1, SUSPECG2: initializes the spectral fields using artificial data (GRIB files).
- SUSPECTCFOU: interface for reading the Fourier coefficients fields of the transmission coefficients files (LFI files).
- SUXFU: initialises the control of instantaneous fluxes.
- SU0YOMA: 0-level interface routine for set-up: first part.
- SU0YOMB: 0-level interface routine for set-up: second part.
- SU1YOM: 1-level interface routine for set-up.

∗ Routines of directory "transform". For more details see documentation (IDTS) about spectral transforms; only specific FULL-POS routines are here described.

- TRANSDIRH: interface routine for direct spectral transforms.
- TRANSINVH: interface routine for inverse spectral transforms.
- REESPE: spectral transformation from grid point space to spectral space.
- SPEREE: spectral transformation from spectral space to grid-point space.
- **TRACARE:** computes geographical coordinates, once given the computational sphere coordinates.
- TRARECA: computes the computational sphere coordinates, once given the geographical coordinates.
- UVSPE: spectral transformation from grid point space to spectral space: takes the grid-point wind components, transform them into the spectral divergence/vorticity or velocity potential/stream function.

## ∗ Routines of directory "utility".

- DEAL... and DEEL... routines: deallocation of arrays.
- EMPTB: memory transfer routine; calls EXPAND21 if unpacking is required. For distributed memory computations are DM-local.
- EXTGPF: extracts 2D fields from grid-point file. Writes out the model level fields of the model gridpoint buffer. Performs a transpose from ordering by the **NPROMA** based packets used in the grid-point calculations to an ordering by fields. The result is in the form of an array PREAL containing the extracted fields stored from the North pole to the South pole (poles excluded) stored in a compact way taking into account the reduced grid. The result is suitable for being fed directly to the output routines FAIENC or grib packing routines GRIBEX.
- FILLB: memory transfer routine; calls PACK21 if packing is required. Does the inverse operation of routine EMPTB. For distributed memory computations are DM-local.
- FREEMEM: interface routine to free memory used by pointer allocations.
- GPNORM2: computes grid-point norms of data structures written with SC2WRG.
- GPNORM3: computes grid-point norms of 3D data.
- INCGPF: includes 2D fields into array/work file. Writes in model fields into the model grid-point buffer. Performs a transpose from ordering by fields to an ordering by the **NPROMA** based packets used in the grid-point calculations. Warning: PREAL never contain the poles values.
- IOPACK: interface for writing data on ARPEGE, ALADIN or GRIB files.
- MAXGPFV: computes maximum value of a grid-point field. Extracts a field from model work file or array, then computes its maximum value. If the field is not found, nothing is done. In distributed memory, each processor reads its own data in the buffer GPPBUF, then data are collected in the "main" processor, then the maximum of the field is computed in the "main" processor and communicated to all the other processors.
- MXMAOP: product matrix times matrix, also used in spectral computations and spectral transforms.
- NEWFA: opens a new ARPEGE/ALADIN file.
- OPENFA: opens an ARPEGE/ALADIN file and does tests of compatibility with model.
- PREPACKA: preliminar packing of gridpoint or spectral data before writing out to file: packs a chunk of DM-global fields (either spectral or gridpoint) prior to writing out on an ARPEGE/ALADIN file. WARNING : spectral data is expected to be ordered like in a FA file.
- PKGRIDA: packs model grid point variables by writing to then reading from an ARPEGE file. At the beginning and the end of the routine data are in a buffer. If distributed memory destoring from buffer is DM-local, then a communication between processors collects data in the "main" processor, then packing by writing/reading on an ARPEGE file is made in the "main" processor, then packed data are dispatched in all the processors, then each processor stores its own data on a buffer.
- PKSPECA: packs model spectral variables by writing to, then reading from an ARPEGE file.
- PKSURFA: packs model surface fields by writing to, then reading from an ARPEGE file.
- RDSPEC: memory transfer of spectral data.
- SC2RDG: memory transfer routine for NPROMA-arrays; reads data in a buffer and copies it in a grid-point array. For distributed memory computations are DM-local.
- SC2WRG: memory transfer routine for NPROMA-arrays; reads data in a grid-point array and copies it in a buffer. Does the inverse operation of routine SC2RDG. For distributed memory computations are DM-local.
- SPCONVERT (ESPCONVERT + NHCONVERT for ALADIN): to convert model spectral fields into the fields actually written on file, NH variables are scaled.
- SUALSPA: allocation of spectral arrays.
- ∗ Routines of directory "xrd/utilities".
	- CHIEN (or ECHIEN if ALADIN): It controls consistency between defined geometry and ARPEGE file. In the case of inconsistency it calls ABOR1. For distributed memory computations are DM-global.
	- EGGX\_N: geography of grid-points ARPEGE-ALADIN. For distributed memory computations are DMglobal.

# 8 Sequences of calls of post-processing.

# 8.1 Vertical coordinates of post-processing.

Post-processing can be made on pressure levels, height levels, potential vorticity levels, potential temperature levels, temperature levels or  $\eta$ -levels. For post-processing on pressure levels a vertical coordinate linked to pressure (pressure or logarithm of pressure, according to the post-processed variable) is used to compute weights for vertical interpolations. For post-processing on height levels a vertical coordinate linked to geopotential height is used to compute weights for vertical interpolations. For post-processing on potential vorticity levels, potential temperature levels or η-levels an intermediate state through a pressure-type coordinate is needed to compute vertical weights.

# 8.2 Sequences of calls: general considerations.

Post-processing for each coordinate is made by different sequences under routine control/STEPO. Vertical interpolations and horizontal interpolations are made by different sequences under control/STEPO. A sequence is defined by nine letters (or zeros)  $[L1][L2][L3][L4][L5][L6][L7][L8][L9]$  (variable **CLCONF** in routine control/CNT4 and CDCONF in routine control/STEPO).

- L1 controls the file write/read.
- L2 controls the inverse Legendre transforms.
- L3 controls the inverse Fourier transforms.
- L4 controls the grid-point computations for dynamics and physics.
- L5 controls the grid-point computations for post-processing.
- L6 controls the grid-point computations for assimilation.
- L7 controls the direct Fourier transforms.
- L8 controls the direct Legendre transforms.
- L9 controls the spectral computations.

For example a model integration time-step is defined by the sequence [L1]AAA00AAA. Additional sequences can be performed by calls to control/SCAN2M under routines other than control/STEPO. The next subsections will detail sequences for different type of output post-processed data. Note that writing fields post-processed by a sequence  $[L2][L3][L4][L5][L6][L7][L8][L9]$  is managed by the  $[L1]$  of the following sequence.

## ∗ Abbreviations:

- DYN3D: 3D dynamical fields.
- DYN2D: 2D dynamical fields.
- DYN2DGP: 2D dynamical fields always written in grid-point.
- MSLP: mean sea level pressure.
- PHIS: surface orography.
- PS: surface pressure.
- PHYSOL: surface physical fields.
- CFU: cumulated fluxes.
- XFU: instantaneous fluxes.

∗ Remark: CFU and XFU are treated like PHYSOL and not detailed on the following tables.

# 8.3 Global spectral post-processed fields in the same horizontal geometry as the model geometry.

Variable CFPFMT is equal to 'MODEL' in NAMFPC.

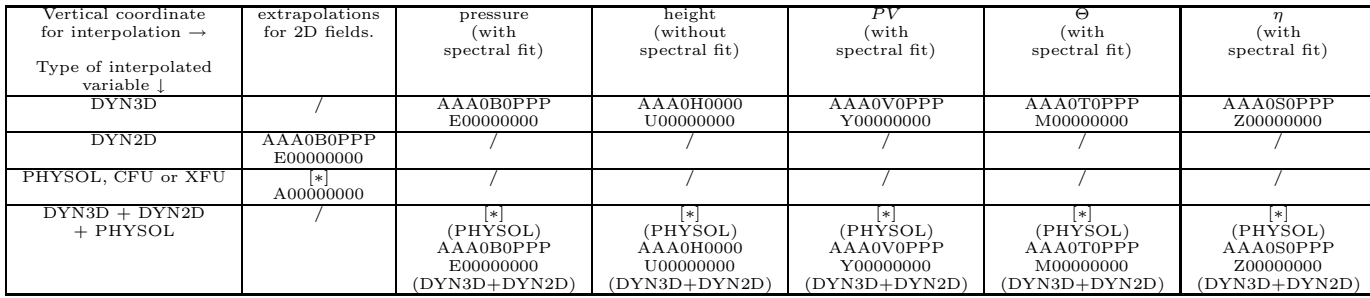

#### ∗ Remarks:

- [\*] corresponds to a sequence GRIDFPOS  $\rightarrow$  (SCAN2H  $\rightarrow$  SCAN2M  $\rightarrow$  (HPOS+FPOSHOR) with  $[L5]='P'$ ) and WRHFP (with  $[L1]='I'$ ) by-passing **STEPO**. Equivalent to call **STEPO** first with sequence 0000P0000 then with sequence I00000000. Since there is no change of horizontal geometry here, horizontal interpolations are replaced by simple memory transfers. This sequence treats surface physical fields, CFU or XFU fields.
- All sequences called by **STEPO** call **VPOS**, but not **HPOS, FPOSHOR** and **ENDVPOS**. **STEPO** is generally called by DYNFPOS (under CNT4), except the last call to STEPO (where only [L1] is non zero) which is called directly by CNT4.
- CPREP4 is never called.
- Headline of organigramme under CNT4 is generally:
	- SU4FPOS
	- $-$  GRIDFPOS  $\rightarrow$ 
		- $\ast$  SUFPSUW → CPCLIMI → (HPOS and FPOSHOR) for input climatologic surface fields if post-processing of such fields is required.
		- $\ast$  SCAN2H → SCAN2M → (HPOS+FPOSHOR) for physics or CFU or XFU if postprocessing of such fields is required.
		- ∗ WRHFP to write post-processed physics or CFU or XFU fields.
	- DYNFPOS (always called): DYNFPOS calls one STEPO sequence (call to vertical interpolations only). Direct spectral transforms are called for fields to be fitted. Writing on files is made under routine WRSFP.
	- $-$  **STEPO** (last call for the case where only [L1] is non zero); writing on files is made under routine WRSFP for spectral fields and under routine WRHFP for grid-point fields.
- For  $\eta$  vertical coordinate, the sequence is the same either the  $\eta$  values are a subset of model values or not.
- All 3D variables are directly interpolated by vertical interpolations under VPOS, there is no call to ENDVPOS.
- Spectral fit is compulsory to post-process velocity potential and stream function.
- For height coordinate, the switch controlling spectral fit is not available in namelist and is set to .FALSE. when only 3D dynamical fields are post-processed. So there is no spectral fit and 3D dynamical fields are provided in grid-point values.
- When spectral fit is activated, post-processed fields are spectral ones for 3D dynamical fields, surface pressure, mean sea level pressure and orography, grid-point ones for the other 2D dynamical fields, the surface physical fields, the CFU and XFU.
- Names of articles in namelist **NAMAFN** have to be the same as the names in the input file.
- Unavailable variables:
	- Post-processing of velocity potential and stream function is not available for height coordinate.
	- Post-processing of pressure (resp. potential vorticity, potential temperature) is not made even if required for pressure (resp. potential vorticity, potential temperature) coordinate.
	- Post-processing of stretching deformation and shearing deformation is not available if FULL-POS is made in a semi-Lagrangian job.
	- Post-processing of temperature and  $\Theta_{\mathbf{w}}'$  does not work for height coordinate.

# 8.4 Global grid-point post-processed fields in the same horizontal geometry or in a different horizontal geometry as the model geometry.

Variable CFPFMT is equal to 'GAUSS' and variable LFPSPEC is .FALSE. in NAMFPC. This configuration does not require any spectral fit in the arrival geometry. Spectral fit can be done in the departure geometry. The case where there is no change of horizontal geometry uses the same computations except the fact that horizontal interpolations are not done and are replaced by simple memory transfers.

# 8.4.1 Spectral fit.

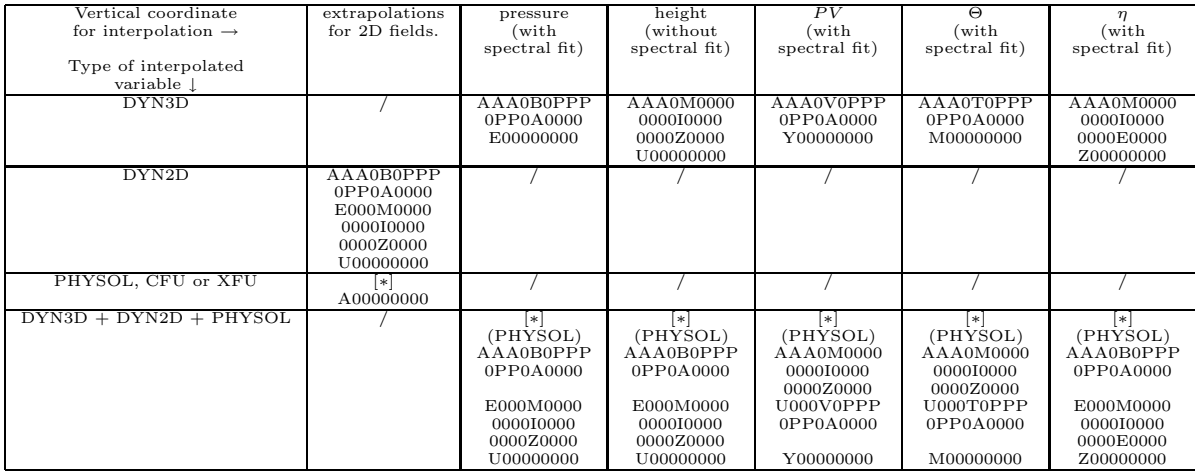

## ∗ Remarks:

- [\*] corresponds to a sequence GRIDFPOS  $\rightarrow$  (SCAN2H  $\rightarrow$  SCAN2M  $\rightarrow$  (HPOS+FPOSHOR) with  $[L5]='P'$ ) and WRHFP (with  $[L1]='I'$ ) by-passing **STEPO**. Equivalent to call **STEPO** first with sequence 0000P0000 then with sequence I00000000. This sequence treats surface physical fields, CFU or XFU fields.
- For each of these configurations one has a preliminary  $[L5]=G'$  sequence GRIDFPOS  $\rightarrow$  SCAN2H (replaces the treatment of the old buffer FPBUF2 which does not exist any longer).
- Sequences called by **STEPO** with  $[L5]='A'$ , 'Z' or 'E' call  $(HPOS+FPOSHOR)$ .
- All sequences called by **STEPO** with  $[L5]='B'$ , 'M', 'V' or 'T' call **VPOS. STEPO** is generally called by DYNFPOS (under CNT4), except the last call to STEPO (where only [L1] is non zero) which is called directly by CNT4.
- Sequences called by STEPO with [L5]='Z' or 'E' call ENDVPOS, but exist only if variables other than model variables are post-processed.
- **CPREP4** is never called.
- Headline of organigramme under CNT4 is generally:
	- SU4FPOS
	- $-$  GRIDFPOS  $\rightarrow$ 
		- $*$  SUFPSUW → CPCLIMI → (HPOS and FPOSHOR) for input climatologic surface fields if post-processing of such fields is required.
		- $\ast$  SCAN2H → SCAN2M → (HPOS+FPOSHOR) for physics or CFU or XFU if postprocessing of such fields is required.
		- ∗ WRHFP to write post-processed physics or CFU or XFU fields.
- DYNFPOS (always called): DYNFPOS calls one or several STEPO sequences according to the 3D or 2D dynamical fields to post-process: call to horizontal interpolations only if  $[L5]=A'$  or 'I', vertical interpolations before horizontal interpolations only if [L5]='B', 'M', 'V' or 'T', vertical interpolations after horizontal interpolations only if  $[L5]=T'$ , **ENDVPOS** only if  $[L5]=Z'$  or 'E'. Direct spectral transforms are called for fields to be fitted.
- STEPO (last call for the case where only [L1] is non zero, routine WRHFP).
- For  $\eta$  vertical coordinate, the sequence is the same either the  $\eta$  values are a subset of model values or not.
- ENDVPOS is called only if post-processing of 3D variables other than model variables is wanted, and for height or  $\eta$  coordinates only ([L5]='Z' or 'E').
- Spectral fit is compulsory to post-process velocity potential and stream function.
- For height coordinate, the switch controlling spectral fit is not available in namelist and is set to .FALSE. when only 3D dynamical fields are post-processed. So there is no spectral fit.
- For  $\eta$  coordinate, there is no spectral fit for 3D dynamical variables.
- When spectral fit is activated, post-processed fields are fitted for 3D dynamical fields (except if  $\eta$  vertical coordinate), mean sea level pressure and orography.
- Names of articles in namelist NAMAFN have to be the same as the names in the input file.
- Restrictions of use for  $\eta$ -coordinate or height coordinate (this list is not comprehensive):
	- 3D variables which can be post-processed:
		- ∗ Temperature T.
		- $*$  Horizontal wind components U and V, wind velocity.
		- ∗ Specific humidity (moisture) q.
		- ∗ Relative humidity HU.
		- ∗ Potential temperature Θ.
		- ∗ Moist (irreversible) pseudo-adiabatic potential temperature Θ ′ w.
		- $*$  Equivalent potential temperature  $\Theta_{e}$ .
		- ∗ Extra GFL variables qSV.
		- ∗ Pressure Π.
		- ∗ Possibility to post-process some additional free upper air fields.
	- 3D variables which cannot be post-processed (abort due to the fact that there is no spectral fit):
		- ∗ Velocity potential χ.
		- ∗ Stream function ψ.
	- Other 3D variables which cannot be post-processed (post-processing not made even if required):
		- ∗ Geopotential height gz.
		- ∗ Ozone O3.
		- ∗ Ice content qi.
		- $\star \omega$  (pressure coordinate vertical velocity).
		- ∗ Relative vorticity ζ.
		- ∗ Divergence D.
		- $\ast$  Liquid water content  $q_1$ .
		- ∗ Cloudiness qa.
		- ∗ Absolute vorticity ζ + f.
		- ∗ Stretching deformation STD.
		- ∗ Shearing deformation SHD.
		- ∗ Potential vorticity PV .
		- $\ast$  Montgomery geopotential  $\Phi_{\text{mg}}$ .
- Other restrictions of use:
	- Post-processing of pressure (resp. potential vorticity, potential temperature) is not made even if required for pressure (resp. potential vorticity, potential temperature) coordinate.
	- Post-processing of stretching deformation and shearing deformation is not available if FULL-POS is made in a semi-Lagrangian job.

## 8.4.2 No spectral fit.

Sequence

 $[L1][L2][L3][L4][L5]0PPP$  followed by  $0PP0[L5][L6][L7][L8][L9]$  is replaced by sequence  $[L1][L2][L3][L4][L5]0000$ followed by  $0000$ [L5][L6][L7][L8][L9]. Routine **SPOS** is no longer called.

# 8.5 Global spectral post-processed fields in a horizontal geometry different from the model geometry.

Variable CFPFMT is equal to 'GAUSS' and variable LFPSPEC is .TRUE. in NAMFPC (pseudo-configuration 927). This configuration requires a spectral fit in the arrival geometry.

Routine CPREP4 is always called. Organigramme has recursivity and is of the following type: CNT0 (model geometry)  $\rightarrow$  set-up, control routines, including CNT4. Headline of organigramme under this call to CNT4 does not depend on the vertical coordinate of post-processing and on the list of post-processed variables, and is generally:

- SU4FPOS
- CPREP4  $\rightarrow$ 
	- $-$  GRIDFPOS  $\rightarrow$ 
		- $\ast$  SUFPSUW → CPCLIMI → (HPOS and FPOSHOR) for input climatologic surface fields if post-processing of such fields is required.
		- $\ast$  SCAN2H → SCAN2M → (HPOS+FPOSHOR) for physics or CFU or XFU if postprocessing of such fields is required.
		- ∗ WRHFP to write post-processed physics or CFU or XFU fields on unit NPPPSH=91.
	- DYNFPOS (always called):
		- ∗ first call to STEPO: inverse spectral transform; then (SCAN2H → SCAN2M →): vertical interpolations (VPOS) on the arrival  $\eta$ -levels (departure horizontal geometry), then horizontal interpolations  $(HPOS + FPOSHOR)$  on the arrival (vertical and horizontal) geometry for grid-point model variables (wind components, temperature, humidity, surface pressure, surface orography).
		- ∗ second call to STEPO: writing grid-point interpolated fields on model layers on unit NPPPSH=91 (routine WRHFP).
	- CNT0 (output geometry).

**CNT0** (output geometry)  $\rightarrow$  set-up, control routines, including:

- a call to SPECFITA under CNT1: spectral transformation of model fields (except wind components) and surface orography in unit NPPPSH=91, computation of spectral velocity potential and stream function on model  $\eta$ -levels, writing of all these fields on unit **NPPPSH**=91.
- a call to CNT4.

Headline of organigramme under this call to CNT4 is generally:

- SU4FPOS
- CPREP4  $\rightarrow$ 
	- $-$  GRIDFPOS  $\rightarrow$ 
		- $\ast$  SCAN2H → SCAN2M → (HPOS+FPOSHOR) for physics or CFU or XFU if postprocessing of such fields is required (horizontal interpolations are not done and replaced by simple memory transfers).
		- ∗ WRHFP to write post-processed physics or CFU or XFU fields on unit NULFP01=54.
	- DYNFPOS (always called): DYNFPOS calls one or several STEPO sequences according to the 3D or 2D dynamical fields to post-process (call to vertical interpolations, horizontal interpolations are neutral here and replaced by simple memory transfers). Direct spectral transforms are called for fields to be fitted.
	- $-$  **STEPO** (last call for the case where only [L1] is non zero, routine **WRSFP** to write spectral fields and routine WRHFP to write grid-point fields).
	- CNT0 (return to model geometry to continue integration if required).

Post-processed fields are written on unit NULFP01=54.

Under the first call to CNT0 one finds the following sequences of **STEPO**: AAA0M0000 (vertical interpolations on departure geometry, simple copy on model  $\eta$ -levels), then 0000A0000 (horizontal interpolations on grid-points of the arrival geometry), then Z00000000.

Under the second call to CNT0 one finds the following sequences of **STEPO**: 0AA0B0PPP then E00000000.

#### ∗ Remarks, restrictions of use:

- **APACHE** is called if post-processing on height or  $\eta$ -levels.
- ENDVPOS is theoretically called if post-processing on height or  $\eta$ -levels to post-process dynamical variables which are not model variables (does not work in cycle 38). In practical configurations calling ENDVPOS are not completely coded, so ENDVPOS is never called for configurations which work.
- It is necessary to post-process at least physical surface fields, in the contrary fields are not written in the first call to CNT0 but read in the second call to CNT0 (abort when reading inexistant fields).
- Names of articles in namelist NAMAFN have to be the same as the names in the input file.
- For  $\eta$  vertical coordinate, the sequence is the same either the  $\eta$  values are a subset of model values or not.
- Spectral fit is compulsory to post-process velocity potential and stream function.
- For height coordinate, the switch controlling spectral fit is not available in namelist and is set to .FALSE. when only 3D dynamical fields are post-processed. So there is no spectral fit and 3D dynamical fields are provided in grid-point values.
- When spectral fit is activated, post-processed fields are spectral ones for 3D dynamical fields, surface pressure, mean sea level pressure and orography, grid-point ones for the other 2D dynamical fields, the surface physical fields, the CFU and XFU.
- Restrictions of use for  $\eta$ -coordinate:
	- If no change of vertical coordinate, the number of levels to be post-processed has to be the model number of levels.
	- If change of set of vertical levels, the number of levels to be post-processed has to be the number of levels specified in namelist NAMFPG.
	- 3D variables which can be post-processed: temperature, velocity potential (if spectral fit), stream function (if spectral fit), horizontal wind components, specific humidity, wind velocity, absolute vorticity, pressure, non hydrostatic variables.
	- 2D variables which can be post-processed: surface pressure, spectral orography.
	- It works for the "true" 927: post-processing of temperature, velocity potential, stream function, specific humidity, non hydrostatic variables if NH, surface pressure, spectral orography. If these variables are not asked together, FULL-POS may sometimes abort with diagnostic "ETA-LEVEL SELECTION IMPOSSIBLE".
- Restrictions of use for height coordinate: generally it does not work.
- Restrictions of use for pressure coordinate:
	- $-$  it works when the second part of the 927-configuration does only one sequence of **STEPO**, this is the case when surface pressure is not processed together with other dynamical 3D or 2D fields.
- Restrictions of use for potential temperature or potential vorticity coordinate:
	- it works when the second part of the 927-configuration does only one sequence of STEPO, this is the case when only 3D dynamical fields are asked.
- Other restrictions of use:
	- Post-processing of pressure (resp. potential vorticity, potential temperature, geopotential height) is not made even if required for pressure (resp. potential vorticity, potential temperature, height) coordinate.
	- Post-processing of stretching deformation and shearing deformation is not available if FULL-POS is made in a semi-Lagrangian job.

A solution to run not working configurations is to perform two calls to FULL-POS, first a configuration 927 which creates an historic file in the final geometry (new  $\eta$  coordinate), then a FULL-POS run without change of horizontal geometry and with global spectral outputs (CFPFMT='MODEL').

# 8.6 Grid-point post-processed fields in a ALADIN limited area domain.

Variable CFPFMT is equal to 'LELAM' and variable LFPSPEC is .FALSE. in NAMFPC.

Same sequences and same organigramme as in the case CFPFMT='GAUSS' and LFPSPEC=.FALSE. .

Such a job requires an executable with the ALADIN routines (but LELAM is set to .FALSE.).

## 8.7 Grid-point post-processed fields in a latitude-longitude limited area domain.

Variable CFPFMT is equal to 'LALON' and variable LFPSPEC is .FALSE. in NAMFPC.

Same sequences and same organigramme as in the case CFPFMT='GAUSS' and LFPSPEC=.FALSE.

# 8.8 Mixed ARPEGE/IFS-ALADIN FULL-POS configurations: spectral post-processed fields in a limited area domain.

∗ Spectral post-processed fields in a limited area domain. Variable CFPFMT is equal to 'LELAM' and variable LFPSPEC is .TRUE. in NAMFPC (pseudo-configuration E927). ALADIN libraries are necessary in this case (take cycle AL38 ALADIN library and cycle 38 ARPEGE/IFS library). The first call to CNT0 makes an ARPEGE/IFS run, the second one makes an ALADIN run.

Same sequences and same organigramme as in the case CFPFMT='GAUSS' and LFPSPEC=.TRUE. with change of horizontal geometry (pseudo-configuration 927).

## ∗ Bogussing (post-processing in a subset of an ARPEGE domain from an ALADIN file). This configuration has to be described later.

# 8.9 Pure ALADIN FULL-POS configurations.

ALADIN libraries are necessary in this case (take cycle AL38 ALADIN library and cycle 38 ARPEGE/IFS library).

- CFPFMT='MODEL', LFPSPEC=.FALSE.: spectral outputs on an ALADIN domain which is identical to the model ALADIN domain. Same sequences as in the case (CFPFMT='MODEL', LFPSPEC=.FALSE.) of ARPEGE/IFS. One call to CNT0, no call to CPREP4.
- CFPFMT='LELAM', LFPSPEC=.FALSE.: grid-point outputs on an ALADIN domain which is included in the model ALADIN domain. Cannot work if the required post-processing ALADIN domain is not included in the model ALADIN domain. Same sequences as in the case (CFPFMT='LELAM', LFPSPEC=.FALSE.) of ARPEGE/IFS. One call to CNT0, no call to CPREP4.
- CFPFMT='LALON', LFPSPEC=.FALSE.: grid-point outputs on some LALON domains which are included in the model ALADIN domain. Cannot work if the required post-processing LALON domains are not included in the model ALADIN domain. Same sequences as in the case (CFPFMT='LALON', LFPSPEC=.FALSE.) of ARPEGE/IFS. One call to CNT0, no call to CPREP4.
- CFPFMT='GAUSS', LFPSPEC=.FALSE. has no sense for ALADIN.
- CFPFMT='LELAM', LFPSPEC=.TRUE.: pseudo-configuration EE927, spectral outputs on an ALADIN domain which is included in the model ALADIN domain. Cannot work if the required postprocessing ALADIN domain is not included in the model ALADIN domain. Same sequences as in the cases (CFPFMT='LELAM', LFPSPEC=.TRUE.) of the pseudo-configurations 927 end E927. Two calls to CNT0 with LELAM=.T., CPREP4 is called.

# 9 Some distributed memory features.

# 9.1 Calculations packets.

∗ Grid-point computations: The total number of processors involved in the A-level parallelisation is NPRGPNS. The total number of processors involved in the B-level parallelisation is NPRGPEW. One processor treats NGPTOT points (a part of the Gaussian grid points). The total amount of grid-points for all the processors is NGPTOTG. The maximum value of NGPTOT is NGPTOTMX. In the grid-point space there is a subdivision of the current processor grid-points into NGPBLKS=int[(NGPTOT+NPROMA-1)/NPROMA] packets of length NPROMA (the useful number of values in each packet is lower or equal than NPROMA). These packets do not contain neither extra-longitudes nor extra-polar latitudes data. A NPROMA-packet does not always contain a set of complete latitudes. This subdivision into NPROMApacket only concern not lagged computations. Lagged computations (interpolations) are made at one time for all the NFPRGPL (resp. NFPRGPL\_DEP) FULL-POS points treated by the current processor in the arrival (resp. departure) horizontal geometry distribution. For the FULL-POS lagged computations there is a second subdivision into sub-packets of length NFPROMA\_DEP (departure geometry distribution) or NFPROMA (arrival geometry distribution) containing useful points for computations at the points of the arrival horizontal geometry (routines FPOSHOR and ENDVPOS). More details will be given later for the data transmission for horizontal interpolations. One 2D field has NGPTOTG points divided into NPRGPNS\*NPRGPEW sets of NGPTOT points treated by each processor. NGPTOT does not take account of the extra-longitudes and the extra-polar latitudes. All these variables take account of the reduced Gaussian grid. It is assumed and hardcoded that there are one western extra-longitude and two eastern extra-longitudes. The DM-global longitude  $jlon = 1$  is always the "Greenwich" meridian of the computational sphere. All the vertical levels and the variables corresponding to a same grid-point are treated by the same processor. There are necessary transpositions (reorganisation of data) between grid point computations and Fourier transforms because Fourier transforms need complete latitudes.

If LFPDISTRIB=.F., the arrival horizontal geometry distribution is set equal to the departure horizontal geometry distribution. For example NFPRGPL=NFPRGPL DEP, NFPROMA=NFPROMA DEP. Such configuration is always used when the arrival horizontal geometry is identical to the departure horizontal geometry.

If LFPDISTRIB=.T., the arrival horizontal geometry distribution is set different from the departure horizontal geometry distribution. The variation of NFPRGPL between each processor is minimized to ensure a good load balance. If there is one domain ( $NFPDOM=1$ ), data of the  $NFPRGBG-arrays$  are dispatched first in the processor number 1, then in the processor number 2, etc... For example if NFPRGPG=64 and NPROC=2, NFPRGPL will be equal to 32 for both processors, NFPRGPG-arrays indices number 1 to 32 (resp. 33 to 64) will be treated by processor 1 (resp. processor 2). If there are several domains, such distribution is done first for the first domain, then for the second domain, etc.., so each processor has a subset of points of all domains. LFPDISTRIB=.T. is recommended if the arrival horizontal geometry is significantly different from the departure horizontal geometry (cases where the load balance can be not good in the departure horizontal geometry distribution); LFPDISTRIB=.T. is compulsory when the arrival horizontal geometry is different from the departure one and when some SURFEX surface fields are post-processed.

Horizontal interpolations should be done in the departure horizontal geometry distribution (this is the case of all the interpolations done at the beginning of routine FPOSHOR). Calculations which do not require horizontal interpolations are done in the arrival horizontal geometry distribution (this is the case of all the calculations done in part 5 of FPOSHOR). All readings and writings on FULL-POS buffers are done in the arrival horizontal geometry distribution. All the post-processing file writings are done in the arrival horizontal geometry distribution.

The way of dispatching the points among the processors in the departure horizontal geometry distribution is the same for LFPDISTRIB=.T. and LFPDISTRIB=.F. (see part 9.2).

∗ Fourier transforms: The total number of processors involved in the A-level parallelisation is NPRTRNS. The total number of processors involved in the B-level parallelisation is NPRTRV. Fourier transforms are done latitude by latitude for each NPROMA-packet. A processor treats a subset of latitudes, one latitude at the time. A processor can treat only a subset of fields to be post-processed (if  $NERTRV>1$ ). Data reorganisation and transpositions are necessary in the Fourier space between the zonal wave structure necessary for Legendre transforms and the latitudinal structure necessary for Fourier transforms.

∗ Legendre transforms: The total number of processors involved in the A-level parallelisation is NPRTRW. The total number of processors involved in the B-level parallelisation is NPRTRV. Legendre transforms are done zonal wave number by zonal wave number. A processor treats a subset of zonal wave numbers, one zonal wave number at the time.

∗ Filtering in spectral space: The total number of processors involved in the A-level parallelisation is NPRTRW. The total number of processors involved in the B-level parallelisation is NPRTRV. Filtering in spectral space is done zonal wave number by zonal wave number. A processor treats a subset of zonal wave numbers, all this work being done in one call of SPOS.

# 9.2 Transmission of data necessary for FULL-POS horizontal interpolations from HPOS to FPOSHOR: interpolation buffers.

First one associates to each interpolation point, which is generally not a model grid-point, an "associated" model grid-point which currently satisfies to the following rule:

- the "associated" model grid-point is on the longitude immediately west to the interpolation point.
- the "associated" model grid-point is on the latitude immediately north to the interpolation point if the interpolation point is not between the Gaussian North pole and the first Gaussian latitude; in the contrary one takes the first Gaussian latitude.

This associated model grid-point is always between the latitudes 1 and NDGLG (it is never a pole or an extrapolar latitude point). In the departure horizontal geometry distribution, the processor which treats the FULL-POS interpolation point is the processor which treats this associated model grid-point.

Interpolations use data of points which are not necessary on the same latitude and longitude as the interpolation point. Thus interpolation routines need to have access to a limited number of surrounding latitudes and longitudes which are not necessary treated by the current processor. Interpolation points are collected so that a call to FPOSHOR for horizontal interpolations treats a set of points, the "associated" model grid-points set of which is a NGPTOT set which is treated by one processor. The number of surrounding latitudes and longitudes rows necessary for interpolations but which do not belong to the current processor is precomputed in the subroutine SUFPWIDE (variable YRFP%NSLWIDE). This is a sort of "halo" belonging to some other processors. Due to the "halo" there is still need to split calculations into not lagged ones (HPOS) and lagged ones (FPOSHOR). Quantities to be interpolated are computed in the non-lagged part and interpolations are performed in the lagged part. In HPOS, only data of the current processor (without any extra-longitudinal data nor polar and extra-polar data) are computed. For all the NPROMA-packages treated by the current processor these data are stored in the arrays PFPBUF1 in HPOS (corresponding to local array ZFPBUF1AUX in the routine SCAN2M). The first dimension of PFPBUF1 is NPROMA. The second dimension of PFPBUF1 is NFPBFIN: for each buffer this is the number of 2D quantities to be interpolated. **ZFPBUF1AUX** has only two dimensions in **SCAN2M**. Then a memory transfer is immediately done after each call to **HPOS** in a bigger interpolation buffer where some place is let for extra-longitudes (assumption is made that interpolations use only the data of 2 longitudes west and 2 longitudes east) and the halo (buffers ZFPBUF1 in SCAN2M). This memory transfer uses a precomputed intermediate array NFPCORE. Then some communication routines are called in SCAN2M to constitute the halo. SLCOMM does processor communication to constitute the halo (receives and sends data from some other processors). SLEXTPOL adds data of extra-polar latitudes in the halo when necessary. The first dimension of ZFPBUF1 is NAFPB1 which is the total number of points one needs for the interpolations (NAFPB1 is greater than NGPTOT). The second dimension of ZFPBUF1 is the same as for PFPBUF1: the number of 2D fields to be interpolated. When all the NAFPB1 dataset is constituted, the lagged part FPOSHOR is called which do horizontal interpolations for all the NFPRGPL DEP data to be interpolated for the current processor.

The lagged part of the computations (FPOSHOR, ENDVPOS) has a subdivision into NFPROMA DEPpackets for calculations done in the departure horizontal geometry distribution, and NFPROMA-packets for calculations done in the arrival horizontal geometry distribution. The number of packets is NFPBLOCS DEP (departure horizontal geometry distribution) and NFPBLOCS (arrival horizontal geometry distribution).

# 9.3 B-level parallelization.

The B-level parallelization is a circular one in spectral space and spectral transforms; the list of fields to be interpolated is considered as a list of 2D fields and these 2D fields are spread among the NPRTRV processors (fields numbers 1 to NPRTRV on processors 1 to NPRTRV, then fields numbers NPRTRV+1 to 2∗NPRTRV on processors 1 to **NPRTRV**, etc). When it is necessary some fields are kept together (for example  $U$  and  $V$  on a same layer) so the distribution is not completely circular.

# 9.4 Case LEQ REGIONS=T.

This case is relevant only when **NPRGPEW**>1 (B-level parallelisation at least in the grid-point calculations). This is an optimised version of the LEQ REGIONS=F case which is well designed for reduced Gaussian grid and it improves the load balance in this case. A comprehensive description can be found in (Mozdzynski, 2006). To sum-up, we can say that:

- the A-level grid-point distribution splits the Earth into N\_REGIONS\_NS bands. N\_REGIONS\_NS can be slightly different from NPRGPNS.
- for each band  $jroca$ , the B-level grid-point distribution splits the band into  $N_{\text{LREGIONS}}(jroca)$  zones: the minimum value of  $N_{\text{R}\text{E}\text{GIONS}}$  is at the poles of the computational sphere (equal to 1 in the examples provided by Mozdzynski); the maximum value of N REGIONS is at the equator of the computational sphere and this maximum is equal to N\_REGIONS\_EW. The meridian variations of N\_REGIONS are highly correlated to those of NLOENG.
- In the examples provided by Mozdzynski, NPRGPNS=NPRGPEW=NPRTRW=NPRTRV and we notice that N\_REGIONS\_NS is slightly below NPRGPNS, and that N\_REGIONS\_EW is slightly below 2∗NPRGPEW.

When LEQ\_REGIONS=F, variables N\_REGIONS\_NS, N\_REGIONS and N\_REGIONS\_EW are still used but in this case:

- N REGIONS NS=NPRGPNS.
- N\_REGIONS=NPRGPEW everywhere.
- N REGIONS EW=NPRGPEW.

# 10 Module and namelist variables to be known.

## 10.1 Modules for declarations.

## 10.1.1 Parameter PARFPOS.

Contains basic dimensions for FULL-POS post-processing (see inside the code the value currently attributed). All variables are DM-global.

```
* JPOSDOM : maximum number of horizontal (sub)domains.
* JPOSLEN : maximum length of a (sub)domain name.
* JPOSLIS : maximum number of groups of subdomains.
* JPOSDIR : maximum length of the path (or prefix) for the output files.
* JPOSLE : maximum number of eta-levels on the output subdomain.
* JPOSGL : maximum number of latitude rows of the output Gaussian grid.
* JPOSCFU : maximum number of cumulated fluxes.
* JPOSXFU : maximum number of instantaneous fluxes.
* JPOS3P : maximum number of post-processing pressure levels.
* JPOS3H : maximum number of post-processing height (above orography) levels.
* JPOS3TH : maximum number of post-processing potential temperature levels.
* JPOS3PV : maximum number of post-processing potential vorticity levels.
* JPOS3S : maximum number of post-processing eta-levels.
* JPOS3I : maximum number of post-processing temperature levels.
* JPOSSCVA: maximum number of post-processable extra GFL variables.
* JPOSVX2 : maximum number of post-processable extra surface fields.
* JPOSFSU : maximum number of free gp/sp surface fields.
* JPOSSGP : maximum number of surface gridpoint fields.
* JPOSPHY : maximum number of surface fields 'PHYSOL'.
* JPOS3DF : maximum number of specific 3D dynamical fields.
* JPOS2DF : maximum number of specific 2D dynamical fields.
* JPOSDYN : maximum number of dynamic fields.
* JPOSGHGFLX : maximum number of post-processable greenhouse gases.
* JPOSTRACFLX : maximum number of post-processable tracers (used for diagnostics only).
* JPOSGRGFLX : maximum number of post-processable reactive gases.
* JPOSGHG : maximum number of post-processable greenhouse gases.
* JPOSTRAC: maximum number of post-processable tracers (used for diagnostics only).
* JPOSGRG : maximum number of post-processable reactive gases.
* JPOSAERO: maximum number of post-processable aerosols.
* JPOSAERO2: 2*JPOSAERO.
* JPOSERA40: maximum number of post-processable ERA40 diagnostic fields.
* JPOSNOGW : maximum number of post-processable noro gwd scheme fields.
* JPOSUVP : maximum number of post-processable fields from UV processor.
```
\* JPOSAEROUT: maximum number of post-processable output aerosol fields.

#### 10.1.2 Pointer PTRFP4.

Contains control variables for post-processing of physical fields.

#### ∗ Physics and fluxes:

\* YRQGFP: current request description for calculation.

## 10.1.3 PTRFPB2.

Contains variables and pointers for auxiliary surface grid point fields used for horizontal post-processing. Variables are initialised in setup routine fullpos/SUFPTR2. No variable in namelist. All variables are DM-global.

#### ∗ List of variables:

- \* MAFPTR : field pointers (fixed dimension).
- \* MFPVT0 : internal codes of auxiliary surface grid point fields.
- \* NFPVT0 : number of auxiliary 'surface' grid point fields.
- \* NFP2SX1: effective number of fields expected by the externalized M-F surface scheme ("SURFEX").
- \* MFP2SX1: pointers of the fields expected by SURFEX in the post-processing buffer.
- \* CFP2SX1: "SURFEX" fields names.

## 10.1.4 YOM4FPOS.

Contains variables relative to FULL-POS working arrays (level 4). Variables are initialised in setup routine fullpos/SU4FPOS. No variable in namelist. All variables are DM-global.

∗ Post-processing on 3D dynamical variables:

```
* NTFPP : total number of fields in P levels
* NTFPH : total number of fields in H levels
* NTFPTH : total number of fields in THETA levels
* NTFPPV : total number of fields in PV levels
* NTFPS : total number of fields in eta levels
* NTFPI : total number of fields in temperature levels
* NOFPP : total number of P levels for each field
        : total number of H levels for each field
* NOFPTH : total number of THETA levels for each field
* NOFPPV : total number of PV levels for each field
* NOFPS : total number of eta levels for each field
* NOFPI : total number of temperature levels for each field
* NAFPP : total number of subdomains for each P level of each field
* NAFPH : total number of subdomains for each H level of each field
* NAFPT : total number of subdomains for each THETA level of each field
        : total number of subdomains for each PV level of each field
* NAFPS : total number of subdomains for each eta level of each field
* NAFPI : total number of subdomains for each temperature level of each field
* NCPFP : field pointers in P levels
* NCHFP : field pointers in H levels
        : field pointers in THETA levels
* NCVFP : field pointers in PV levels
* NCSFP : field pointers in eta levels
* NCIFP : field pointers in temperature levels
* NPFP : P level pointers for each field
* NHFP : H level pointers for each field
* NTFP : THETA level pointers for each field
        : PV level pointers for each field
* NSFP : eta level pointers for each field
* NIFP : temperature level pointers for each field
* NIPFP : subdomain index for each P level of each field
* NIHFP : subdomain index for each H level of each field
        : subdomain index for each THETA level of each field
* NIVFP : subdomain index for each PV level of each field
* NISFP : subdomain index for each eta level of each field
* NIIFP : subdomain index for each temperature level of each field
```
∗ Post-processing on 2D dynamical variables:

\* NOFP2F : total number of 2D fields \* NOFP2A : total number of subdomains for each 2D field \* NC2FP : 2-D field pointers \* NI2FP : subdomain index for each 2D field

∗ Post-processing on lagged physical and instantaneous fluxes variables:

\* NFPOSPHY: number of fields

\* NCPHYFP : fields codes

\* NAPHYFP : number of subdomains for each field

\* NIPHYFP : subdomains pointers for each field

## 10.1.5 YOMAFN.

Contains ARPEGE fields descriptors. Variables are initialised under setup routine setup/SUAFN. All variables are DM-global.

 $*$  DYN3D and DYN2D fields: The global descriptor for all fields is TFP DYNDS; for each field [X] there is an individual descriptor  $TFP-[X]$ . See section 2 for the list of DYN3D and DYN2D post-processable variables and for the code  $[X]$  (for example  $\mathbf{TFP}[\mathbf{T}]$  is the descriptor for upper air temperature).

\* PHYSOL, CFU and XFU fields: The global descriptor for all fields is GFP\_PHYDS; for each field [X] there is an individual descriptor **GFP** [X]. See section 2 for the list of PHYSOL, CFU and XFU postprocessable variables and for the code  $[X]$  (for example  $\text{GFP\_[LSM]}$  is the descriptor for land-sea mask).

\* Other remarks: The way of computing the descriptors is done in routines SUAFN1, SUAFN2 and SUAFN3. SUAFN2 provides the ordering of individual fields in the global descriptor, this is this order which is adopted in the current documentation. SUAFN1 uses a code-alphabetical order. The order in SUAFN3 is still different and it is desirable in the future that the ordering of prints in SUAFN3 match at least one of the orderings of SUAFN1 or SUAFN2.

∗ Namelist NAMAFN. Contain variables TFP [X] and GFP [X] of YOMAFN. Names of articles in namelist NAMAFN have to be the same as the names in the input file.

## 10.1.6 YOMAFPB.

Contains buffer for basic fields resulting from APACHE in FULL-POS. Variables are initialised in setup routine fullpos/SUFPIOS via fullpos/SUFPSC2B. No variable in namelist. All variables are DM-local.

#### ∗ List of variables:

- \* NLENAFPBL: length of buffer.
- : buffer.
- \* NSTAAFPB : start adresses for post-processed packets of points within buffer.

## 10.1.7 YOMCAPE.

Contains variables to control CAPE computation in FULL-POS. The following variables also present in namelist NAMCAPE can be useful for FULL-POS (these variables are DM-global).

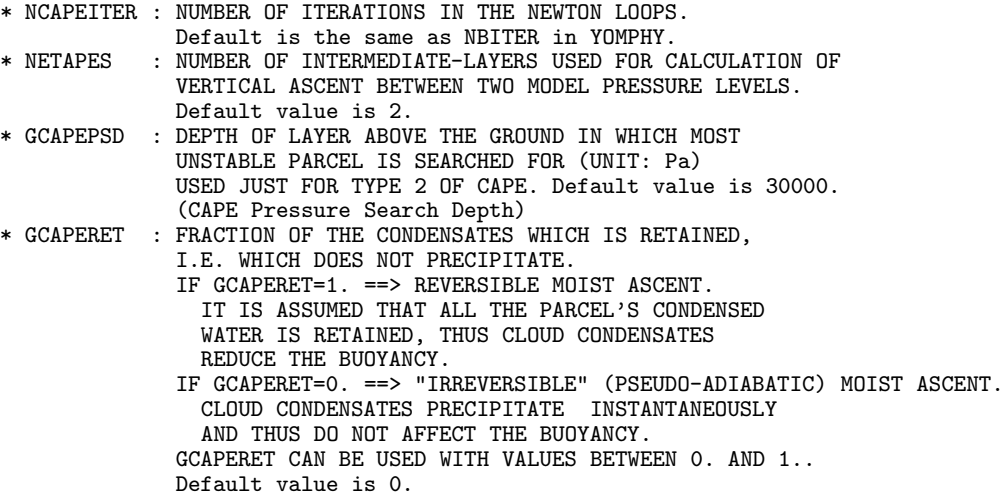

#### 10.1.8 YOMCT0.

Contains control variables. The following variables also present in namelist NAMCT0 can be useful for FULL-POS (these variables are DM-global).

- \* NCONF : configuration
- $\therefore$  .T. = use of Full-POS rather than POS
- \* CFPNCF : name of Full-POS control file (pseudo-configuration 927)
- \* LFPART2 : .T. = second part of interpolations for changing geometry (pseudo-configuration 927)
- \* CFDIRLST: path of postprocessing listing file
- \* CNPPATH : directory of postprocessing namelist files
- \* NFRPOS : post-processing frequency
- \* NPOSTS : post-processing control array

The following variables (some of them are in namelist NAMPAR0) can be useful when running distributed memory jobs: NPRGPNS, NPRGPEW, NPRTRW, NPRTRV, NPROC, NPRTRN, NPRTRNS, LMPOFF, LMPDIAG, NOUTPUT. See documentation (IDDM) for more details about these variables.

### 10.1.9 YOMDFPB.

Contains buffer for horizontally post-processed main fields. No variable in namelist. All variables are DM-local.

#### ∗ List of variables:

- \* NLENHFPB : Core-zone buffer length
- \* NELENHFP : Extension-zone buffer length
- \* NSTAHFPB : Start adresses of NFPROMA-sized blocks in Core-zone buffer
- \* NESTAHFP : Start adresses of NFPROMEL-sized blocks in Extension-zone buffer
- \* HFPBUF : Core-zone buffer for horizontally post-processed main fields
- \* HEFPBUF : Extension-zone buffer for horizontally post-processed main fields

#### 10.1.10 YOMDIM.

Contains dimensioning variables. The following variables are related with FULL-POS.

### ∗ Variables computed in SUDIM1 and SUDIM2:

- \* NDLON : maximum number of Gaussian longitudes (DM-global).
- \* LOPTPROMA: .T./.F.: value of NPROMA optimised/not optimised.
- \* NPROMA : working dimension of grid-point packets for grid-point computations.
- \* NGPBLKS : number of NPROMA-subpackets in a processor (DM-local).
- \* NDGSAFPH : modified lower bound for latitude (DM-local).
- \* NDGENFPH : modified upper bound for latitude (DM-local).

∗ Namelist NAMDIM: The following variables of YOMDIM are in namelist NAMDIM: NPROMA.

## 10.1.11 YOMFP4L.

Contains information relative to lagged variables needed to write out post-processed fields. Variables are initialised in the sequence fullpos/ $DYNFPOS \rightarrow fullpos/SUVFPOSL$ . No variable in namelist. All variables are DMglobal.

#### ∗ A-DM-global and B-DM-local variables.

- \* NDYNFPL : number of fields.
- \* NFLDFPL : field pointer.
- \* NDOMFPL : number of subdomains for each field.
- \* NINDFPL : indices of subdomains for each field.
- \* LFPSRFL : T=surface field; F=upper-air field.
- \* RLEVFPL : level value.
- \* NFPSLOCG: DM-local index for each DM-local field for the DM-local array.

#### ∗ DM-global variables.

- \* NFPSPBL : number of output spectral fields.
- \* NFPSPBG : number of output grid-point fields.
- \* NFPSFLDG: internal code for the fields.
- \* NFPSSETG: V-set where each fields can be found.
- \* LFPSSRFG: DM-global version of variable LFPSRFL.
- \* RFPSLEVG: DM-global version of variable RLEVFPL.

#### 10.1.12 YOMFPC.

Contains scientific and technical variables for post-processing. Variables are initialised in setup routine fullpos/SUFPC. All variables are DM-global.

# ∗ Technical variables.

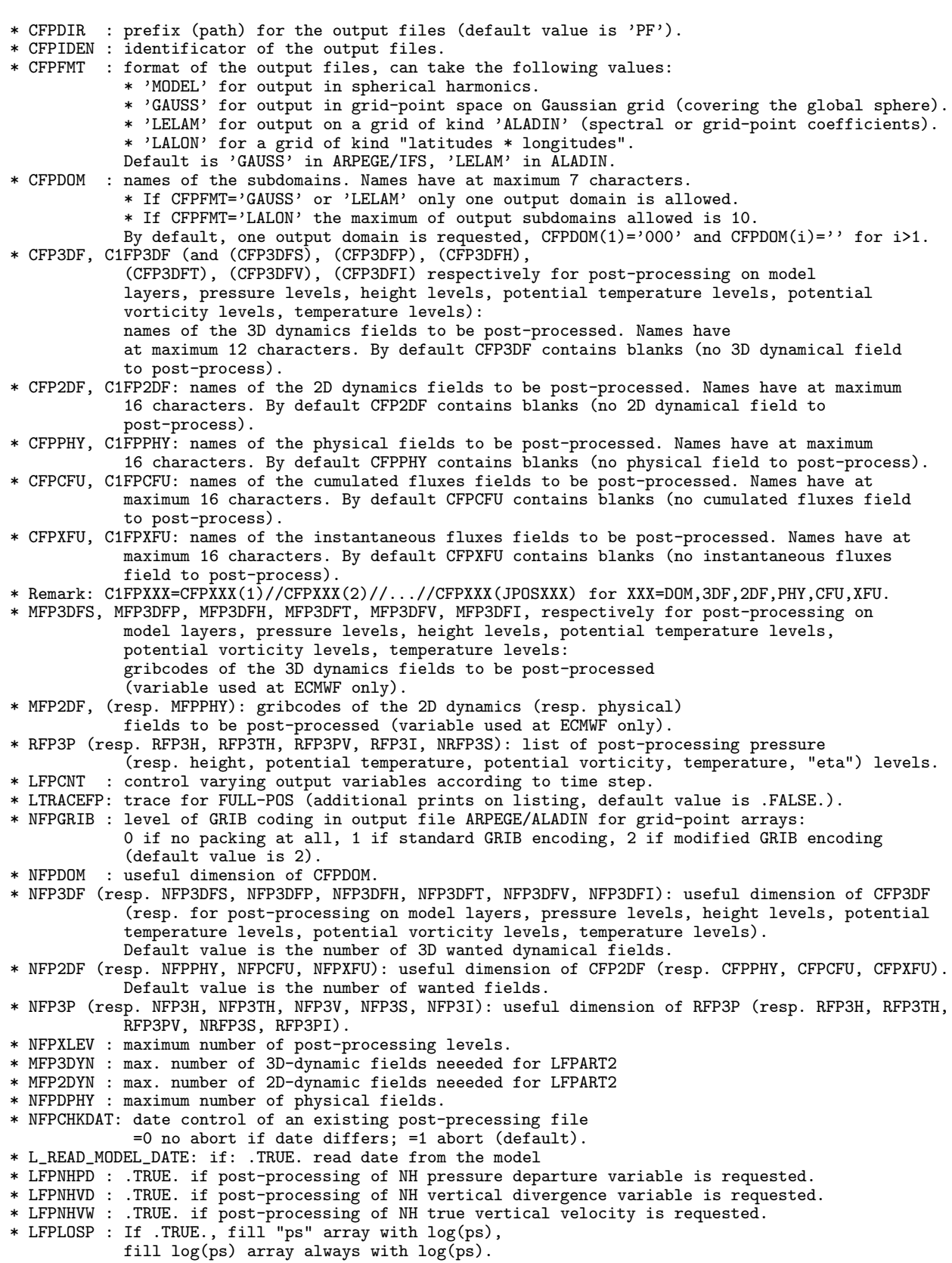

If .FALSE., fill "ps" array always with "ps", fill log(ps) array with log(ps). \* LFPRH100: .TRUE. to convert relative humidity in percent. ∗ Scientific variables. \* LFPSPEC : .T. if post-processed dynamical fields are written out as spectral coefficients, .F. if post-processed dynamical fields are written out as grid point values (default value is .FALSE., except if second part of a pseudo-configuration 927 or E927). \* LFITP, (resp. LFITT, LFITV, LFITI): .T. post-processed fields on pressure (resp. potential temperature, potential vorticity, temperature) levels should be fitted, .F. otherwise. \* NFPCLI : usage level for climatology: \* 0: no climatology \* 1: orography and land-sea mask of output only \* 2: all available climatological fields of the current month \* 3: shifting mean from the climatological fields of the current month to the ones of the closest month \* NFPINDYN (resp. NFPINPHY): type of interpolations for dynamical (resp. physical) fields (4 for bilinear, 12 for 12-points); default value is 12. \* LFPQ : \* .TRUE. if specific humidity is interpolated \* .FALSE. if relative humidity is interpolated \* LASQ : (useless) \* WSXI : maximum surface moisture in input. \* WDXI : maximum deep soil moisture in input. \* WSXO : maximum surface moisture in output. Default value is -999. \* WDXO : maximum deep soil moisture in output. Default value is -999. : critical thickness of PBL. Default value is 17500 Pa. \* RFPCORR : critical orography difference for correcting surface temperature through standard profile, in J/kg. Default value is 300\*"g". \* RFPCSAB : critical sand percentage difference for computing relative soil moisture in ISBA; default value is 0.01. \* RFPCD2 : critical soil depth difference for computing relative soil moisture in ISBA; default value is 0.001. \* RFPVCAP : minimum pressure of model level to provide an equatorial cap in the computation of variables on constant PV surfaces. Default value is 8900 at ECMWF, 15000 at METEO-FRANCE. \* LFPISOPV: .T. => new diagnostic for computing an iso-PV level. \* NITERPV : number of vertical iter (1, 2 or 3) used in iso-PV level computing. \* NFPLNPR : (useless) \* LFPMOIS : month allowed for climatology usage: \* .F. => month of the model (forecast). \* .T. => month of the file. \* NFPINCR : sign of the increment when post-processing from ALADIN to ARPEGE. \* NFPLAKE : To overwrite created lakes or islands by specific data: \* 0 => do not overwrite \* -1 => overwrite with roughly interpolated data \* +1 => overwrite with climatology \* NFPCAPE : kind of computation for CAPE and CIN: \* 1 => from bottom model layer \* 2 => from the most unstable layer \* 3 => from mto standard height (2 meters) as recomputed values \* 4 => from mto standard height (2 meters) out of fluxes (for analysis) \* LFPCAPEX: if true XFU fields used for CAPE and CIN computation (with NFPCAPE). \* LFPTTOP : ??? \* NFPSURFEX: subcontract surface fields to SURFEX: \* 0 => no subcontract \* 1 => transform native arp/ald surface fields to SURFEX fields and write out by SURFEX \* LPUTZS : if true "atmospheric" orography is imposed to surfex \* NFPMASK : number of masks for the interpolation of surface fields  $* 0$  => no mask \* 1 => land-sea mask \* 2 => land mask, sea mask \* LMOCONVAR: if .T., MOCON is computed from N-1 level parameters (for VARPACK use) \* RENTRA : entrainement coefficient, if 0, (default) no entrainement is performed, allows to have an even more complicated choice of options.

\* FPRHMIN,FPRHMAX: min and max allowed values for relative humidity in pp.

```
* LFPML_STD: multi-linear interpolations if T for interpolations using weights WSTD...
* LFPML_LAN: multi-linear interpolations if T for interpolations using weights WLAN...
* LFPML_SEA: multi-linear interpolations if T for interpolations using weights WSEA...
* RFPCR_STD: coefficients for the ratio of mesh-sizes used if LFPML_STD=T
* RFPCR_LAN: coefficients for the ratio of mesh-sizes used if LFPML_LAN=T
```

```
* RFPCR_SEA: coefficients for the ratio of mesh-sizes used if LFPML_SEA=T
```
#### ∗ Remarks.

- Note that if you ask for post-processing of dynamical fields which are not spectral in the model, then these post-processed fields will not be spectrally fitted, even if the corresponding switch LFIT... is .TRUE. .
- Note that if you wish to post-process upper air dynamical fields on height levels or hybrid levels, it is not possible to apply such spectral fit because the horizontal interpolations are performed before the vertical interpolation in order to respect the displacement of the planetary boundary layer.
- ∗ Namelist NAMFPC: Some variables of YOMFPC are in namelist NAMFPC.

#### 10.1.13 YOMFPCT0.

Variables concerning the control of post-processing. Variables are initialised in setup routine fullpos/SUFPC. No variable in namelist.

### ∗ List of variables:

- \* NFPCT0: kind of call to CNT0.
	- \* 1 for standard post-processing;
	- \* 0 for second (internal) part of pseudo-configuration 927;
	- \* -1 for last call to CNT0 in the first part of pseudo-configuration 927;
	- \* -2 for last but one call to CNT0 in the first part of pseudo-configuration 927.
- \* FPINCR: increment value while bogussing.

## 10.1.14 YOMFPD.

Variables concerning the boundaries and the horizontal dimensions of each output subdomain. Variables are initialised in setup routine fullpos/SUFPD.

#### ∗ For all kinds of output (sub)domains:

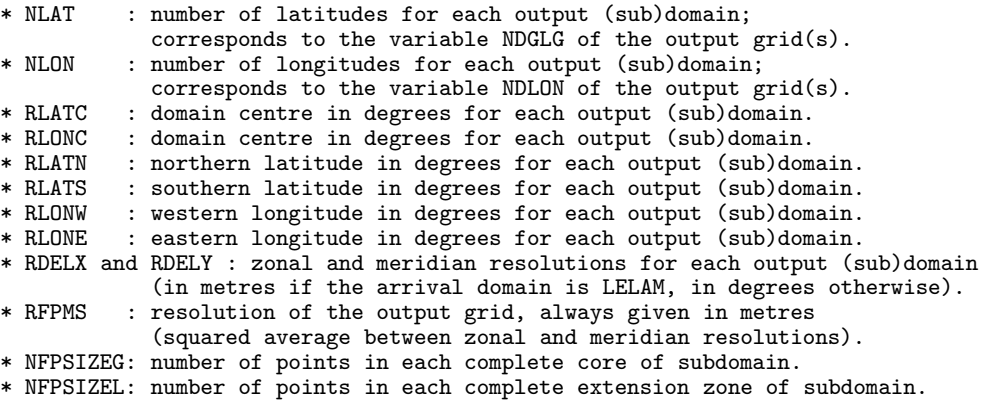

These variables have many possible default values, according to the content of the namelist NAMFPC. They are DM-global.

∗ Default values for NLAT, NLON, RLONC, RLATC, RDELX, RDELY: They are initialised in routine SUFPD; for more details see the content of this routine.

∗ Additional variables required for a grid ALADIN: If you ask for a grid ALADIN (CFPFMT='LELAM'), there are additionnal variables that you can specify (these variables are DM-global):

\* NFPLUX : actual last row of longitude.

\* NFPGUX : actual last row of latitude.

There are many possible default values, according to the value of CFPDOM in NAMFPC; for NFPLUX and **NFPGUX** there are two possible default values according to the value of **NFPDOM**, the first one is valid when  $NFPDOM=0$ , the second one is valid when  $NFPDOM=1$  or -1:

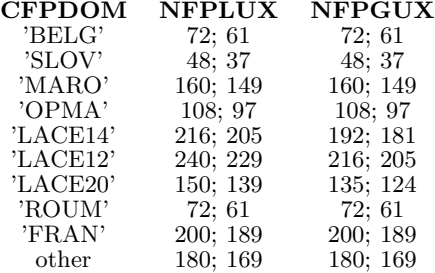

For CFPFMT='MODEL','GAUSS' or 'LALON' these variables are not useful, they have default values equal to 0 excepted in the case ALADIN when CFPFMT='MODEL' or 'LALON': defaults are NFPLUX=NDLUXG, NFPGUX=NDGUXG.

∗ Namelist NAMFPD: Some of the YOMFPD variables are in namelist NAMFPD.

## 10.1.15 YOMFPDIM.

=== Full-POS DIMENSIONNING ====

- \* NFPGT1 : number of fields out of vertical post-processing.
- \* NFPAUXB: number of vertically post-processed fields to remain unfitted (Both 2D and 3D).
- \* NFPVEC : number of vector fields to be fitted.
- \* NFPVECG: DM-global number of vector fields to be fitted.
- \* NFPSCA : number of scalar fields to be fitted.
- \* NFPSCAG: DM-global number of scalar fields to be fitted.
- \* NFPUVMN: number of pairs of true (ie : U,V not Vor, Div) wind components to be fitted.
- \* NFPSPD : number of derived vertically pp. fields to be fitted, for one horizontal subdomain.
- \* NFPSPB : number of derived vertically pp. fields to be fitted,
	- for the max. number of horizontal domains.
- \* NFPGT0B: number of fields to be horizontally post-processed (Both 2D and 3D).
- \* NFPDYNB: number of post-processed dynamic fields.
- \* NFPIVEC: number of spectral vector fields to be transformed in gridpoints.
- \* NFPISCA: number of spectral scalar fields to be transformed in gridpoints.
- \* NFPIVECG: DM-global number of spectral vector fields to be transformed in gridpoints.
- \* NFPISCAG: DM-global number of spectral scalar fields to be transformed in gridpoints.
- \* NAFPOS : number of primitive fields for post-processing on surface-dependent levels.
- \* NFPBFIN: number of gridpoint fields in interpolation buffer. \* NFPBFOUT: number of gridpoint fields in output gridpoint buffer.

! N.B. : NFPSPD,NFPSPB,NFPSCA,NFPVEC,NFPISCA,NFPIVEC are DM-local per V-set.

## 10.1.16 YOMFPEZO.

Variables related to postprocessing on extension zone of ALADIN output geometry. Variables are initialised in ALADIN setup routine fullpos/SUFPEZO. No variable in namelist.

#### ∗ List of variables:

- \* NFPEL : number of gridpoints in DM-local extension zone.
- \* NFPEX : maximum number of gridpoints in DM-local extension zone.
- 
- \* NFPEG : number of gridpoints in DM-global extension zone. \* NFPSTAE : start indexes of DM-local extension zones within DM-global extension zone.
- : number of processors for the DM computations of post-processing extension zone.
- \* NFPEBLKS : number of blocks in DM-local extension zone buffer.
- \* NFPROMEL : maximum length of a block in DM-local extension zone buffer.
- \* NEFPSTART : start index of points in a working array.
- \* NEFPEND : end index of points in a working array.
- \* EFPGM : mapping factor over DM-local/DM-global extension zone.
- \* EFPNORX : compass (first component) over DM-local/DM-global extension zone.
- \* EFPNORY : compass (second component) over DM-local/DM-global extension zone.

## 10.1.17 YOMFPF.

Variables defining the FULL-POS filter. Variables are initialised in setup routine fullpos/SUFPF. All variables are DM-global.

∗ List of variables:

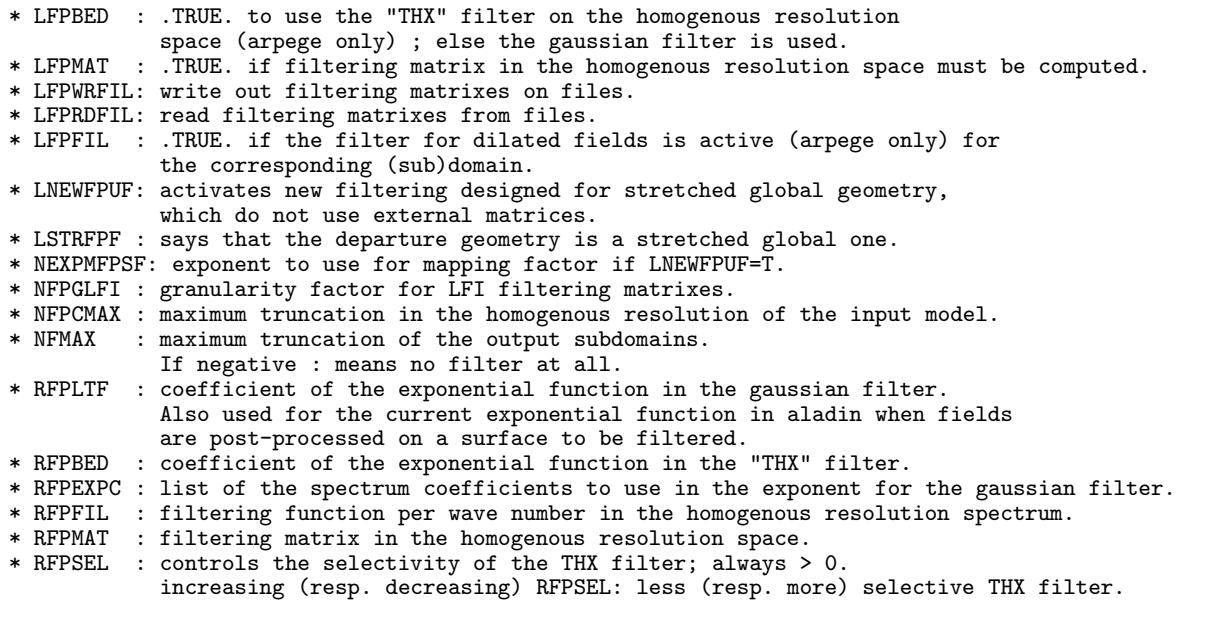

Variable LFPBED is .FALSE. in the first part of a 927-type configuration LFPSPEC=.TRUE. .

Furthermore, in ARPEGE/IFS, it is also possible to perform at the end an overtruncation of each post-processed field. This overtruncation is equivalent to the so-called "THX" filter, but it is applied in the stretched spectral space and then  $n_0$  (see formula (10)) is equal to the variable **NPMAX** in the namelist **NAMDIM**. Note that this overtruncation is active only if **NPMAX** is less than **NSMAX**.

∗ Namelist NAMFPF: Some of the YOMFPF variables are in namelist NAMFPF.

#### 10.1.18 YOMFPG.

Variables defining the characteristics of the (transformed) output geometry. Variables are initialised in setup routine fullpos/SUFPG.

## ∗ Variables concerning all kinds of output subdomains:

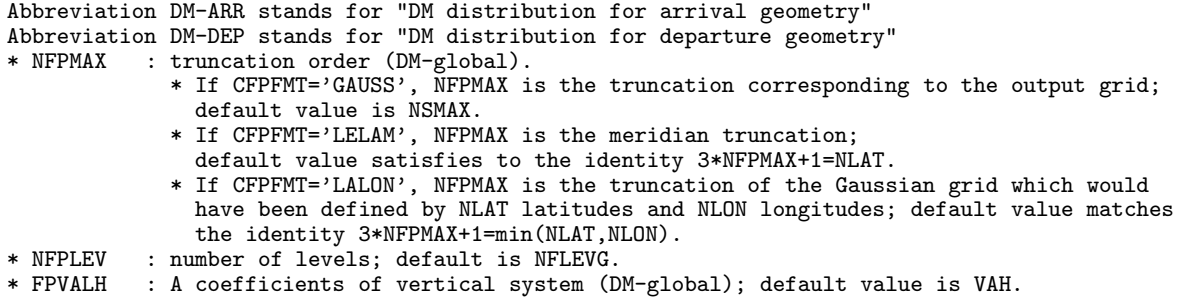

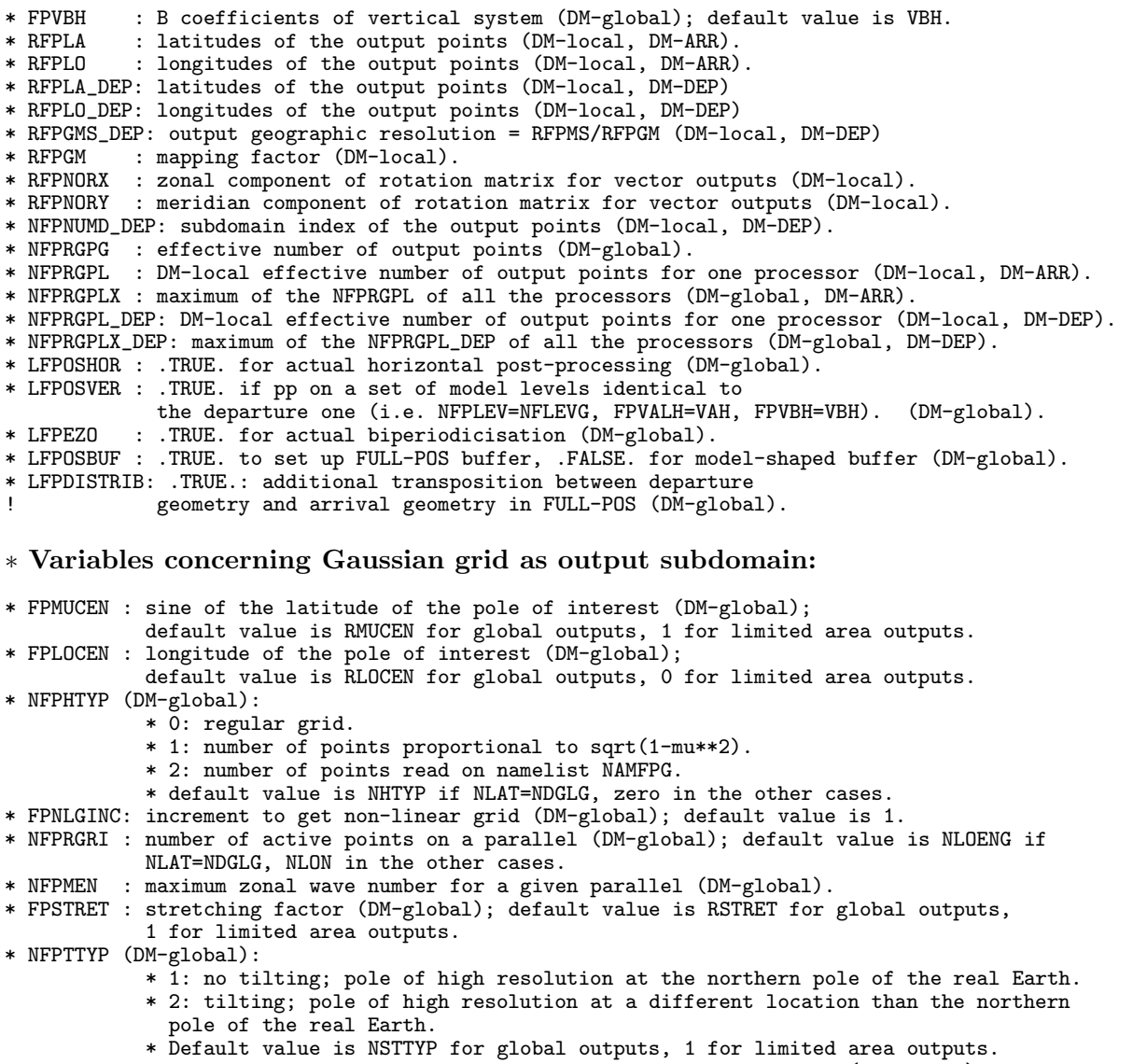

\* RFPMU : array containing the sines of the output Gaussian latitudes (DM-global).

∗ Variables concerning ALADIN grid as output subdomain: All these variables are DMglobal.

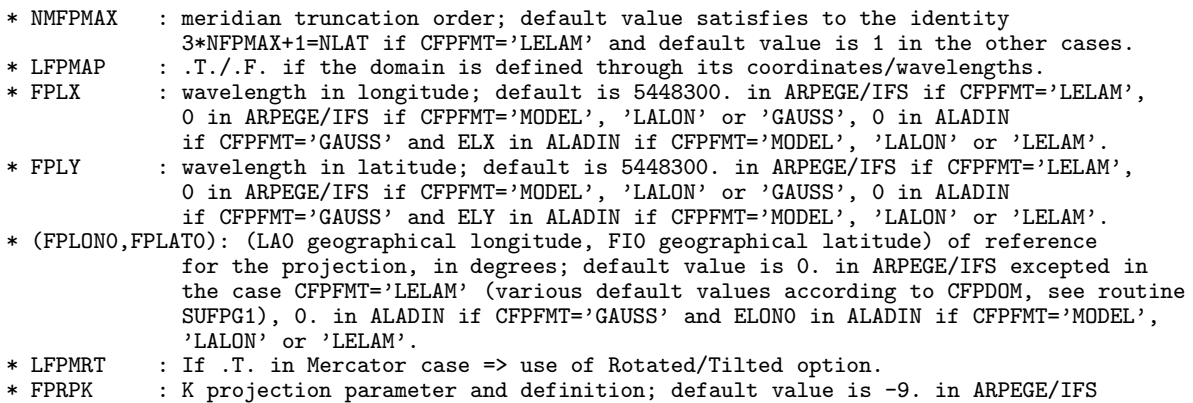

see routine SUFPG1), -9. in ALADIN if CFPFMT='GAUSS' and ERPK in ALADIN if CFPFMT='MODEL', 'LALON' or 'LELAM'.

∗ Namelist NAMFPG: Some variables of YOMFPG are in namelist NAMFPG.

## 10.1.19 YOMFPGIND.

Variables defining some indexes. Variables are initialised in setup routine fullpos/SUFPG. No variable in namelist.

#### ∗ List of variables:

- -- Arrival geometry DM-distribution:
- \* NFPRGPNUM: for processor "jroc", NFPRGPNUM(jroc) is the "NFPRGPL" of the processor "jroc".
- \* NFPRGPIND: if "iloc" is the DM-local index in a NFPRGPL-array and "jroc" the processor,
- NFPRGPIND(iloc,jroc) gives the DM-global index "iglo" in a NFPRGPG-array.
- -- Departure geometry DM-distribution:
- \* NFPRGPNUM\_DEP : cf. NFPRGPNUM
- \* NFPRGPIND\_DEP : cf. NFPRGPIND

## 10.1.20 YOMFPIOS.

Contains control variables for FULL-POS file read/write. Variables are initialised in setup routine fullpos/SUFPIOS.

∗ Writing to output files: variable NFPXFLD. To write post-processed fields on an output file, you first extract them from an array (or a work file). Rather than extracting the fields one after the other, the fields are grouped in packets, and these packets of fields are extracted one after the other. You can specify the maximum number of fields in a packet by modifying the variable **NFPXFLD** in the namelist **NAMFPIOS**. The default value is the maximum possible depending on the number of fields to produce. Raising the value of NFPXFLD should save CPU time to the detriment of the memory cost, and vice versa.

∗ Additional remarks and some default values: For the horizontal post-processing, the data flows have been separated in 4 parts:

- post-processed dynamical data.
- post-processed physical and fluxes data.
- weights for horizontal interpolations.
- output geometry and climatology.
- horizontally pre-processed dynamical data (for post-processing on height levels or hybrid levels).

∗ Namelist NAMFPIOS: The following variable of YOMFPIOS is in namelist NAMFPIOS: NFPXFLD.

#### 10.1.21 YOMFPOP.

Contains post-processing file-handling variables. Variables are initialised in setup routine fullpos/SUFPOPH. No variable in namelist.

∗ List of variables: All variables are DM-global.

- \* CFPFN : path file name for output files.
- \* CFPCA : names of output frames.
- \* CFPFNBG: path file name for background files while bogussing.
- \* CFPCABG: names of background frames while bogussing.

## 10.1.22 YOMFPSC2.

Contains control variables for horizontal post-processing.

### ∗ List of variables:

- -- DM distribution for arrival geometry
- \* NFPSORT : Location of points in post-processing buffer.
- \* NFPSTART : Start index of points in a working array.
- \* NFPEND : End index of points in a working array.
- \* NFPROMA : Size of working arrays for horizontal post-processing.
- \* NFPBLOCS : Number of NFPROMA-sized blocs.
- \* NFPBLOFF : Block offset.
- -- DM distribution for departure geometry
- \* NFPSORT\_DEP : Location of points in post-processing buffer.
- \* NFPSTART\_DEP : Start index of points in a working array.
- \* NFPEND\_DEP : End index of points in a working array.
- \* NFPROMA\_DEP : Size of working arrays for horizontal post-processing.
- \* NFPBLOCS\_DEP : Number of NFPROMA\_DEP-sized blocks.
- \* NFPBLOFF\_DEP : Block offset.

∗ Namelist NAMFPSC2: The following variable of YOMFPSC2 is in namelist NAMFPSC2: NFPROMA.

Namelist NAMFPSC2\_DEP: The following variable of YOMFPSC2 is in namelist NAMFPSC2 DEP: NFPROMA DEP.

## 10.1.23 YOMFPSP.

Contains FULL-POS spectral arrays. Variables are initialised after direct spectral transforms. All variables are DM-global. No variable in namelist.

#### ∗ List of variables:

- \* SPBFP: derived vertically post-processed fields for all required subdomains.
- \* UMEAN : Mean wind first component (for LAM).
- \* VMEAN : Mean wind second component (for LAM).

#### 10.1.24 YOMGEM.

Some of the variables can be useful for FULL-POS, at least the following ones:

- \* NGPTOT : Total number of grid columns on a PE
- \* NGPTOT\_CAP : Size of grid points arrays for ALADIN
- \* NGPTOTMX : Maximum number of grid columns on any of the PEs
- \* NGPTOTG : Total number of grid columns on the Globe
- : Total number of grid columns on on eacch PE

### 10.1.25 YOMIOS.

Some variables in YOMIOS (which does not contain only FULL-POS variables) can be useful for FULL-POS. These variables are DM-global. For the vertical post-processing, the data flows have been separated in 2 parts: fitted post-processed fields and unfitted post-processed fields.

\* NPCKFGX: packing factor for read/write on vertically post-processed fields; default is 1.

### ∗ Other useful variables in YOMIOS and NAMIOS:

- \* NPCKFGP: packing factor for read/write on surface fields.
- \* NPCKFCF: packing factor for read/write on cumulated fluxes.
- \* NPCKFXF: packing factor for read/write on instantaneous fluxes.

Default value of NPCK... variables is 1. See routine SUIOS for more details.

#### 10.1.26 YOMMP.

Variables specific to the distributed memory environment. For more details see documentation (IDDM) about distributed memory features.

#### 10.1.27 YOMMPG.

Variables specific to the distributed memory environment. DM-global variables mainly used to handle reading and writing of grib data. For more details see documentation (IDDM) about distributed memory features.

#### 10.1.28 YOMOP.

Some variables in YOMOP (which does not contain only FULL-POS variables) and namelist NAMOPH can be useful for FULL-POS.

- \* LINC : .T. to get time stamp in hours rather than in time steps
- (default value is .FALSE.). DM-global variable.
- \* LTIMEP0: .T. to write in the file frame the date of a 0h-range forecast rather than the
- date of an analysis (default value is .TRUE. for configuration 1). DM-global variable.

```
* NCADFORM: format of *FA* frames in new limited area files (0=old format, 1=new format).
```
## 10.1.29 YOMPFPB.

Contains buffer for horizontally post-processed auxiliary surface fields. No variable in namelist.

∗ List of variables:

- \* NLENGFPB : Core-zone buffer length
- \* NELENGFP : Extension-zone buffer length
- \* NSTAGFPB : Start adresses of NFPROMA-sized blocks in Core-zone buffer
- \* NESTAGFP : Start adresses of NFPROMEL-sized blocks in Extension-zone buffer
- \* GFPBUF : Core-zone buffer for horizontally post-processed auxiliary surface fields
- \* GEFPBUF : Extension-zone buffer for horizontally post-processed auxiliary surface fields

#### 10.1.30 YOMRFPB.

Contains buffer of auxiliary fields (geometry, climatology) in post processing geometry. No variable in namelist.

#### ∗ List of variables:

- \* NLENRFPB : Core-zone buffer length
- \* NELENRFP : Extension-zone buffer length
- \* NSTARFPB : Start adresses of NFPROMA-sized blocks in Core-zone buffer
- \* NESTARFP : Start adresses of NFPROMEL-sized blocks in Extension-zone buffer
- \* RFPBUF : Core-zone buffer
- \* REFPBUF : Extension-zone buffer

#### 10.1.31 YOMRFPDS.

Description of auxiliary fields for horizontal post-processing. Variables are initialised in setup routine fullpos/SUFPRFPDS. Variables are DM-global. No variable in namelist.

## ∗ List of variables:

- \* MOFPTR : Field pointers (fixed dimension) for climatology fields.
- \* MFPVSO : internal codes of climatology fields.
- \* NFPVSO : number of climatology fields.
- \* NRFPOS : total number of fields in buffer (climatology + geometry).
- \* MFPGMO : field pointer for output map factor.
- \* MFPGNXO: field pointer for output X-component of compass.
- \* MFPGNYO: field pointer for output Y-component of compass.

## 10.1.32 YOMSC2.

Contains parameters used to control vectorisation and memory space. Some of these parameters are used in FULL-POS. No variable in namelist.

- **NDIST**: start address for each row in grid-point calculations (DM-local).
- NDIEND: end address for each row in grid-point calculations (DM-local).
- NCIST: start address for each row of grid-point field in buffer (DM-local).
- NCIEND: end address for each row of grid-point field in buffer (DM-local).

## 10.1.33 YOMSTA.

The following variable in YOMSTA and namelist NAMSTA is involved in FULL-POS: HEXTRAP. HEXTRAP is the height from where the temperature is extrapolated.

## 10.1.34 YOMVFP.

Contains switches to use FULL-POS in an incremental variational application. Variables are initialised in setup routine var/SUVAR Variables are DM-global.

## ∗ List of variables:

\* LSPINT: .T. => the low resolution first guess and analyses will be directly read into the high resolution run and padded with zeros (used at ECMWF only).

### ∗ Namelist NAMVFP: Contains LSPINT.

#### 10.1.35 YOMVPOS.

Contains control variables for vertical post-processing. Variables are initialised in setup routine fullpos/SUVFPOS and can be modified by routine fullpos/UPDVPOS. All variables are DM-global. No variable in namelist.

#### ∗ Control variables.

```
* NXFPLEV : number of post-processing levels.
* XFPLEV : values of post-processing levels. Array dimensioned to NXFPLEV.
```
- \* QFPTYPE : derived type variable containing most of control variables.
- \* NFPOSDYN : number of requested fields for the current scan.
- \* NFPTRDYN : internal codes of the requested fields for the current scan.
- \* MYSFSET : index of my spectral fields set.

### 10.1.36 YOMWFPB.

Contains indexes and weights for horizontal interpolations.

#### ∗ List of variables:

```
* YRMWFPB: indices
  -- MLAT : index of the nearest northern latitude.
  -- MLON : index of the pt. 7 (prev. nearest north-western longitude = 1)
  -- MLOS : index of the pt. 9 (prev. nearest south-western longitude = 3)
  -- MLONN : index of the pt. 13 (prev. nearest northern longitude from MLON = 5)
  -- MLOSS : index of the pt. 15 (prev. nearest southern longitude from MLOS = 11)
 Numbering of neighbouring points on the input grid :
               13 5 6
    MLAT -> 7 1 2 8
                            x
                9 3 4 10
               15 11 12
* MWIC : indicator for isolated lake or island created (DM-ARR)
         =0 : at least ine surrounding point of the same nature
         =1 : isolated lake point
         =2 : isolated island point
* MWIC_DEP: indicator for isolated lake or island created (DM-DEP)
* WSTD04 : weights for bilinear interpolations, without mask
* WLAN04 : weights for bilinear interpolations, with land-sea mask
* WSEA04 : weights for bilinear interpolations, with sea mask
* WSTD12 : weights for quadratic interpolations, without mask
* WLAN12 : weights for quadratic interpolations, with land-sea mask
* WSEA12 : weights for quadratic interpolations, with sea mask
* WSTDML : additional weights for multi-linear interpolations, without mask
* WLANML : additional weights for multi-linear interpolations, with land-sea mask
* WSEAML : additional weights for multi-linear interpolations, with sea mask
No variable in namelist.
```
## 10.1.37 YOMWFPDS.

Internal control of horizontal interpolations. Variables are DM-global. No variable in namelist.

∗ List of variables:

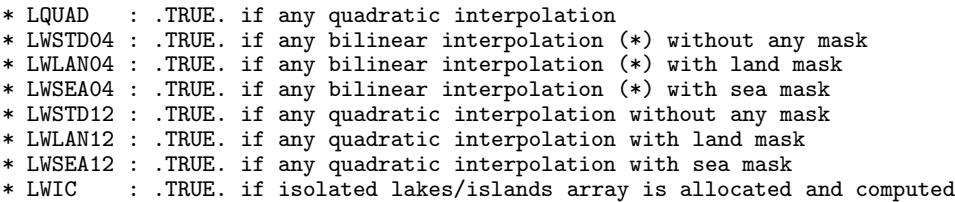

(\*) or no interpolations but "nearest point" research.

#### 10.1.38 Additional namelists, containing local variables.

These namelists are NAMFPPHY (read in routine fullpos/SUFPPHY), NAMFPDY2, NAMFPDYP, NAMFPDYH, NAMFPDYI, NAMFPDYV, NAMFPDYT and NAMFPDYS (read in routine fullpos/SUFPDYN). These namelists can be used to make an accurate list of post-processed fields.

In ordinary case, at each post-processing time step, all the fields that are written in the namelist NAMFPC are post-processed at all the levels and for all the output domains written in the namelist NAMFPC. However, it is possible to get, at each post-processing time step, exactly the fields you wish, and nothing more: in that case, you have to make other namelists file which will contain the selection of the fields you wish to get. First, you have to set in **NAMCT0** the variable **CNPPATH** as the directory where the selection files will be. Under this directory, the name of a selection file must be xxtDDDDHHMM, where DDDDHHMM specifies the date/time of the post-processing time step. Then a selection file must contain 7 new namelists (see above).

∗ Namelist NAMFPPHY: Namelist NAMFPPHY is for physical fields and fluxes; it contains the following DM-global parameters:

- CLPHY: names of selected physical fields; array of 16 characters.
- CLDPHY: names of selected subdomains, separated by ":", for each selected physical field; characters array (example: 'DOM1:DOM2:DOM3').
- CLCFU: names of selected cumulated fluxes fields; array of 16 characters.
- CLDCFU: names of selected subdomains, separated by ":", for each selected cumulated flux; characters array (example : 'DOM1:DOM2:DOM3').
- CLXFU: names of selected instantaneous fluxes fields; array of 16 characters.
- CLDXFU: names of selected subdomains, separated by ":", for each selected instantaneous flux; characters array (example : 'DOM1:DOM2:DOM3').

∗ Namelist NAMFPDY2: Namelist NAMFPDY2 is for 2D dynamical fields; it contains the following DM-global parameters:

- CL2DF: names of selected fields; array of 16 characters.
- CLD2DF: names of selected subdomains, separated by ":", for each selected field; characters array (example : 'DOM1:DOM2:DOM3').

#### Namelists NAMFPDYP, NAMFPDYH, NAMFPDYI, NAMFPDYV, NAMFPDYT and NAMFPDYS: These namelists are for fields post-processed respectively on pressure levels, height levels, potential vorticity levels, isentropic levels and hybrid levels; they contain the same following DM-global parameters:

- CL3DF: names of selected fields; array of 16 characters.
- IL3DF: list of selected indexes of post-processing levels, for each selected field; integer array of 2 dimensions; first subscript is for selected post-processing level; second one is the local field index.
- CLD3DF: names of selected subdomains, separated by ":", for each selected level and each selected field; characters array of 2 dimensions; first subscript is the local index of the selected level; second one is the local field index (example : 'DOM1:DOM2:DOM3').

Note that all the fields or levels or domains written in a selection file should be included in the main namelist NAMFPC, otherwise the job will abort. Default value of namelist quantities is 0 for IL3DF and ' ' for character quantities.

# 10.2 Mixed modules (type definition, declarations, encapsulated set-up).

# 10.2.1 EINT MOD.

Externalisable part of interpolators, and halo management (including distributed memory aspects to communicate the halo among the different processors). In particuliar, variable YRFP is used in FULL-POS horizontal interpolator.

# 10.2.2 FULLPOS MIX.

See comments inside this module. Defines the type FULLPOS\_TYPES and contains also some routines working on this type of variables.

## 10.2.3 TYPE FPDSPHYS.

See comments inside this module. Defines the type TYPE\_FPDSPHY and contains also some routines working on this type of variables.

# 10.2.4 TYPE FPRQDYNS.

See comments inside this module. Concerns DYN3D and DYN2D post-processable fields. Defines the type TYPE FPRQDYN and contains also some routines working on this type of variables.

## 10.2.5 TYPE FPRQPHYS.

See comments inside this module. Concerns PHYSOL, CFU and XFU post-processable fields. Defines the type TYPE FPRQPHY and contains also some routines working on this type of variables.

# 11 References.

## 11.1 Some internal notes and other ARPEGE notes.

- (TDECDYN) 2010: IFS technical documentation (CY36R1). Part III: dynamics and numerical procedures.
- (TDECTEC) 2010: IFS technical documentation (CY36R1). Part VI: technical and computational procedures. Available at "http://www.ecmwf.int/research/ifsdocs/".
- Andersson, E., and Ph. Courtier, 1992: Post-processing changes for IFS cycle 9. (Research Department memorandum, internal note).
- (IDFPSG) El Khatib, R., 2002: FULL-POS scientists' guide for ARPEGE/ALADIN cycle ARP24T1/AL15. Internal note (currently uncomplete), 7pp, available on the intranet server "http://www.cnrm.meteo.fr/gmapdoc/".
- (IDFPTG) El Khatib, R., 2002: FULL-POS technical guide for ARPEGE/ALADIN cycle 25T1. Internal note (currently uncomplete), 39pp, available on the intranet server "http://www.cnrm.meteo.fr/gmapdoc/".
- (IDFPUG) El Khatib, R., 2002: FULL-POS user's guide for ARPEGE/ALADIN cycle 25T1. Internal note, 67pp, available on the intranet server "http://www.cnrm.meteo.fr/gmapdoc/".
- Estrade J.-F., 1997: Développement ARPEGE/ALADIN. Mémoire distribuée/ mémoire partagée (internal note in French).
- Janoušek, M., 2001: New port of the new geographical routines to ALADIN/ARPEGE (internal note).
- (IDEQR) Mozdzynski, G., 2006: A new partitioning approach for IFS. Internal note, 6pp.
- (NTA30) Rochas, M., et Ph. Courtier, 1992: La méthode spectrale en météorologie. Note de travail ARPEGE numéro 30, 58pp.
- Undén, P., 1995: IFS post-processing changes proposed by METEO-FRANCE and an improved formulation (internal note).
- (IDBAS) Yessad, K., 2011: Basics about ARPEGE/IFS, ALADIN and AROME in the cycle 38 of ARPEGE/IFS (internal note).
- (IDEUL) Yessad, K., 2011: Integration of the model equations, and Eulerian dynamics, in the cycle 38 of ARPEGE/IFS (internal note).
- (IDSL) Yessad, K., 2011: Semi-Lagrangian computations in the cycle 38 of ARPEGE/IFS (internal note).
- (IDSI) Yessad, K., 2011: Semi-implicit spectral computations in the cycle 38 of ARPEGE/IFS (internal note).
- (IDDH) Yessad, K., 2011: Horizontal diffusion in the cycle 38 of ARPEGE/IFS (internal note).
- (IDTS) Yessad, K., 2011: Spectral transforms in the cycle 38 of ARPEGE/IFS (internal note).
- (IDRD) Yessad, K., 2011: Sphere to sphere transforms in spectral space in the cycle 38 of ARPEGE/IFS: configuration 911. (internal note).
- (IDDM) Yessad, K., 2011: Distributed memory features in the cycle 38 of ARPEGE/IFS (internal note).
- Yessad, K., 2011: Evolution du filtrage dans FULLPOS: quelques pistes à explorer. (internal note).
# Appendix 1: surface dataflow for surface variables and postprocessing.

# a) Prognostic surface variables.

In this part we list a table of correspondance between the prognostic surface variables and the possibility of post-process them (/// means that this variable is not post-processable), and particuliarly the correspondance between the different generic names (comments about the meaning of the surface generic code can be found in module/surface fields mix.F90):

Group SB=SOILB:

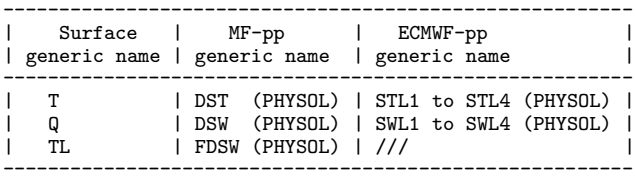

Group SG=SNOWG:

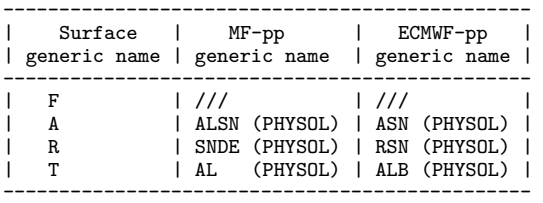

Group RR=RESVR:

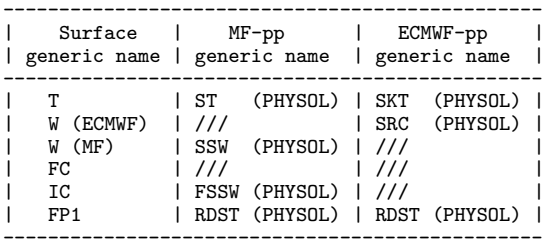

#### Group WS=WAVES:

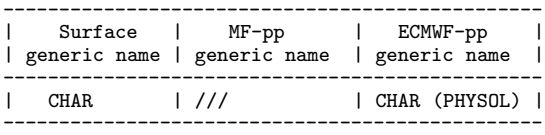

We can read for example that, for the surface snow albedo, the surface generic name is [A], the MF-pp generic name is [ALSN] and the ECMWF-pp generic name is [ASN].

# b) Diagnostic surface variables.

In this part we list a table of correspondance between the diagnostic surface variables and the possibility of post-process them (/// means that this variable is not post-processable), and particuliarly the correspondance between the different generic names (comments about the meaning of the surface generic code can be found in module/surface fields mix.F90):

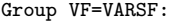

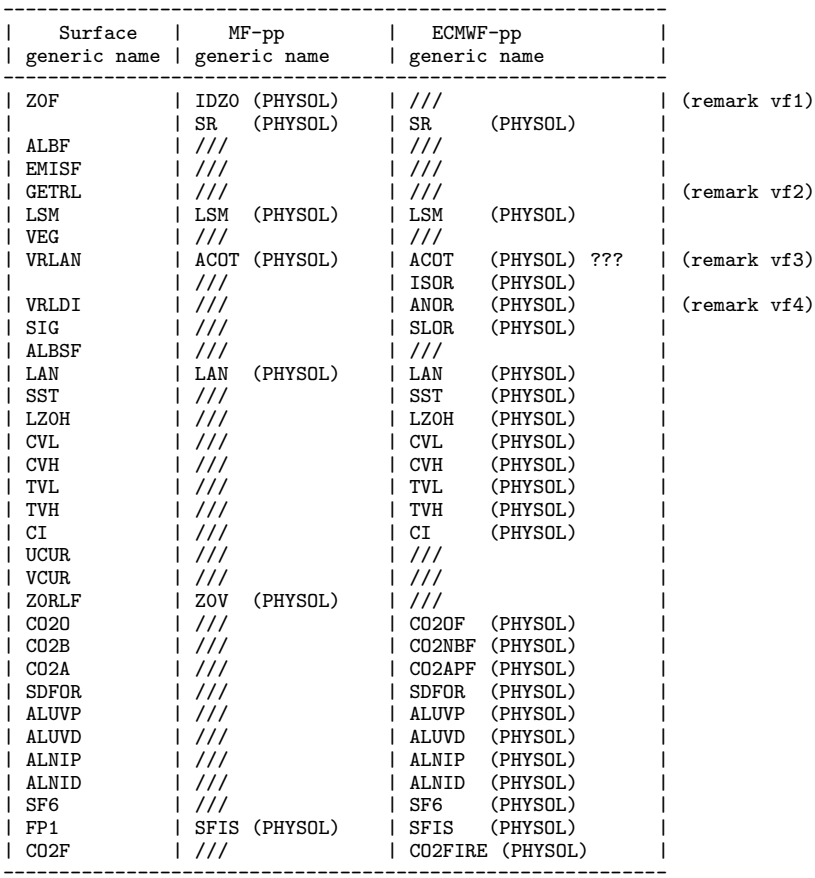

\* remark vf1: z0 can be post-processed via ECMWF-pp generic name [Z0F], but the surface dataflow only contains  $g * z0$ .

\* remark vf2: [GETRL] is "standard deviation of orography", but this is g \* (standard deviation of orography) which is post-processed

(pp-generic name is [SDOG] in PHYSOL).

\* remark vf3: ISOR and ACOT seem to be the same quantity.

\* remark vf4: pp generic name [DPAT] (PHYSOL) is probably the same quantity.

Group VP=VCLIP:

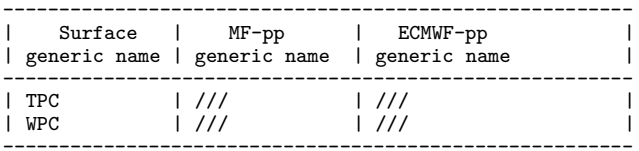

Group VV=VCLIV:

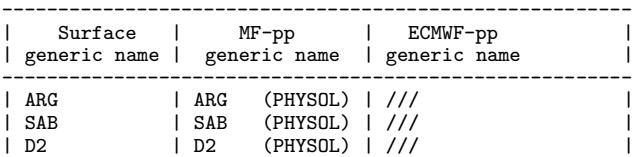

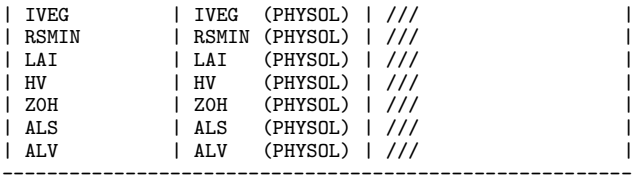

Group VN=VCLIN:

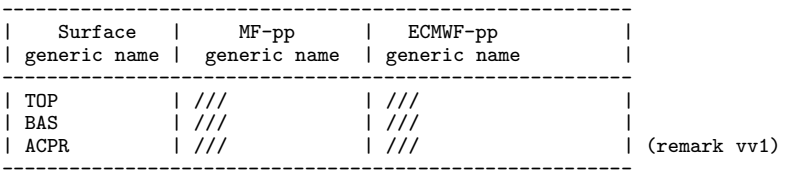

\* remark vv1: convective precipitation is post-processed.

### Group VH=VCLIH:

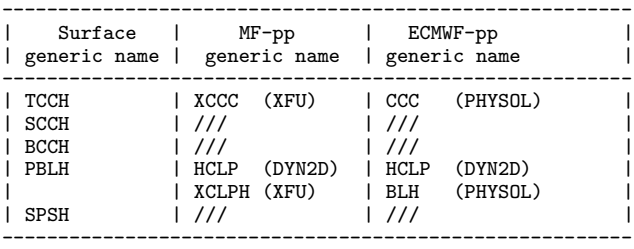

### Group VA=VCLIA:

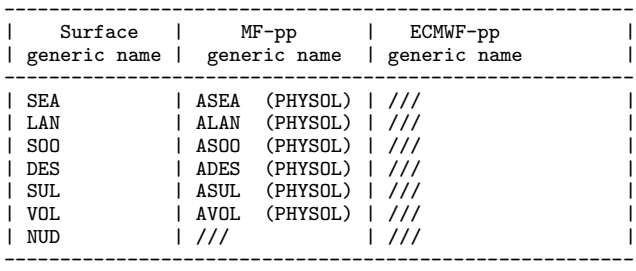

### Group VG=VCLIG:

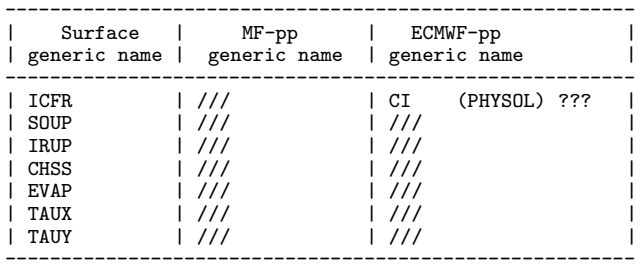

# Group VC=VO3ABC:

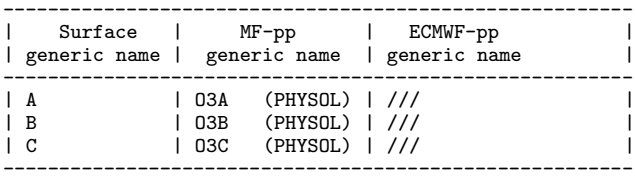

Group VX=VCLIX: no post-processable field.

Group VD=VDIAG:

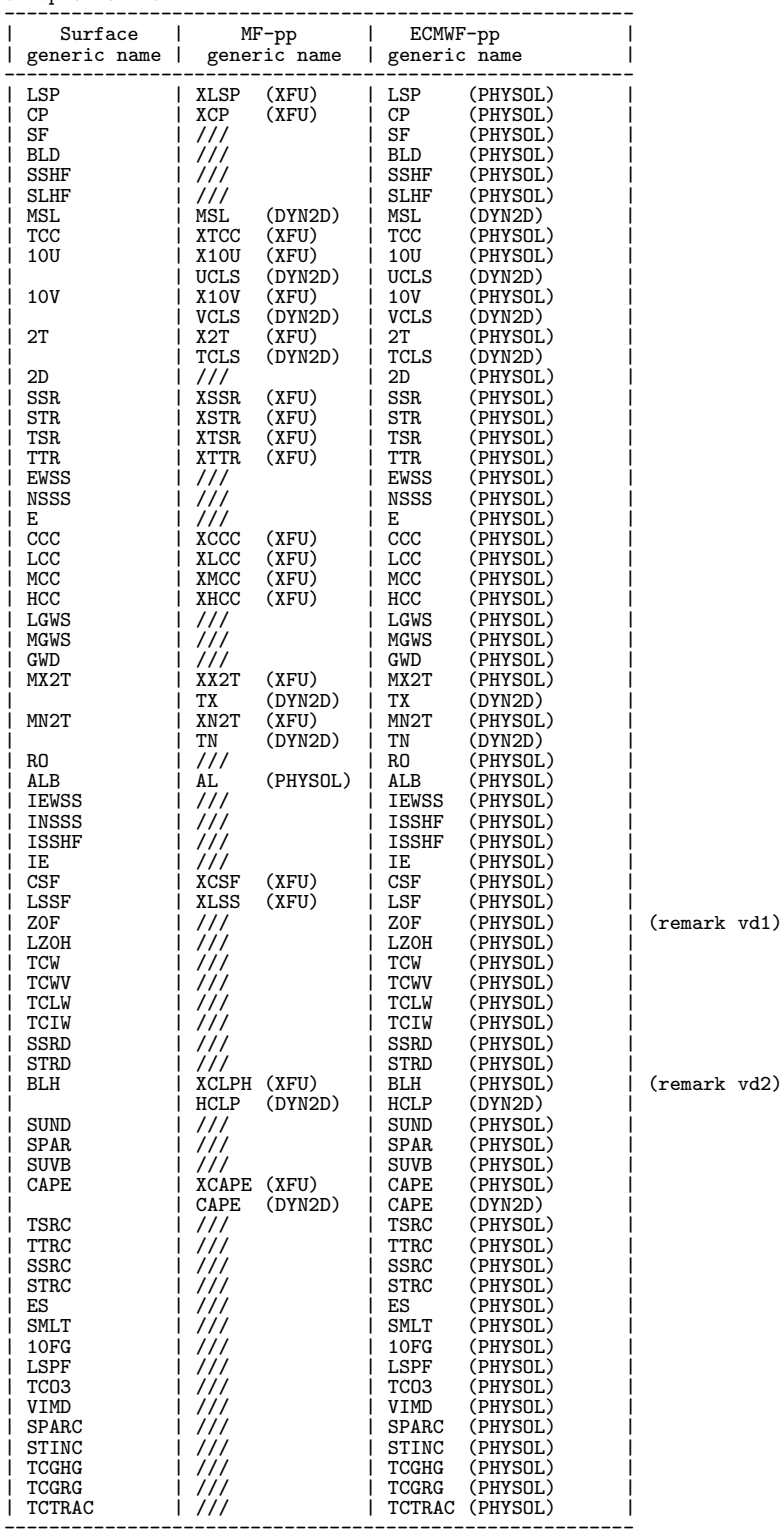

\* remark vd1: cf. remark vf1. \* remark vd2: seems to be the same quantity as PBLH in group VCLIH.